République Algérienne Démocratique et Populaire

Ministère de l'Enseignement Supérieure et de la Recherche Scientifique

Université de Blida 1

Institut d'Aéronautique et des Etudes Spatiales

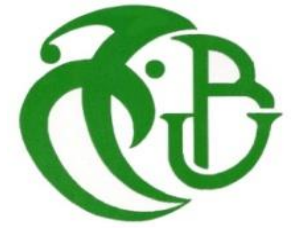

## **MEMOIRE**

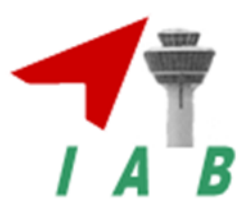

اء س

Présenté pour l'obtention du diplôme de Master

En Aéronautique

Option : Structure Avions

*Thème* 

**Contrainte de cisaillement dans des tubes fermés à paroi minces mono caisson non symétriques soumis à un effort tranchant et application aux profils d'ailes**

## Par,

## **HAMIDA Abdelkader**

Jury,

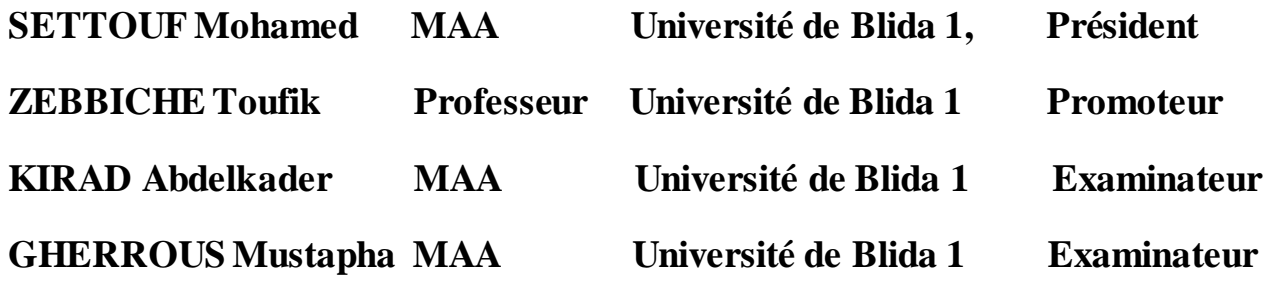

## **Dédicace**

Je dédie ce modeste travail

A ma raison de vivre et ma fleur de vie ma mère, symbole d'amour d'affection de bienveillance, pour sa patience, ses sacrifices, sa conscience, ses conseils qui ont éclairé mon chemin.

A mon père en reconnaissance de tout ce qu'il a fait pour moi tout au long de mon existence, pour son soutien moral, son encouragement continuel, et pour sa compréhension.

A mes très chers frères : Sofiane, Noureddine, Mohamed ainsi que sa femme et son fils Anes et à ma sœurs : Leila,

Aux quels je souhaite une vie pleine de bonheur et une carrière pleine de gloire.

J'ai le plaisir de le dédier Bezzou Hicham, Khelifa Fakhreddine Bachir Aourai, Abdennour Amroune Mohamed Zamouchi, Mustapha HAkemi, Boumaiza massi Hana Slamani

A tous mes oncles et à toutes mes très chères tantes En ce qui les concerne, pour moi ne peut pas se résumer en quelques lignes. À la mémoire de mon grand-père Mohamed et mon frère Rabah

Que dieu les accueille dans son vaste paradis.

HAMIDA Abdelkader

## **Remerciement**

Avant tout propos, je tiens à rendre grâce à Dieu qui m'a guidé sur la bonne voie.

Je remercie vivement Mr SATTOUF Mohamed de m'avoir fait l'honneur de présider le jury de cette thèse.

Je remercie également Mr KIRAD Abdelkader et Mr GHEROUSSE les membres du jury pour m'avoir fait l'honneur d'examiner ce mémoire. Qu'ils trouvent ici l'expression de mon profond respect.

Je tiens à exprimer mes remerciements et ma profonde reconnaissance tout particulièrement à Mr ZEBBICHE Toufik mon encadrant et directeur de thèse, pour son expérience scientifique qu'il m'a transmise, sa pédagogie ainsi que sa disponibilité et son soutien. Ses conseils et ses encouragements ont été des grandes valeurs pour l'aboutissement de ce mémoire.

Je tiens à saluer toutes les personnes de l'Institut et Prospective et Synthèse de l'IAES pour leur sympathie,

Je tiens à remercier mes collègues à l'IAES pour les moments passés ensemble, dont Hicham Bezzou, aussi Hana Slamani pour m'avoir aider.

J'adresse mes remerciements aux enseignants, bibliothécaires et administrateurs de l'institut d'Aéronautique et des études spatiales, à tous ceux qui ont contribué à ma formation et à tous ceux qui m'ont accompagné, amis et proches de près ou de loin.

Merci encore à vous tous….

HAMIDA Abdelkader

## **Résumé**

Le travail présenté consiste à élaborer un programme de calcul numérique, permettant de déterminer les caractéristiques géométriques des sections planes à paroi minces avec épaisseur constante et la distribution de la contrainte de cisaillement dans des tubes fermés à paroi minces non symétriques ayant une épaisseur, soumis à un effort tranchant que ce soit horizontal ou vertical et de faire l'application pour des tubes ayant une forme d'un profil d'aile mono-caisson, sans effet des raidisseurs, appliqués en Aéronautique et par conséquent la détermination de la position et la valeur de la contrainte maximale.

Dans la littérature, on trouve des solutions exactes analytiques uniquement pour quelques sections de géométries simples comme les sections circulaires et rectangulaires. D'où notre intérêt est orienté vers la recherche des solutions numériques approchées pour d'autres sections complexes utilisées en aéronautique. La méthode utilisée est celle la subdivisions du contour de la section en petits segments infinitésimales. Les caractéristiques géométriques d'un segment de droite quelconque donné par la position de ces deux nœuds de ces extrémités peuvent être déterminées facilement. En utilisant le principe des surfaces composées, on peut déterminer les caractéristiques géométriques de la section à paroi mince surface du profil d'aile. Les caractéristiques géométriques d'un segment de droite sont approximées en éliminant les résultats liés avec la puissance cubique de l'épaisseur. Un calcul de l'erreur est fait entre les formules exactes et celles rapprochées pour déterminer une limite d'application des formules rapprochées. En deuxième étape on détermine la position du centre de cisaillement pour que la section ne subit pas de torsion. La fonction analytique de la frontière du profil d'aile est obtenue en utilisant l'interpolation Cubic-Spline vu qu'elle est donnée sous la forme des points tabulés. Parmi les avantages de cette méthode, elle garde la courbe du profil d'aile au niveau du bord d'attaque.

Mot clés : Segment de droite, Paroi mince, Profil d'aile, Interpolation cubic spline, Flux de cisaillement, Caractéristiques géométriques, Centre de cisaillement, Efforts tranchants, Bras de levier, Contrainte de cisaillement, Contrainte maximale, Erreur de calcul. Caractéristiques géométriques d'un segment de droite, Erreur de calcul.

### **Abstract**

The presented work is to develop a program for numerical computation to determine the geometrical characteristics of thin-wall flat with constant thickness and distribution of the shear stress in closed tubes with asymmetric thin wall having a thickness sections, subject to shear that is horizontal or vertical to the application and for tubes having a form of a single box airfoil without stiffening effect, applied in Aeronautics and therefore the determination of the position and the value of maximum stress.

In the literature, there are analytical exact solutions only for some sections of simple geometries, such as circular and rectangular sections. Hence our interest is in search of approximate numerical solutions for other complex sections used in aeronautics. The method used is that the subdivisions of the contour of the section into small infinitesimal segments. The geometric characteristics of a line segment in any given position of the both ends of these nodes can easily be determined beings. Using the principle of quilts, one can determine the geometric characteristics of the thin-walled section of the airfoil area.

The geometric characteristics of a line segment are approximated by eliminating the results associated with the third power of the thickness. A calculation is made of the error between the reconciled and exact formulas for determining a range for application of formulas close. In the second step the position of the shear center is determined so that the section does not undergo torsion. The analytic function of the boundary of the airfoil is obtained by using Cubic Spline interpolation since it is given in the form of tabulated points. Among the advanta ges of this method, it retains the curve of the airfoil at the leading edge.

**Keyword: Line Segment, thin wall, wing profile, cubic spline interpolation, flow shear, geometric characteristics, Centre shear cutting efforts, Lever Arm, shear stress, maximum stress, Miscalculation. Geometric characteristics of a line segment, Miscalculation.**

ملخص

العمل المقدم هو تطوير برنامج لحساب العددي لتحديد الخصائص الهندسية للرقيقة الجدار مسطحة مع سمك وتوزيع إجهاد القص في أنابيب مغلقة مع غير المتماثلة جدار رقيق وجود أقسام سمك ثابت، تخضع ل هذا هو القص األفقي أو الرأسي لتطبيق والأنابيب وجود شكل مربع الجنيح واحد دون تشنج تأثير، تطبيق في الطيران، وبالتالي تحديد موقف والقيمة من أقصى الإجهاد. في الأدب، هناك حلول تحليلية دقيقة فقط لبعض المقاطع من الأشكال الهندسية البسيطة، مثل مقاطع دائرية ومستطيلة. وبالتالي مصلحتنا هي في البحث عن الحلول العددية التقريبية لألقسام األخرى المعقدة المستخدمة في المالحة الجوية. الطريقة المستخدمة هو أن التقسيمات الفرعية للكفاف من قسم إلى أجزاء متناهية الصغر الصغيرة. الخصائص الهندسية لقطعة مستقيمة في أي موقف معين من نهايات كل من هذه العقد يمكن بسهولة تحديد الكائنات. باستخدام مبدأ حاف،

يمكن للمرء تحديد الخصائص الهندسية لقسم رقيقة الجدران من المنطقة الجنيح. ويقترب من الخصائص الهندسية لقطعة مستقيمة من خالل القضاء على النتائج المرتبطة القوة الثالثة للسمك. يتم إجراء احتساب الخطأ بين صيغ التوفيق والدقيق لتحديد مجموعة لتطبيق الصيغ وثيقة. في الخطوة الثانية يتم تحديد الموقف من مركز القص بحيث ال يخضع قسم االلتواء. يتم الحصول على وظيفة تحليلية للحدود الجنيح باستخدام المفتاح مكعب االستيفاء منذ يتم منحها في شكل نقاط جدولتها. من بين مزايا هذه الطريقة، فإنه يحتفظ منحنى الجنيح على حافة الرائدة.

الكلماث الرئيسية: الخط القطاع، جدار رقيق، لمحة الجناح، مكعب خدد االستيفاء، وتدفق القص، وخصائص هندسية، مركز الجهود قطع القص، ليفر الذراع، إجهاد القص، والحد األقصى اإلجهاد، وسوء تقدير. الخصائص الهندسية لشريحة الخط، وسوء تقدير

## Table des matières :

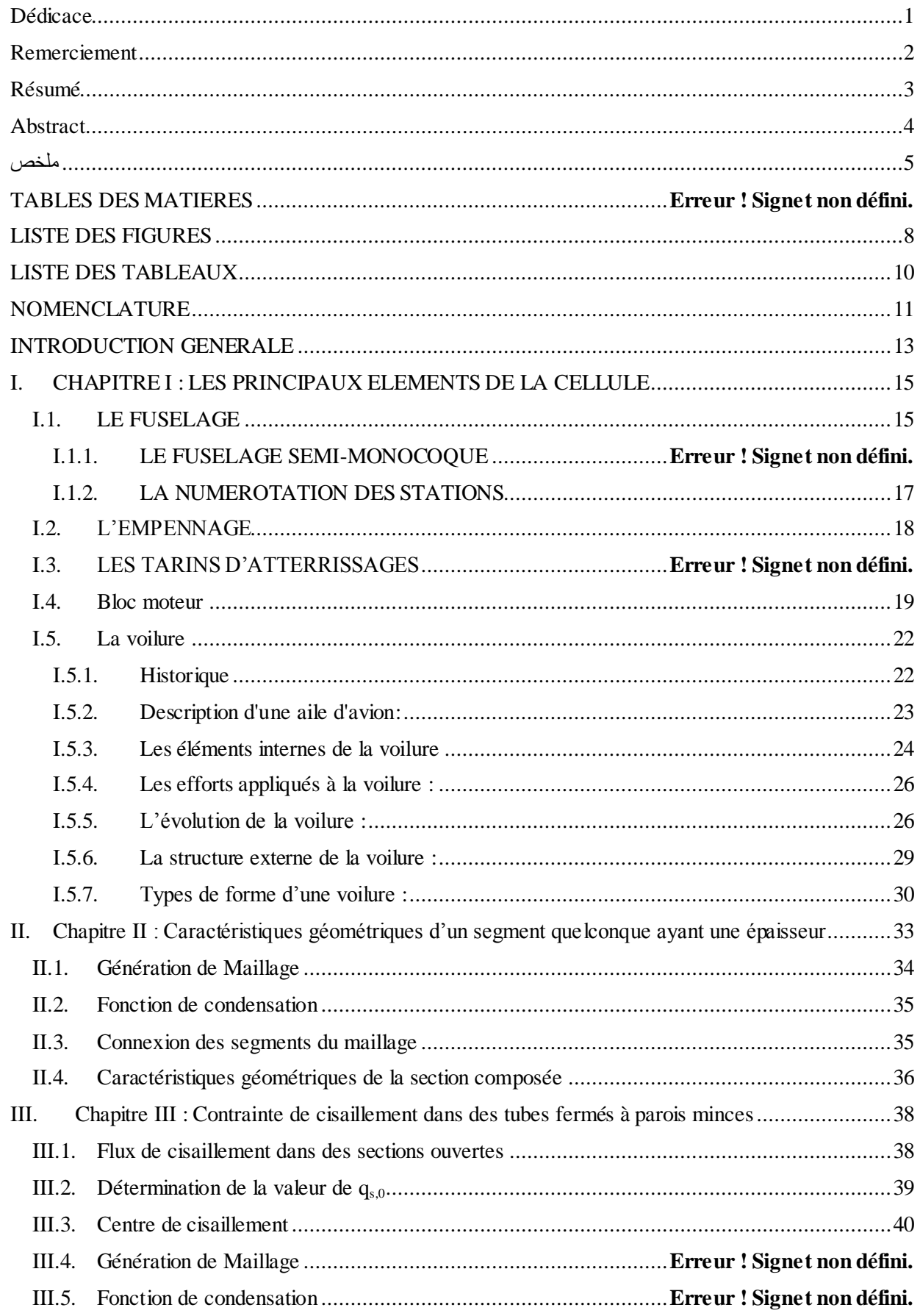

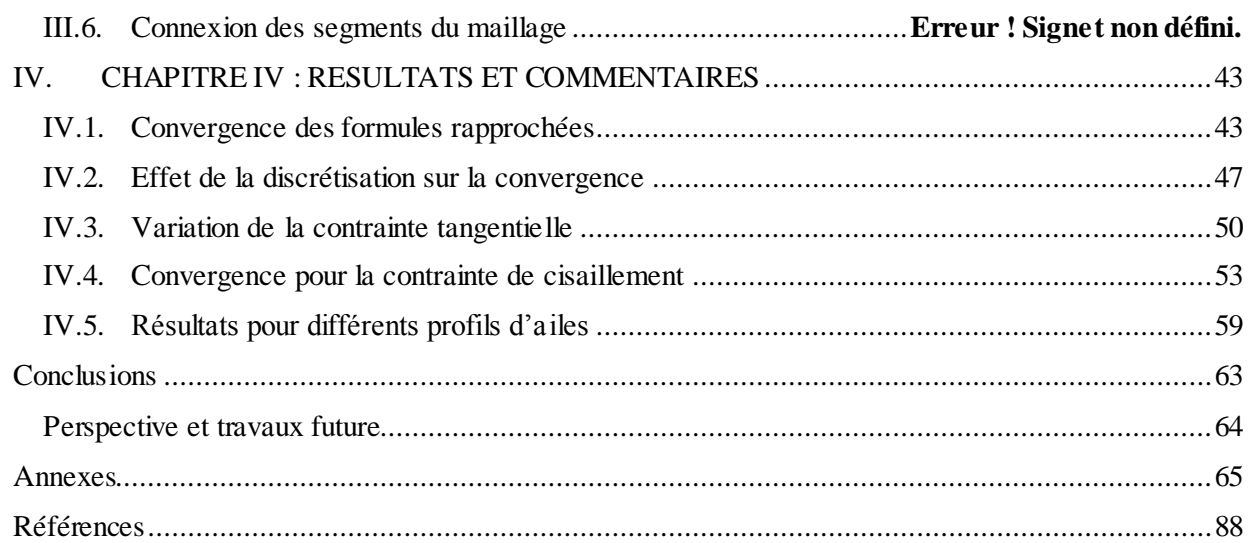

# **Liste des figures :**

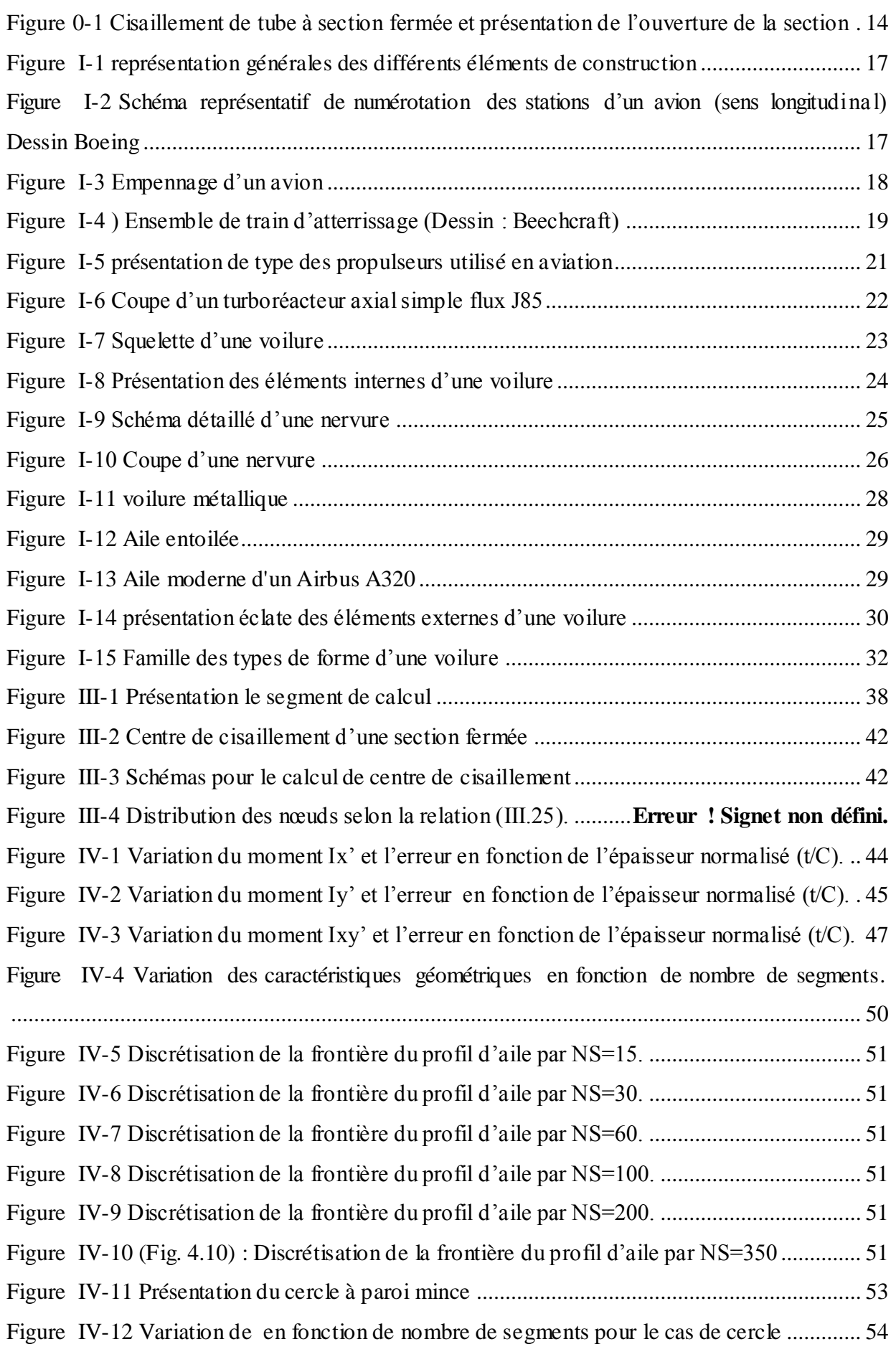

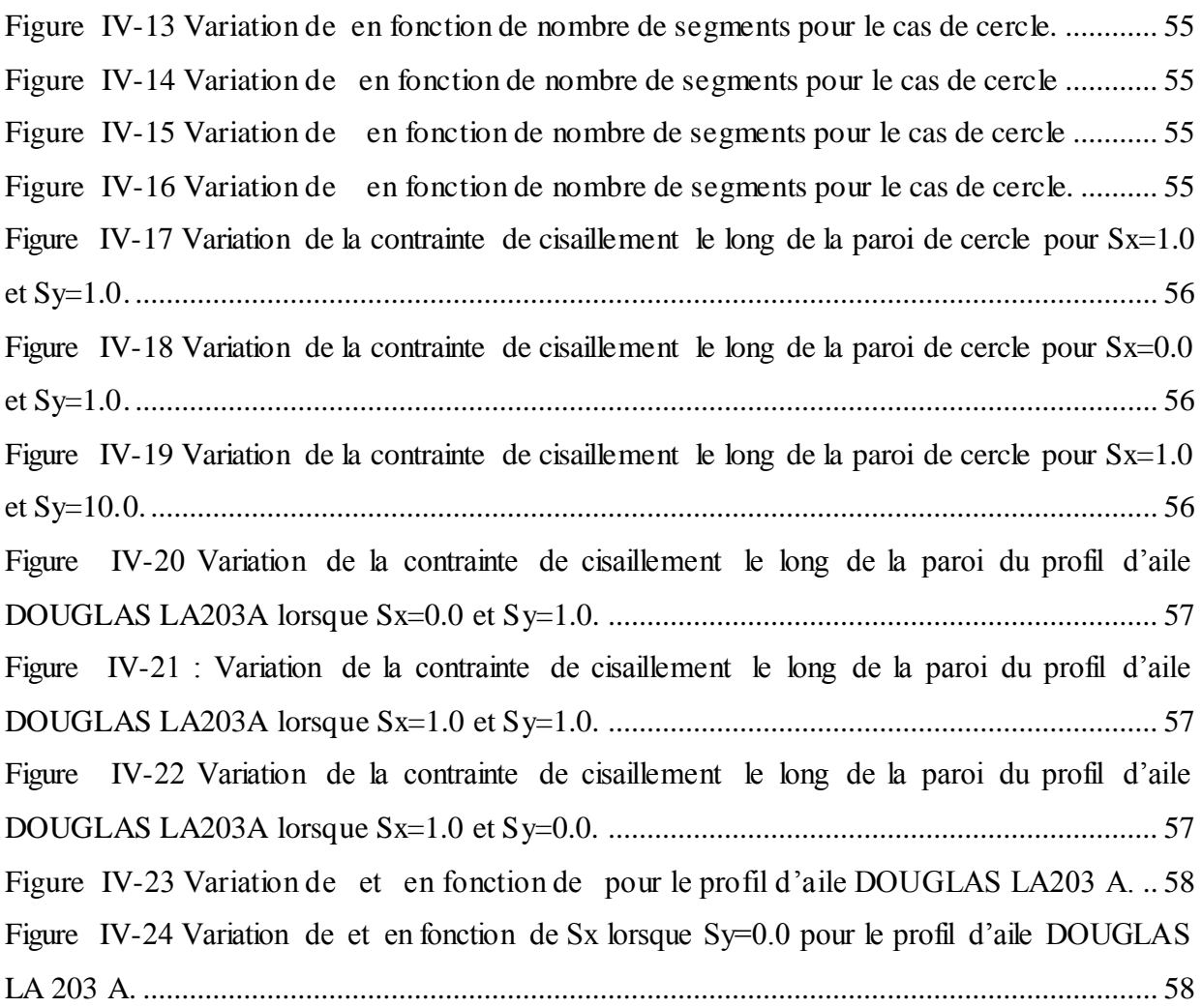

## **Liste des tableaux :**

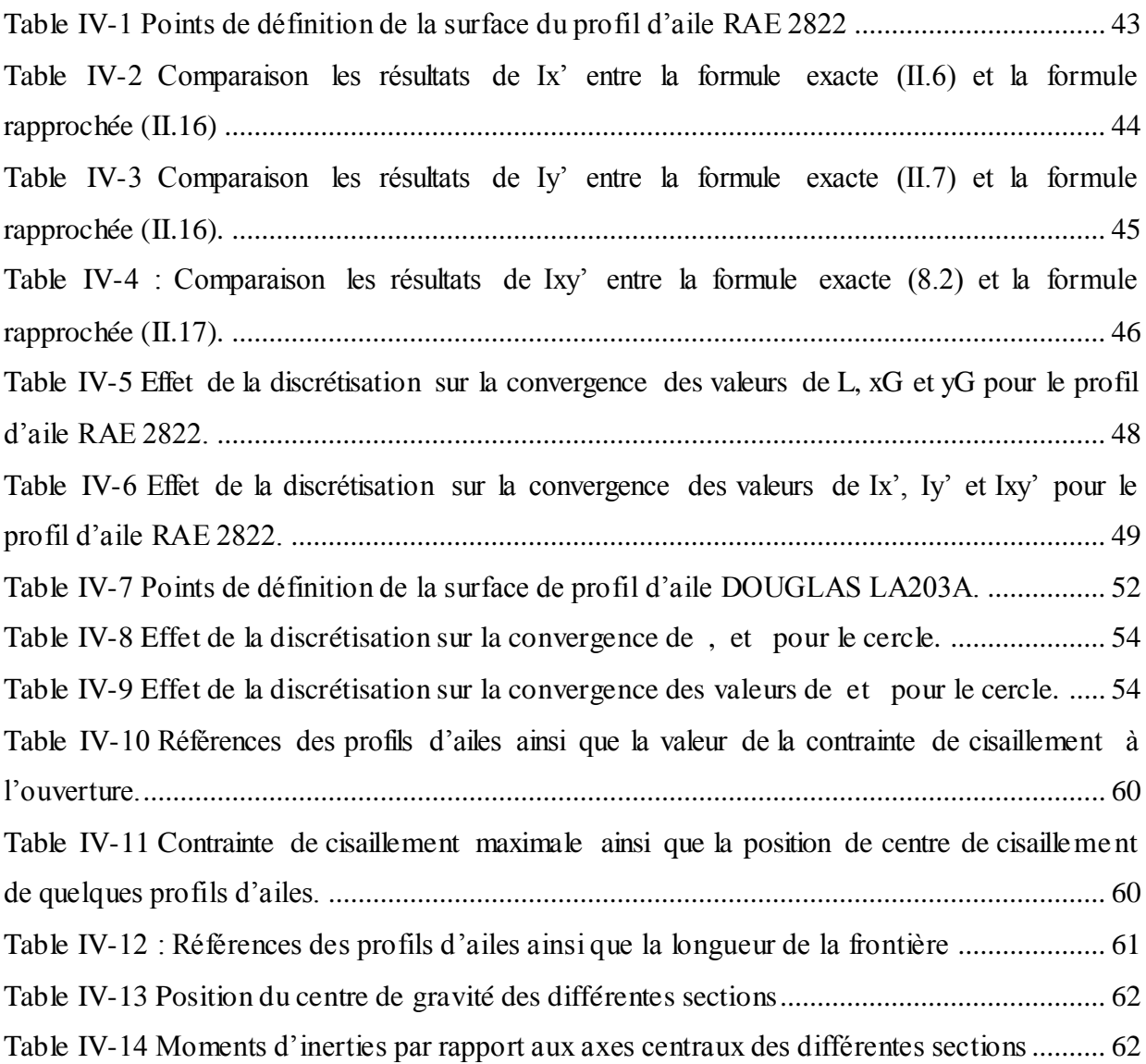

## **Nomenclature :**

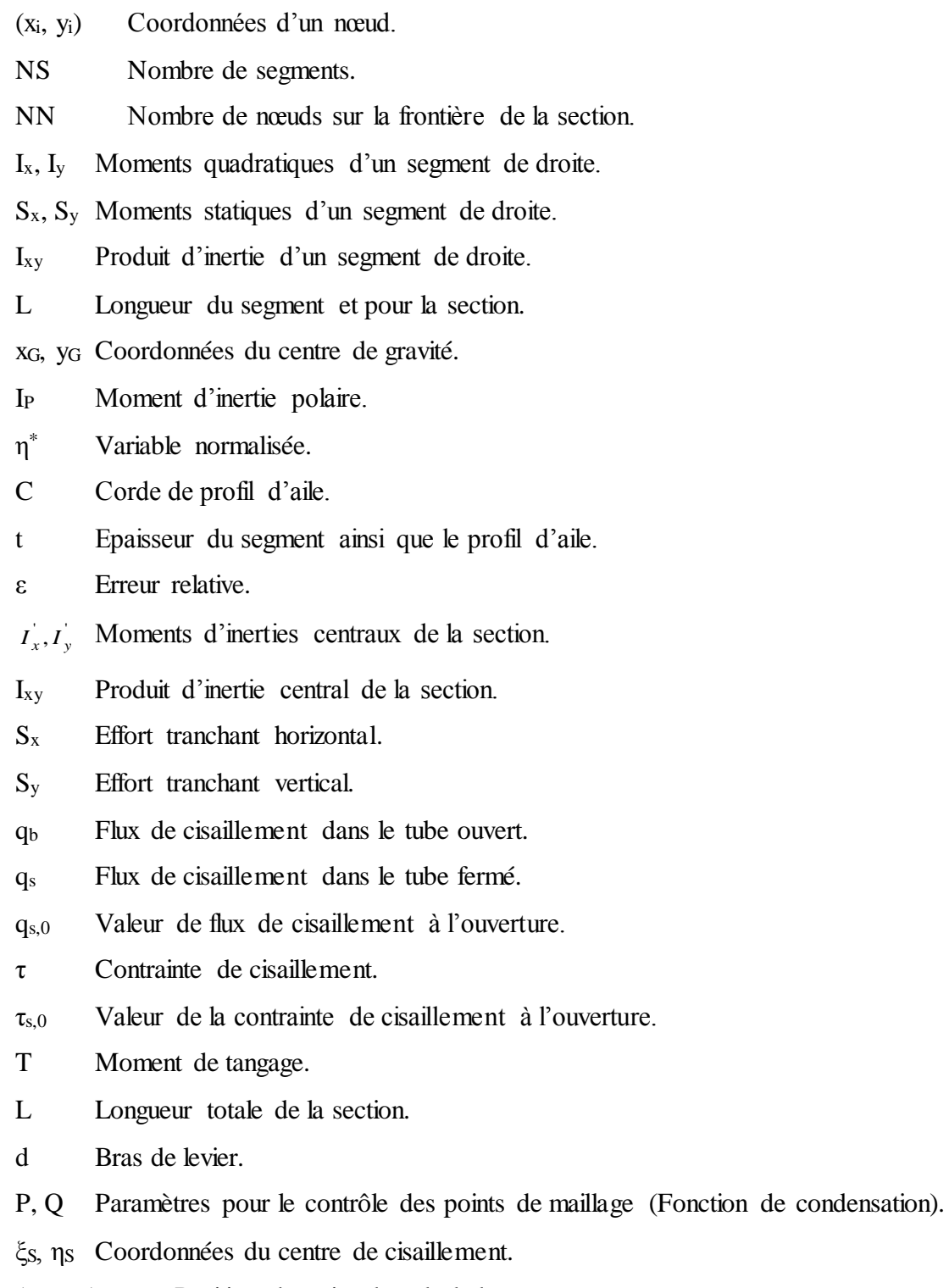

(xO, yO) Position du point de calcul de moment.

### Indices

- ij Pour délimiter un segment.
- Ad Admissible.
- i Compteur sur les nœuds.
- 12 Segment limité par les nœuds 1 et 2.
- G Centre de gravité.

Introduction générale

## **Introduction générale:**

Les caractéristiques géométriques d'une section droite plane à paroi mince, en particulier la géométrie d'un profil d'aile à revêtement jouent un rôle très important pour le calcul d'élasticité par exemple [1], [2] et [3]. Selon la sollicitation externe appliquée, le calcul de la distribution de contrainte et de flux de cisaillement est lié avec la connaissance des caractéristiques géométriques de la section à paroi mince de la structure [1], [2] et [3].

On s'intéresse au calcul des caractéristiques par rapport aux axes centraux passant par le centre de gravité. Alors dans ce cas il faut déterminer la position du centre de gravité de la section par rapport au repère de la définition du domaine.

La présente étude consiste alors, à réaliser un programme de calcul numérique permettant de déterminer les caractéristiques géométriques des sections planes à paroi minces et de faire l'application pour des profils d'ailes en utilisant le principe de discrétisation de la frontière du domaine en des segments de droites ayant une épaisseur constante. Les segments sont définis par leurs positions de ces deux nœuds qui se trouvent sur la frontière de la section. Les caractéristiques géométriques d'un segment de droite par rapport à un repère quelconque peuvent être trouvées facilement [1]. Elles peuvent être déduites par rapport à celles d'un rectangle ayant une dimension très inférieure à l'autre. La longueur du rectangle est celle de la longueur de segment et la largeur du rectangle remplace l'épaisseur du segment. Notre application est limité e pour des épaisseurs très inférieur à l'unité *t*/*C*<0.01. Généralement dans les cas réels, la valeur de *t* est de l'ordre de millimètres dans les environs de 1 à 3 mm [1], [2] et [3].

En utilisant le principe de la section composée, on peut déterminer les caractéristiques géométriques de la section composée. Vu que le nombre de segment est très important, le calcul devient numérique. La précision du calcul dépend de la discrétisation. Plus le nombre des segments est élevé, plus on aura une bonne précision.

Généralement la frontière de profil d'aile est donnée sous la forme des points tabulés [4] et [5], alors il faut faire une interpolation pour déterminer une forme analytique de la géométrie [7] et [8]. L'interpolation choisie est celle de cubic-spline [7]. Parmi les avantages de cette méthode, elle garde la courbure du profil d'aile au niveau du bord d'attaque.

Pour un engin aérospatial, la plus part de ces structures sont fabriquées par des matériaux à paroi minces. On parle de l'aile, coque de fuselage, dérive, empennage, langerons, pale d'hélicoptère, etc [1], [2] et [3]. On détermine la distribution de la contrainte de cisaillement afin de localiser la contrainte maximale avec sa valeur pour ne pas avoir une rupture causée par ces efforts tranchants. Lors de mouvement de l'engin aérospatial on aura une distribution de la pression sur la surface externe (engin). Cette distribution donne en général un torseur

#### Introduction générale

aérodynamique formé par trois forces et trois moments. Pour une section plane le torseur est formé par deux forces l'une horizontale et l'autre verticale ainsi qu'un moment de tangage [1], [2] et [3]. Ces efforts externes se transforment en des efforts internes. D'où la naissances des efforts tranchants *S<sup>x</sup>* horizontal et *S<sup>y</sup>* vertical ainsi qu'un moment de tangage *T* comme présente la figure 0.1. Ces efforts internes donnent eux-mêmes par conséquent à une distribution de la contrainte de cisaillement le long de revêtement.

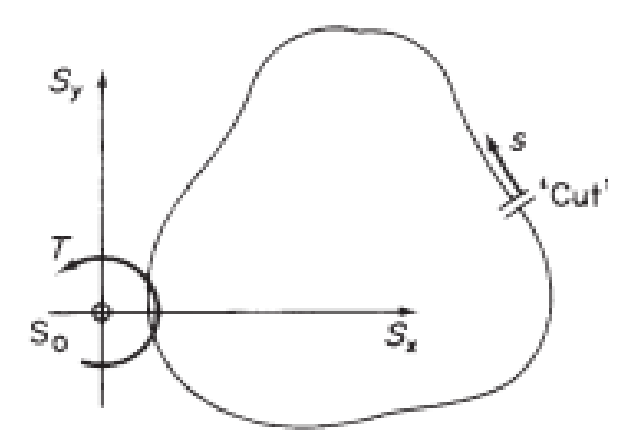

Figure 0-1 Cisaillement de tube à section fermée et présentation de l'ouverture de la section

Ce travail a été traité selon les étapes suivantes :

Ddéterminer les caractéristiques géométriques des profils d'ailes ainsi que la contrainte de cisaillement et le centre de cisaillement :

Détermination des caractéristiques géométriques des profils d'ailes à parois minces par rapport aux axes centraux.

Détermination du flux de cisaillement au point de l'ouverture de la paroi.

Détermination de la distribution de la contrainte de cisaillement.

Valeur et position de la contrainte maximale sous l'application d'un effort tranchant horizontal et vertical.

Position de point du centre de cisaillement.

Application pour différentes géométries (profil d'aile et autre sections).

Variation des paramètres (changement de l'épaisseur, valeur de l'effort tranchant, la corde).

Conclusion et recommandations

### **I. Chapitre I : Les principaux éléments de la cellule**

Bien que de nombreux éléments et procédés de montage semblables se retrouvent à la fois dans le fuselage, la voilure, les empennages, les bâtis-moteurs, les capotages et les gouvernes, il est utile d'analyser séparément la constitution de chaque section. Les différences proviennent de la prépondérance du rôle que la section a à jouer, un rôle mécanique ou un rôle aérodynamique.[24]

#### **I.1. Le fuselage:**

Le fuselage constitue la structure principale de l'avion et ses fonctions sont extrêmement variées. Il contient les passagers, le fret, les équipements électroniques de navigation et de communication, les circuits mécaniques, électriques, hydrauliques ou pneumatiques des commandes et les canalisations des systèmes de conditionnement d'air ; parfois, il supporte ou contient les moteurs et le train d'atterrissage. Sur certains appareils, tels que le **TWIN OTTER,**  le **JET FALCON** ou le **CONCORDE** [25]**,** on trouve à l'intérieur du fuselage des réservoirs de carburant ; cette configuration pose des problèmes de répartition de masses plus critiques que lorsque le carburant est contenu dans les ailes et, dans certains cas, il s'avère nécessaire d'installer des circuits de transferts pour assurer l'équilibrage.

De plus le fuselage assume un rôle de bras de levier entre les empennages et le centre de gravité ; c'est pourquoi sa longueur est déterminée non seulement en fonction de la capacité de charge désirée, mais aussi en fonction des qualités de stabilité et de maniabilité

Il y a trois types principaux de fuselages :

Le fuselage en **poutre de Warren,** le fuselage **monocoque** et le fuselage **semimonocoque**

#### **I.1.1. Le fuselage semi-monocoque :**

Entre les deux extrêmes, le fuselage en **poutre de WARREN**, où la structure interne supporte tous les efforts, et le fuselage **monocoque**, le fuselage **semi-monocoque** permet de répartir les efforts entre la structure interne et le revêtement (**fig. 1.1**). Ce type de fuselage est plus couramment utilisé. Il est principalement composé des éléments suivants [25]:

#### **I.1.1.1. Les longerons de fuselage:**

Placés longitudinalement, les longerons de fuselage constituent l'épine dorsale du fuselage et supportent le plus gros des charges de flexion primaires. Ils sont formés de sections de poutrelles d'aluminium en H ou en I, fixées bout à bout et qui courent tout le long du fuselage [25].

### **I.1.1.2. LES LISSES :**

Les lisses s'ajoutent aux longerons pour empêcher que les tensions et les compressions ne plient le fuselage. Beaucoup plus légères que les longerons, elles contribuent très peu à la rigidité de l'ensemble ; elles servent surtout à donner sa forme au revêtement et à le supporter.

Les lisses sont habituellement placées dans les espaces entre les cadres. Dans de nombreux avions de construction récente, les longerons de fuselage sont remplacés par des lisses plus nombreuses [25].

#### **I.1.1.3. LES CADRES :**

Les cadres, appelés aussi couples, sont les éléments transversaux qui donnent la forme extérieure au fuselage ; ils sont souvent fabriqués en tôle emboutie. Les cadres supportent le revêtement par l'intermédiaire des lisses [25].

#### **I.1.1.4. LES CLOISONS TRANSVERSALES :**

Comme les cadres, les cloisons transversales servent à modeler le fuselage, mais sont beaucoup plus résistantes. Faites de métal plus épais, elles présentent une section plus pleine.

On les trouve aux endroits soumis aux plus grosses contraintes. Tels que les emplanture s d'ailles, l'emplacement des moteurs, du train d'atterrissage ou des empennages. Dans les aéronefs à pression rétablis, des cloisons transversales de section pleines en forme de dôme servent de bouchons à l'avant et à l'arrière de l'espace pressurisé [25].

#### **I.1.1.5. LE REVETEMENT :**

Le revêtement constitue l'enveloppe extérieure du fuselage. C'est une mosaïque de tôle d'aluminium sandwich, fixé sur la charpente. Comme on l'a vu dans la définition du fuselage semi-monocoque, le revêtement contribue à supporter une partie des efforts et à les distribuer également sur la structure. Ce principe n'est pas exclusif à la construction du fuselage : on rencontre sur d'autres sections de la cellule des arrangements de ce type ; on parle alors de revêtement travaillant. L'épaisseur du revêtement n'est pas la même sur toute la charpente ; elle varie en fonction des contraintes à supporter [25].

### **I.1.1.6. LE PLANCHER :**

Dans les avions de transport de construction récente, le plancher, situé environ au tiers de la hauteur du fuselage, joue un rôle important comme élément de renforcement de l'ensemble. Il ajoute à la rigidité tant sur le plan transversale que longitudinal.

Le fuselage semi-monocoque offre de nombreux avantages :

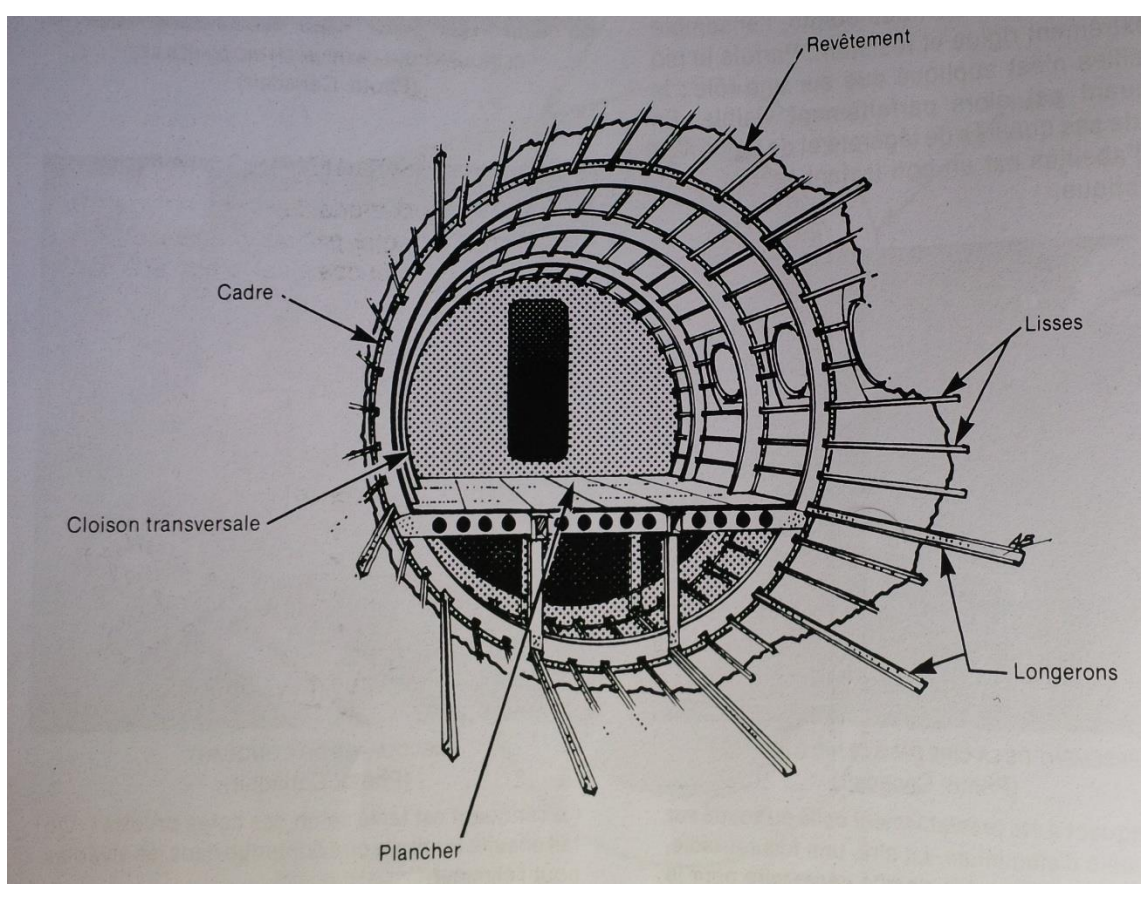

La solidité, la facilité de construction, l'habitabilité et la protection totale [25].

Figure I-1 représentation générales des différents éléments de construction

## **I.1.2. La numérotation des stations:**

Pour repérer les stations dans le fuselage d'un avion, on les désigne par un chiffre indiquant leur distance (en pouce ou en mètre) à partir d'une référence donnée. Cette référence peut être le nez de l'avion, pour définir les stations dans le sens longitudinal, la ligne médiane pour le sens transversal, et une ligne située dans le plancher comme référence pour la hauteur. La numérotation des stations sert, en particulier, à composer les devis de poids et de centrage [25]

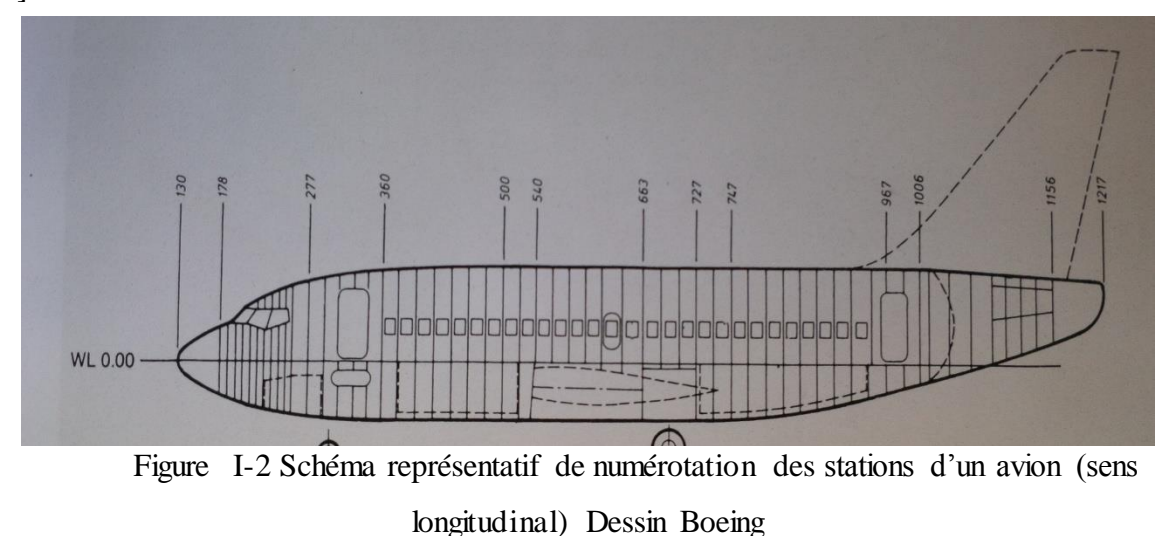

## **I.2. L'empennage :**

L'empennage est constitué du cône de queue, des surfaces fixes et des surfaces mobiles. Le cône de queue sert à fermer le fuselage et à profiler la partie arrière. Etant donné que très peu de contraintes y sont appliquées, sa construction est plus légère que celle du fuselage.

Sur les avions légers, c'est le plus souvent un cône amovible en fibre de verre.

La dérive et le plan fixe constituent les surfaces fixes ; la gouverne de profondeur et la gouverne de direction constituent les surfaces mobiles. La construction de ces surfaces est identique à celle des ailes. Sur certains avions légers, les parties fixes sont parfois renforcées par des haubans [25].

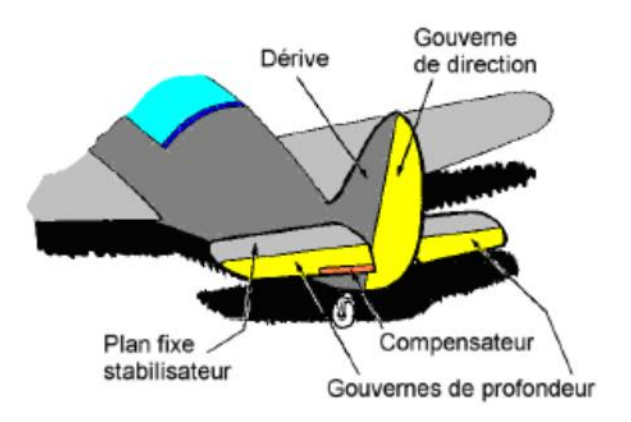

Figure I-3 Empennage d'un avion

## **I.3. Les trains d'atterissages:**

Les masses et les vitesses d'atterrissage des avions modernes ont atteint des valeurs élevées qui imposent des charges extrêmement fortes au moment de l'impact et au cours de la déclaration. On demande au train d'atterrissage une fiabilité considérable dans la capacité d'absorber les chocs, de freiner l'avion, de se rétracter et de se déployer. Le train d'atterrissage est un organe complexe de l'avion qui demande beaucoup de soins [25].

Le train d'atterrissage joue différents rôles:

Il supporte l'avion au sol et fournit le moyen de la manœuvre.

Il sert à freiner l'avion au sol et parfois, selon les modèles, à procurer un freinage aérodynamique en vol d'une façon comparable aux aérofreins.

Il supporte les charges latérales lors du roulage au sol et lors des atterrissages et des décollages en condition de vent de travers.

La plupart du temps, le train d'atterrissage n'a aucune utilité en vol et il crée de la trainée.

Comme celle-ci augmente avec le carré de la vitesse, il s'impose d'installer un train escamotable sur les avions rapides [25].

Le train d'atterrissage est fixé à la cellule de l'avion en dessous des ailles ou sous le fuselage. L'ensemble du train d'atterrissage est constitué des éléments suivants. Le fut, les biellettes, le compas, les essieux, la gente, les freins et leurs accessoires et les pneus et la contrefiche comme sont l'indique la figure (1.4).

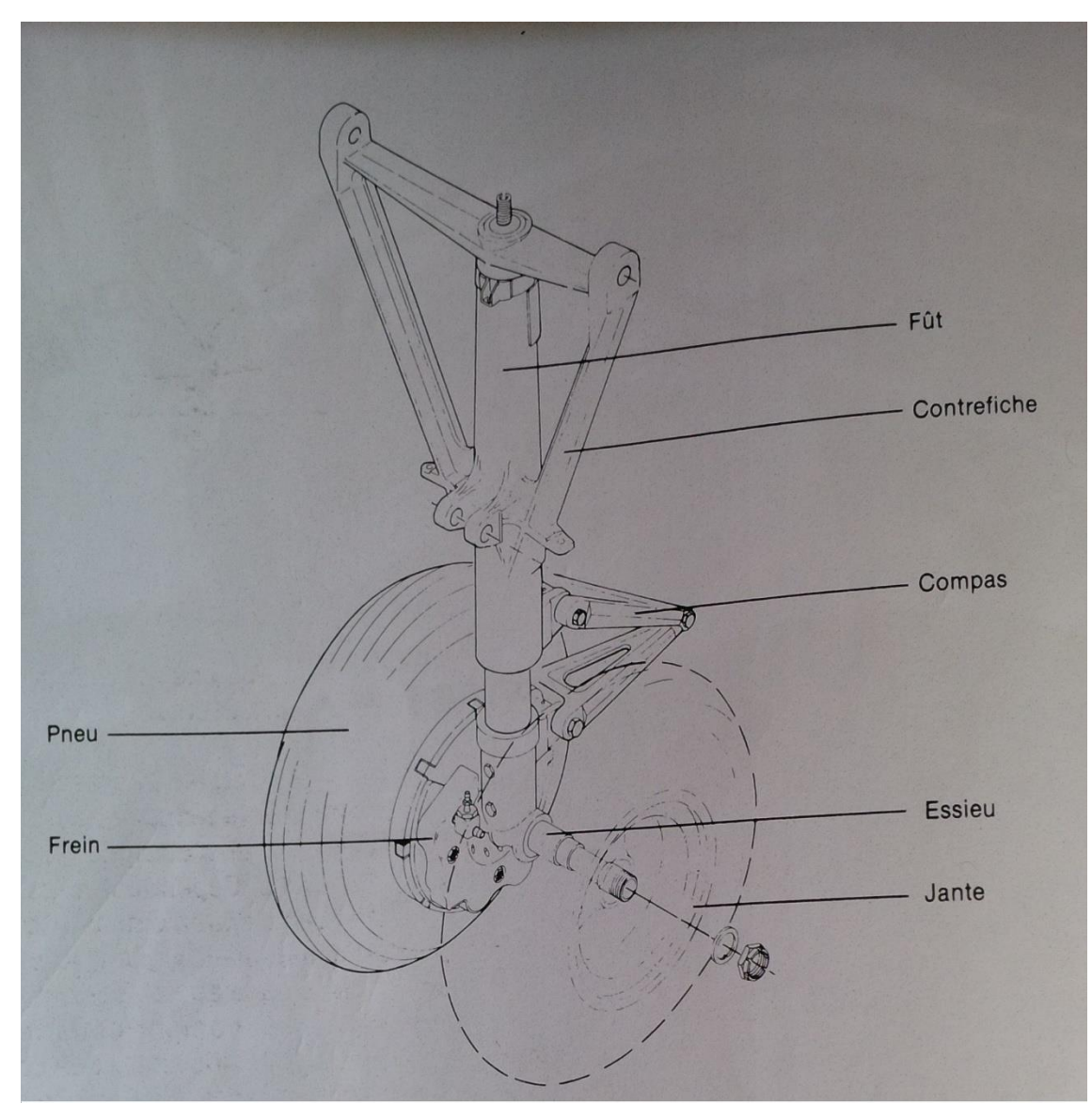

Figure I-4 Ensemble de train d'atterrissage (Dessin : Beechcraft)

## **I.4. Bloc moteur :**

Le moteur fait partie des éléments les plus importants constituent l'avion, ce dernier est le dispositif permettant à l'aéronef d'acquérir sa vitesse et de vaincre la trainée aérodynamique. Il est constitué de ; NACELLE, CAPOT, BATI-MOTEUR, FUSEAU-MOTEUR et la cellule MOTEUR elle-même [24]. Parmi les différents systèmes on distingue principalement

Les propulseurs directs, produisant une force dirigée vers l'avant, appelée poussée opposée à la traînée. Dans ces moteurs se trouve la famille des turboréacteurs ainsi que des moteurs fusées [26].

Les propulseurs indirects, pour lesquels la force, appelée traction est produite par un organe intermédiaire, l'hélice. Celui-ci transforme l'énergie mécanique d'un moteur thermique en énergie propulsive. Les principaux moteurs thermiques utilisés sont les moteurs à pistons et les turbomachines [26].

On aéronautique nous avons trois types de moteurs sont les suivants [27] : Turboréacteur : on distingue deux type de moteurs G.T.R Turboréacteur simple flux Turboréacteur double flux avec pc Turbopropulseur (Les moteurs à hélice) G.T.P Les moteurs à piston G.M.P

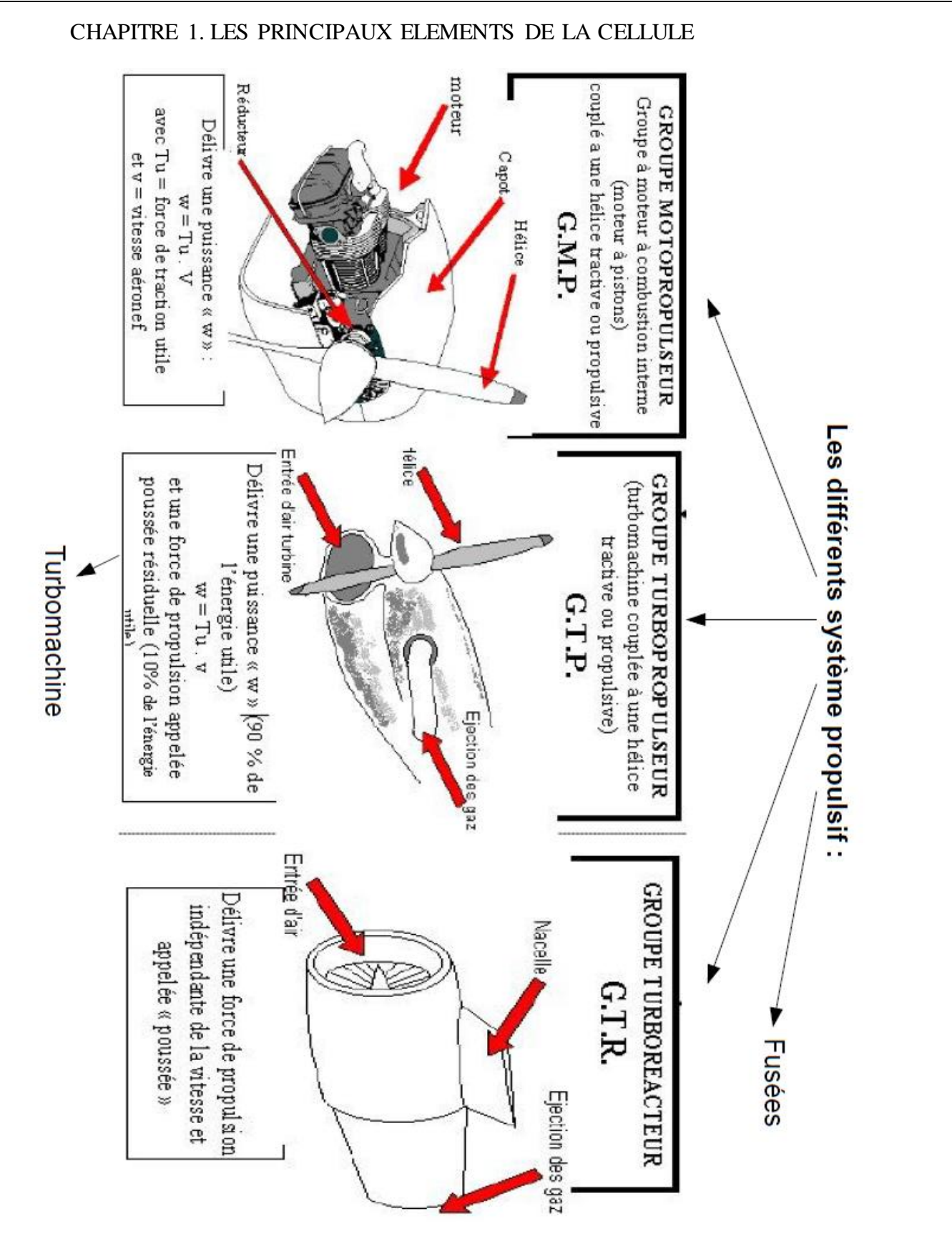

Figure I-5 présentation de type des propulseurs utilisé en aviation

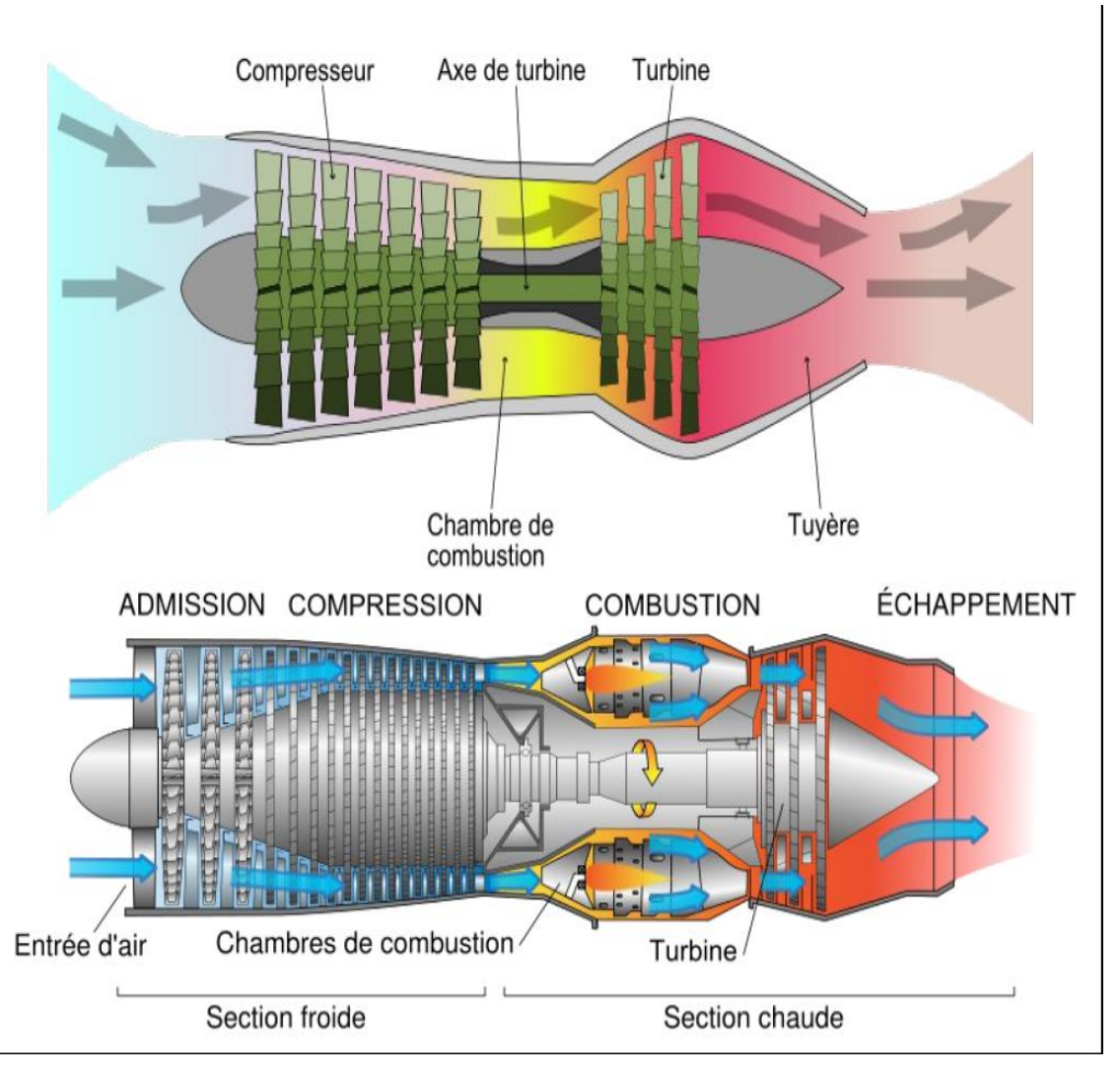

Figure I-6 Coupe d'un turboréacteur axial simple flux J85

## **I.5. La voilure :**

## **I.5.1. Historique :**

La surface de voilure nécessaire au vol dépend de la masse et de la vitesse et donc de la puissance des moteurs disponibles. Au début de l'aviation les moteurs disponibles étaient lourds et peu puissants, la vitesse faible ; il fallait donc une grande surface portante, ce qui a conduit à réaliser des [aérodynes](http://fr.wikipedia.org/wiki/A%C3%A9rodyne) à plusieurs voilures superposées reliées entre elles par des mâts et des haubans, car la technique de l'époque ne permettait pas de construire des ailes à grand allongement. Les appareils multi-plans étaient donc une configuration fréquente aux débuts de l'aviation, dans la première moitié du XX<sup>e</sup> siècle, on a construit des avions [biplans](http://fr.wikipedia.org/wiki/Biplan) (à deux voilures superposées) voire [triplans](http://fr.wikipedia.org/wiki/Triplan) (à trois voilures superposées). Ceci permettait d'obtenir une [portance](http://fr.wikipedia.org/wiki/Portance) supplémentaire sans trop augmenter [l'envergure](http://fr.wikipedia.org/wiki/Envergure) et la masse de l'aile. Avec l'augmentation de la puissance des moteurs, l'apparition de nouvelles méthodes constructives et de nouveaux matériaux, l'amélioration des moyens de calcul et de dimensionnement et le développement de la science de la résistance des matériaux, la construction d'avions à ailes

métalliques plus épaisses mais sans haubans a permis de réduire la traînée et de gagner en vitesse [24].

#### **I.5.2. Description d'une aile d'avion:**

La structure d'une aile d'avion est particulière, surtout à l'intérieur de l'aile. De nombreuses contraintes doivent être respectées afin d'en assuré la sécurité et surtout, qu'elle puisse servir à voler. L'aile est construite de manière à réduire la masse, et donc le poids de l'appareil. C'est pour cela qu'une aile est creuse. Le revêtement est maintenu par les nervures, elles-mêmes tenues par les longerons.

La structure de l'aile permet de créer un volume de forme bien déterminée avec un minimum de matière. Ainsi une masse relativement faible par rapport à son volume du fait que ce dernier soit principalement constitué d'air. La structure est néanmoins étudiée pour garantir la solidité de l'ensemble [24].

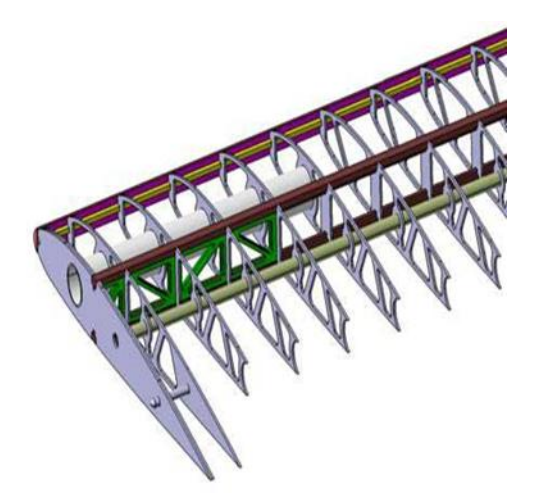

Figure II-7 Squelette d'une voilure

Chaque voilure est constituée d'un ou de plusieurs [longerons](http://fr.wikipedia.org/wiki/Longeron) attachés au [fuselage](http://fr.wikipedia.org/wiki/Fuselage) au niveau de l['emplanture.](http://fr.wikipedia.org/wiki/Emplanture) Les [nervures](http://fr.wikipedia.org/wiki/Nervure) supportent les revêtements supérieur [\(extrados\)](http://fr.wikipedia.org/wiki/Extrados_(a%C3%A9ronautique)) et inférieur [\(intrados\)](http://fr.wikipedia.org/wiki/Intrados_(a%C3%A9ronautique)) et transmettent les charges aérodynamiques aux longerons.

La voilure peut également être le support de différents systèmes de navigation comme les feux de position (aux extrémités), les phares d'atterrissage, ou de pilotage (détecteur de décrochage). Y sont également fixés d'autres dispositifs, par exemple de fines tiges parfois terminées par des brosses en fibres de carbone permettant d'éliminer la charge électrostatique formée par la friction de l'air [25].

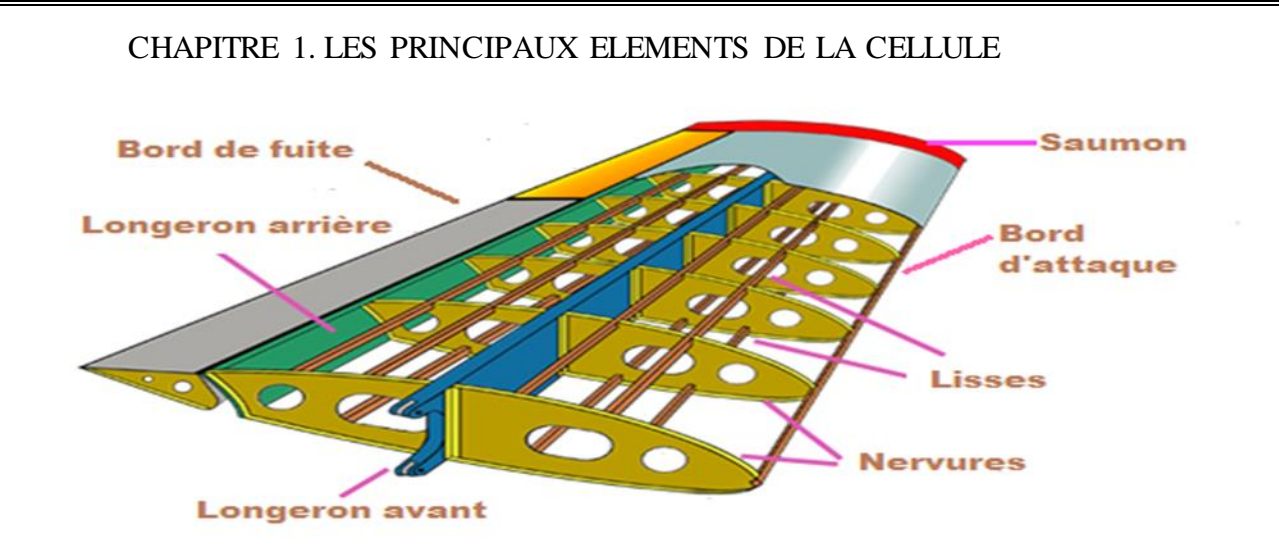

Figure II-8 Présentation des éléments internes d'une voilure

## **I.5.3. Les éléments internes de la voilure :**

L'aile est constituée d'éléments indispensables qui ont tous une fonction bien précise :

## **I.5.3.1. Longeron :**

C'est un élément constitutif d'une [structure,](http://fr.wikipedia.org/wiki/Structure) correspondant à une [poutre](http://fr.wikipedia.org/wiki/Poutre_(%C3%A9l%C3%A9ment_de_structure)) disposée longitudinalement, c'est une pièce essentielle d'une aile, le longeron est une poutre en bois ou en métal qui s'étend sur toute la longueur de l'aile ou de la demi-aile et qui en assure la **solidité** ainsi que la **rigidité**.

Le longeron peut être fabriqué en une seule pièce, de métal, de carbone, il est constitué de deux âmes (parois verticales) et de deux semelles (faces supérieure et inférieure), sont ces « semelles » qui vont supporter 99 % des forces dynamiques qui vont affecter l'aile.

Une aile peut comporter deux longerons, un principal, vers le centre de gravité de l'aile, un secondaire, plus en arrière. Le longeron principal peut même être situé dans le bord d'attaque, « formant », ce bord d'attaque. Le longeron principal peut être aussi construit afin de constituer le réservoir de carburant.

A noter qu'un longeron-caisson est beaucoup moins lourd et beaucoup plus solide qu'une poutre pleine de section égale.

Pendant très longtemps, les ailes ont eu deux longerons mais dans la construction moderne, il n'y en a plus qu'un seul. L'aile est dite alors mono-longeron [25].

## **I.5.3.2. Nervure :**

C'est une [armature](http://fr.wiktionary.org/wiki/armature) interne qui rigide la [voilure](http://fr.wiktionary.org/wiki/voilure) tout en structurant la forme [aérodynamique](http://fr.wiktionary.org/wiki/a%C3%A9rodynamique) de l['aile,](http://fr.wiktionary.org/wiki/aile) ce sont plus ou moins allégées et renforcées dans les parties soumises à de fortes contraintes mécaniques.

En général les nervures sont des entretoises qui conservent la forme de l'aile entre le bord d'attaque et le bord de fuite [25].

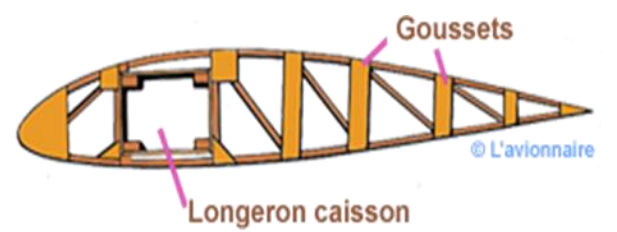

Figure I-9 Schéma détaillé d'une nervure

### **I.5.3.3. Le bord d'attaque :**

C'est la section avant d'un [profil](http://fr.wikipedia.org/wiki/Profil_(a%C3%A9ronautique)) [aérodynamique,](http://fr.wikipedia.org/wiki/A%C3%A9rodynamique) elle fait face au fluide, le bord d'attaque héberge le [point de stagnation](http://fr.wikipedia.org/wiki/Point_de_stagnation) où l'écoulement est divisé en deux sections. Ce point de stagnation se déplace le long du profil en fonction de [l'incidence.](http://fr.wikipedia.org/wiki/Incidence_(a%C3%A9rodynamique))

D'un point de vue géométrique, le bord d'attaque est le point à l'avant du profil où le rayon de courbure de la surface est minimal. Ce point est indépendant de l'écoulement; il permet de définir la ligne de corde ainsi que les propriétés géométriques en découlant, telles que la [longueur de corde,](http://fr.wikipedia.org/w/index.php?title=Corde_(a%C3%A9rodynamique)&action=edit&redlink=1) la ligne de [cambrure,](http://fr.wikipedia.org/wiki/Cambrure) ou encore [l'épaisseur](http://fr.wikipedia.org/w/index.php?title=%C3%89paisseur_(profil_a%C3%A9rodynamique)&action=edit&redlink=1) [24].

## **I.5.3.4. Le saumon d'aile :**

C'est un caisson de forme allongée servant de carénage à l'extrémité de la [voilure.](http://fr.wikipedia.org/wiki/Voilure_(a%C3%A9ronautique))

Sur les [avions,](http://fr.wikipedia.org/wiki/Avion) des [feux de position](http://fr.wikipedia.org/wiki/Feux_de_position) sont intégrés dans les saumons. Le feu de couleur verte correspond à la partie droite de la voilure, et le rouge à la partie gauche de la voilure [24].

#### **I.5.3.5. Les lisses :**

Les lisses, qui sont semblables aux longerons mais qui n'ont qu'un rôle de renfort [24].

#### **I.5.3.6. Le revêtement :**

Le revêtement recouvre la structure, comme le fuselage, peut être en toile, en bois, en tôle ou en composite.

Le revêtement en toile est le plus souvent de la toile de lin ou de coton, après sa mise en place, la toile est recouverte d'un enduit de tension destiné à la tendre.

Le revêtement en bois est constitué de feuilles de contreplaqué.

Toutefois, si les avions métalliques font beaucoup appel aux alliages légers pour gagner du poids, ils utilisent aussi les aciers spéciaux les plus durs pour les pièces maîtresses soumises à de grands efforts.

Le revêtement en métal ou en contreplaqué est dit revêtement travaillant, parce qu'en plus de son rôle de couverture destinée à faciliter l'écoulement fluide aérodynamique, il participe à la solidité et à la rigidité de l'ensemble [25].

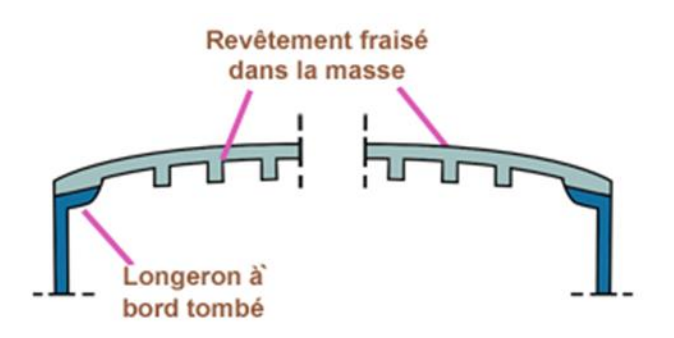

Figure I-10 Coupe d'une nervure

### **I.5.4. Les efforts appliqués à la voilure :**

Sans entrer dans les détails qui seraient beaucoup trop longs avec de nombreux schémas, il faut savoir que les ailes subissent des efforts importants que ce soit en vol [28] ou au sol [29].

En vol les charges aérodynamiques font subir à l'extrados une compression et à l'intrados un étirement [28], alors qu'au sol sous le poids de l'aile les forces s'inversent [29].

En plus pour les ailes dites "tirées" comme les Airbus ou Boeing dont les réacteurs sont accrochés sous les ailes par des nacelles, elles subissent des moments de torsion et de flexion dus aux poids des réacteurs et à leur poussée ainsi qu'un moment tranchant dirigé vers l'arrière.

Pour les ailes dites "poussées" comme les Falcon ou Fokker 28 /100 si la charge due au poids des réacteurs est supprimée, celles-ci subissent toujours les moments de torsion, de flexion et de tranchant [29].

Aux effets précédents se superposent les efforts aérodynamiques dus au braquage des gouvernes comme les spoilers, aérofreins ou ailerons [28].

Les atterrissages et décollages engendrent également des efforts sur la voilure [29].

#### **I.5.5. L'évolution de la voilure :**

#### **I.5.1. Voilure des premiers avions :**

Comme son positionnement ou ses formes la voilure ou l'aile d'un aérodyne à évolué avec le temps. Dès le début les constructeurs furent conscients que les longerons étaient les pièces maîtresses de l'aile. Les premiers longerons furent construits en bois (en principe du frêne) cloué ou collé en forme de caisson ou de I [29]. Des nervures en contreplaqué ou en lattes de bois donnant le profil de l'aile s'appuyaient sur les longerons. Des câbles (corde à piano) étaient tendus en diagonale pour augmenter la rigidité. Le tout était recouvert de toiles de lin ou de coton puis enduit. Comme la puissance des moteurs était faible la surface de l'aile était importante et sa structure devait être légère.

Les premiers avions ne comportaient pas d'ailerons, la stabilité autour de l'axe de roulis se faisait en gauchissant l'aile. Ce mot gauchissement est quelquefois encore employé.

### **I.5.2. Voilure en bois :**

L'aile comporte un seul longeron en forme de caisson supportant toutes les contraintes. La partie centrale est rectangulaire et plate. Les bouts des ailes en forme trapézoïdale ont un dièdre assez prononcé. Cette partie légèrement "vrillée" engendre une incidence plus faible en bout d'aile qu'au centre. De cette façon l'incidence de décrochage sera atteinte sur la partie centrale de l'aile avant la partie "relevée" du bout d'aile.

Les toiles à usage aéronautiques sont constituées de fibres naturelles (lin et coton) ou de fibres polyester dénommées (Tergal, Dacron, Diolen). Mais d'autres tissus polyester de qualité spéciale peuvent être utilisés. L'ensemble de l'aile est entoilé en tissu synthétique de type dacron, sauf le bord d'attaque qui est coffré en contreplaqué puis marouflé.

Les ailerons occupent tout le bord de fuite de la partie trapézoïdale.

#### **a) Détail d'une nervure en bois :**

Les nervures en lattes sont renforcées par des goussets en contreplaqué (okoumé ou bouleau), et s'appuient sur le longeron. L'ensemble est uniquement collé.

## **I.5.3. Voilure métallique classique :**

L'ossature d'une aile dite "classique" est formée de deux longerons (ou plus) reliés entre eux par des nervures. La rigidité de l'ensemble est assurée en partie par le revêtement extrados, intrados qui sont rivetés sur les nervures, les lisses et les semelles des longerons. Le revêtement extrados et intrados est en tôles d'alliage d'aluminium. Si le revêtement est trop mince, il ne participe pas au partage des contraintes, on dit alors que le revêtement est non travaillant.

#### **a. Détail d'une aile métallique :**

Sur la plupart des avions la voilure est composée de deux parties aile gauche et aile droite. Chaque partie est fixée sur le fuselage par une ou plusieurs attaches. Un caisson est la partie comprise entre deux nervures, les âmes des longerons et l'extrados/intrados, il est souvent utilisé comme emplacement ou réservoir de carburant.

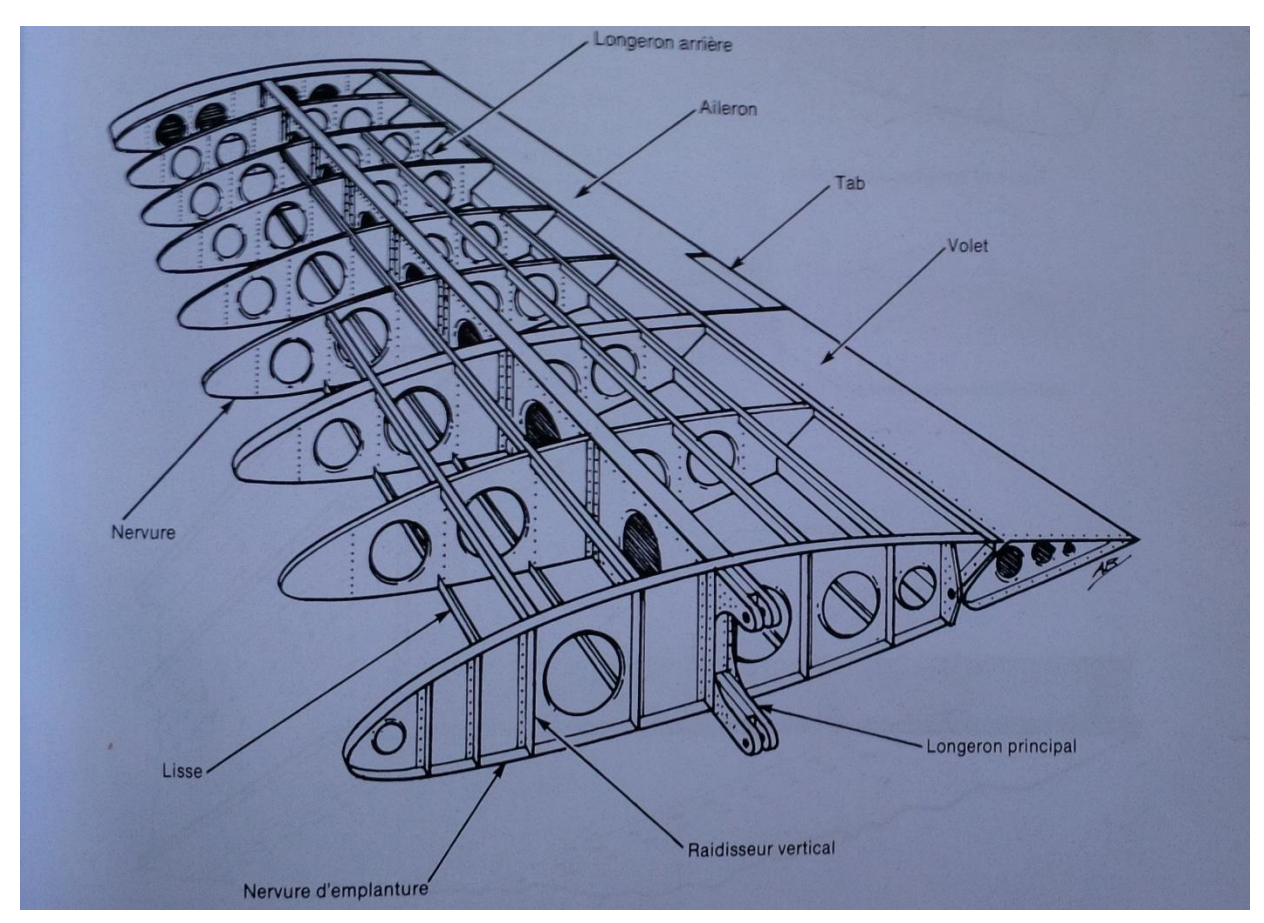

Figure II-11 voilure métallique

## **b. Détail d'une nervure métallique :**

Les nervures comportent généralement des bords tombés ou pliures. Ces pliures ont plusieurs fonctions :

Elles permettent le rivetage du revêtement extrados et intrados.

Elles renforcent la rigidité de la nervure.

Les nervures sont découpées pour laisser passer les lisses. Elles peuvent également comporter des évidements pour diminuer le poids de l'aile sans en altérer sa résistance.

## *I.5.4.* **Voilure métallique revêtement en toile :**

L'aile est composée de deux longerons (avant et arrière) en tôle d'aluminium pliée ou en bois et d'un réseau de nervures en tôle d'aluminium formée. La résistance de l'aile est complétée par des tubes de compression et de tension. Le bord d'attaque est revêtu d'une tôle fine.

Comme pour l'aile métallique les nervures comportent des évidements pour diminuer le poids de l'aile sans en altérer sa résistance.

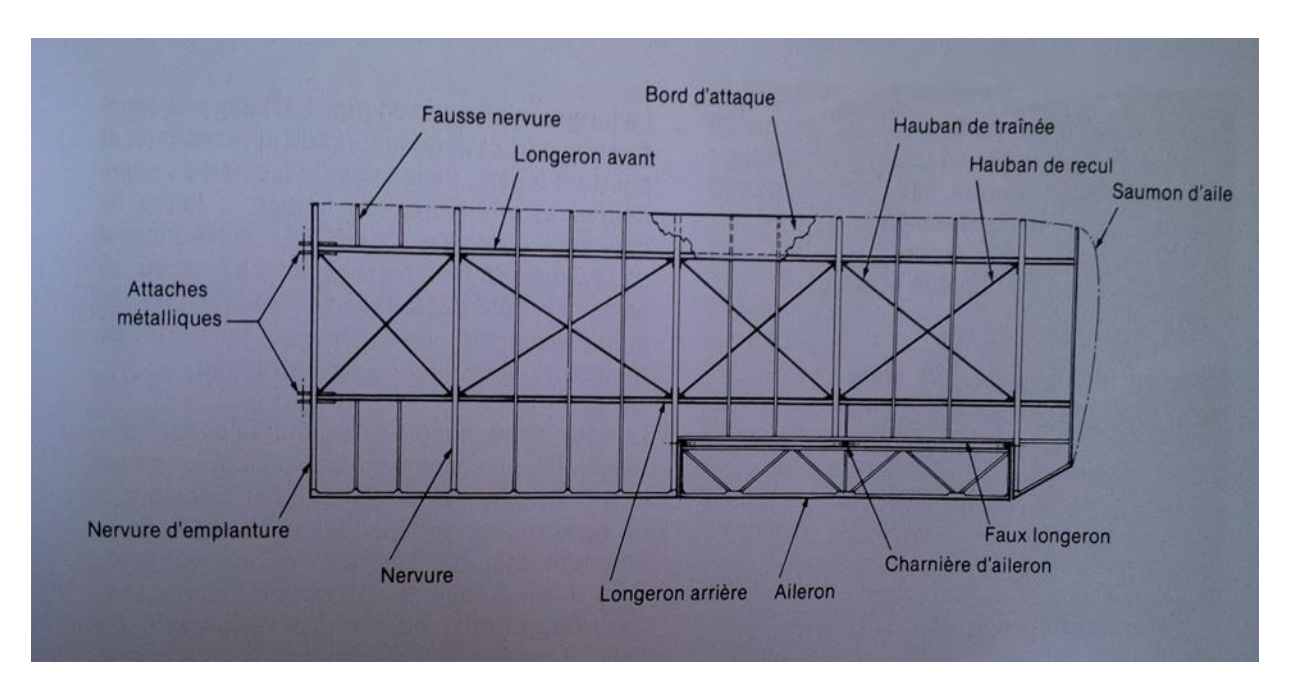

Figure I-12 Aile entoilée

## **I.5.5. Voilure d'un avion de transport :**

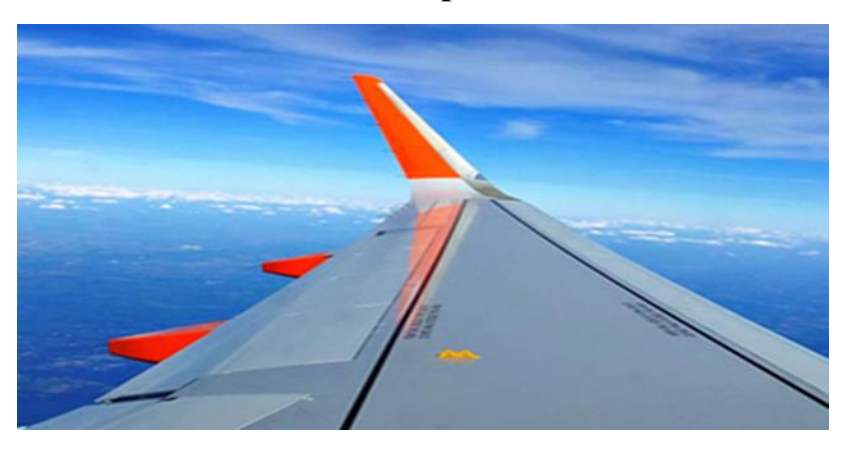

Figure I-13 Aile moderne d'un Airbus A320

Comme l'aile classique, l'aile dite "moderne" est formée de longerons et de nervures. La différence est le revêtement de l'extrados et de l'intrados. Ces revêtements auto raidis sont généralement fraisés dans la masse. C'est à dire que les raidisseurs font partie intégrante du revêtement. L'usinage peut se faire également par fraisage chimique.

On utilise alors une épargne qui protège la surface de pièce où il ne doit pas avoir d'usinage et l'attaque chimique se fait alors uniquement sur les parties non protégées. L'avantage d'un tel procédé est l'état remarquable de la finition, prix de revient inférieur au fraisage.

L'inconvénient pas de récupération de copeaux et comme tout produit chimique la pollution.

### **I.5.6. La structure externe de la voilure :**

L'aile présente des surfaces mobiles ou gouvernes permettant le contrôle aérodynamique de l'avion [28] :

gouvernes en roulis : ailerons

gouvernes en tangage et en roulis : gouvernes de profondeur plus ailerons, séparées ou bien regroupées.

Becs et volets hypersustentateurs, aérofreins permettant le contrôle de la portance et de la traînée.

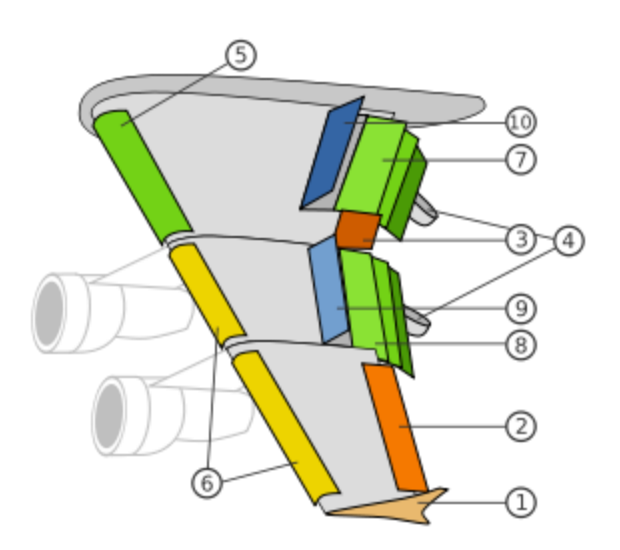

Figure I-14 présentation éclate des éléments externes d'une voilure

1°) Ailette verticale marginale (Winglet en anglais)

2°) Aileron basse vitesse

3°) Aileron haute vitesse

4°) Rail de glissement des volets

- 5°) Becs de bord d'attaque
- 6°) Becs de bord d'attaque
- 7°) Volets intérieurs
- 8°) Volets extérieurs
- 9°) Spoilers (destructeurs de portance)
- 10°) Spoilers/aérofreins

## **I.5.6.1. Ailette verticale marginale (WINGLET) :**

Une **winglet** est une ailette sensiblement verticale située au bout des ailes d'un avion et qui permet de réduire la trainée par la portance sans augmenter l'envergure de l'aile.

On peut l'associer aux rémiges primaires de l'aile qui sont les plumes sur lesquelles s'exercent les principales poussées au cours du vol. Elles permettent de réduire la résistance de l'air et les trainées.

#### **I.5.6.2. Hypersustentateurs :**

Les **dispositifs hypersustentateurs** sont des dispositifs mis en œuvre sur un avion pour que les ailes conservent leur portance à la vitesse la plus basse possible, et réduire ainsi la vitesse de décrochage, que l'on peut associer aux alules de l'aile d'oiseau qui permettent d'augmenter la vitesse de l'écoulement de l'air (donc la portance) et de réduire le risque de décrochage.

### **I.5.7. Types de forme d'une voilure :**

Au niveau de la forme de l'aile, on distingue :

#### **I.5.7.1. L'aile rectangulaire :**

L'aile rectangulaire qui décroche près du fuselage avec une force orientée vers l'extérieur.

### **I.5.7.2. L'aile trapézoïdale :**

L'aile trapézoïdale qui décroche sur toute sa surface avec une répartition régulière du phénomène.

#### **I.5.7.3. L'aile elliptique :**

L'aile elliptique qui a un décrochage réparti sur tout le bord de fuite, mais plus accentué à l'extérieur de l'aile mais qui décroche sur une zone plus restreinte et centrale que l'aile trapézoïdale.

#### **I.5.7.4. L'aile delta :**

L'aile delta a un comportement très différent des autres types d'aile. Elle se comporte comme un fer à repasser en quelque sorte.

L'aile d'avion a donc une structure très similaire à celle de l'aile d'oiseau [24], que la structure soit interne ou externe. Ils sont tous les deux dotés de dispositifs permettant la conservation de la portance, mais aussi la réduction des frottements de l'air [28], etc. On peut donc en conclure après cette étude que l'aile d'avion s'est inspirée de l'aile d'oiseau.

Cependant, bien que les connaissances sur l'aile soient déjà bien avancées, les chercheurs continuent à trouver d'autres protocoles, qui permettront d'autres améliorations comme la recherche de nouveaux modes de sustentation avec un plus grand confort pour les passagers.

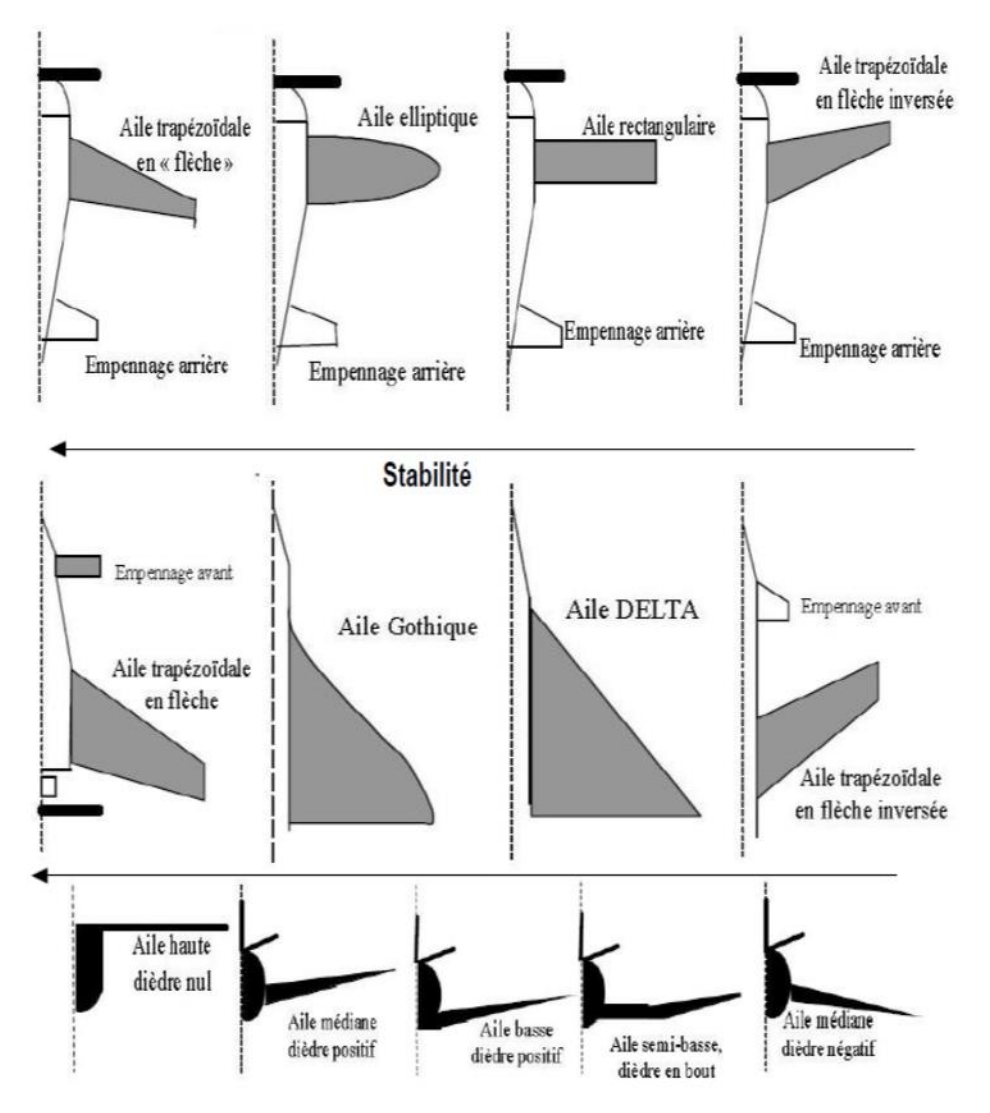

Figure I-15 Famille des types de forme d'une voilure

## CHAPITRE II : CARACTERISTIQUES GEOMETRIQUES D'UN SEGMENT QUELCONQUE AYANT UNE EPAISSEUR

# **II. Chapitre II : Caractéristiques géométriques d'un segment quelconque ayant une épaisseur :**

Le segment est présenté par les nœuds de ses extrémités comme se présente la figure (II.1). Les cordonnées des nœuds 1 et 2 sont connues par rapport au repère quelconque *xoy*. La numérotation des nœuds est faite dans le sens trigonométrique.

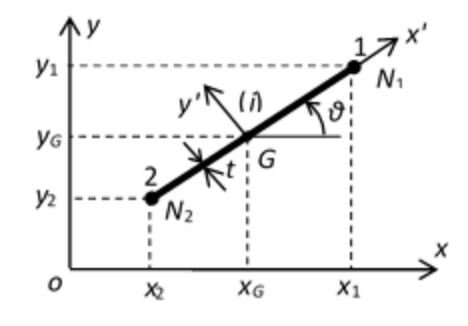

Figure II-1 Présentation d'un segment de droite

Les caractéristiques géométriques A, x<sub>G</sub>, y<sub>G</sub>, S<sub>x</sub>, S<sub>y</sub>, I<sub>x</sub>, I<sub>y</sub> et I<sub>xy</sub> du segment par rapport au repère oxy sont données par [1], [2] et [9] :

$$
L_{12} = L_{i} = \sqrt{(x_{2} - x_{1})^{2} + (y_{2} - y_{1})^{2}}
$$
(II.1)  
\n
$$
x_{G} = \frac{1}{2}(x_{1} + x_{2})
$$
(II.2)  
\n
$$
y_{G} = \frac{1}{2}(y_{1} + y_{2})
$$
(II.3)  
\n
$$
S_{x} = t L_{12} y_{G}
$$
(II.4)  
\n
$$
S_{y} = t L_{12} x_{G}
$$
(II.5)  
\n
$$
I_{x} = \frac{I_{x} + I_{y}^{'} - I_{y}^{'} - I_{x}^{'}}{2} \cos(-2\theta) + y_{G}^{2} L_{12} t
$$
(II.6)  
\n
$$
I_{y} = \frac{I_{x}^{'} + I_{y}^{'} - I_{x}^{'} - I_{y}^{'} - I_{x}^{'} \cos(-2\theta) + x_{G}^{2} L_{12} t
$$
(II.7)  
\n
$$
I_{xy} = \frac{I_{y}^{'} - I_{x}^{'} - I_{x}^{'} - I_{y}^{'} - I_{y}^{'} - I_{y}^{'} - I_{y}^{'} - I_{y}^{'} - I_{z}^{'} - I_{z}
$$

$$
I_{y} = \frac{1}{12} L_{12}^{3} t
$$
 (II.10)

Avec

$$
I_{xy} = 0
$$
 (Par raison de symétrie) (II.11)

33

## CHAPITRE II : CARACTERISTIQUES GEOMETRIQUES D'UN SEGMENT QUELCONQUE AYANT UNE EPAISSEUR

Comme  $I_{xy} = 0$  d'après la relation (II.11) (par raison de symétrie), on n'a pas ajouté le terme lié avec le produit d'inertie dans les relations (II.6), (II.7) et (II.8).

Ce présent travail est limité pour des sections planes à paroi minces. Dans ce cas l'épaisseur  $t/C \ll 1$ . Alors  $t^3/C^3 \ll 1$ . Pour les applications, on aura [1] :

$$
\frac{t}{C} \le 0.01\tag{II.12}
$$

Alors, on peut approximer la relation (II.9) par  $I_x = 0$ . Cette approximation donne des bons résultats si la condition (II.12) est vérifiée.

A partir de la figure 0.1, on peut écrire :

$$
\sin(\theta) = \frac{y_1 - y_2}{L_{12}} \qquad (II.13)
$$

$$
\cos(\theta) = \frac{x_1 - x_2}{L_{12}} \qquad (II.14)
$$

En utilisant les transformations trigonométriques  $\cos^2(\theta) = [1 + \cos(2\theta)]/2$  et  $\sin^2(\theta) = [1 - \cos(2\theta)]$ cos(2θ)]/2 et remplaçant les expressions (II.13) et (II.14) dans les relations (II.6), (II.7) et (II.8) on obtient après réarrangement et simplification les résultats suivants [1].

$$
I_{x} = \frac{t L_{12}}{3} \left( y_1^2 + y_2^2 + y_1 y_2 \right) \qquad (II.15)
$$
  

$$
I_{y} = \frac{t L_{12}}{3} \left( x_1^2 + x_2^2 + x_1 x_2 \right) \qquad (II.16)
$$
  

$$
I_{xy} = \frac{t L_{12}}{3} \left( x_1 y_1 + x_2 y_2 + \frac{x_1 y_2 + x_2 y_1}{2} \right) \qquad (II.17)
$$

Les relations (II.15), (II.16) et (II.17) sont proportionnelles à la valeur de l'épaisseur *t* de la section. Dans ces expressions, les résultats dépendent des cordonnées des nœuds 1 et 2, de la longueur de segment ainsi que l'épaisseur du segment.

Notons que les relations (II.6), (II.7) et (II.8) donnent des résultats exacts et les relations (II.15), (II.16) et (II.17) donnent des résultats approchés.

## **II.1. Génération de Maillage :**

Il est à noter que la géométrie du profil d'aile est donnée sous la forme des valeurs tabulées. Alors on a utilisé l'interpolation cubic-spline pour trouver une équation analytique de l'extrados et de l'intrados. Le nombre de points choisis pour la génération de maillage est différent à celui donné pour la définition de la géométrie du profil. Le maillage obtenu est formé par des segments de droite placés sur la frontière du profil d'aile comme présentent les figures (IV.5), (IV.6), (IV.7), (IV.8), (IV.9) et (IV.10)

## CHAPITRE II : CARACTERISTIQUES GEOMETRIQUES D'UN SEGMENT QUELCONQUE AYANT UNE EPAISSEUR

## **II.2. Fonction de condensation :**

Vu la courbure de la frontière, il est parfois préférable de condenser les nœuds vers une région bien spécifiée pour avoir une bonne présentation de la frontière, notamment au niveau de bord d'attaque pour les profils d'ailes subsoniques où il y a un arrondissement de la frontière [4] et [6].

Si la fonction de condensation est appliquée sur le coté *EA* (voir figure II.2), par exemple la corde du profil, la variable indépendante normalisée est donnée par :

$$
\eta^* = \frac{\eta - \eta_A}{\eta_E - \eta_A} \tag{II.18}
$$

 $\alpha$  **C** :  $0 \le \eta^* \le 1$  et  $\eta_A \le \eta \le \eta_E$ 

où : *η* peut représenter *x* ou *y*

On peut même donner la distribution sur l'intervalle [0, 1] par *η \** avec des sous intervalles égaux. La fonction de condensation utilisée est donnée par [6] :

$$
s = P \eta^* + (1 - P) \left[ 1 - \frac{\tanh [Q(1 - \eta^*)]}{\tanh [Q]} \right] \quad (II.19)
$$

Une fois on a obtenu la valeur de *s*, il est demandé de spécifier la distribution de *x* par exemple,

$$
x = x_A + s (x_A - x_E) \tag{II.20}
$$

Pour des valeurs de *P* > 1.0, il est possible de condenser les nœuds vers le point *A*.

Des distributions typiques des points sur le segment *EA* pour différentes valeurs de *P* et *Q*, sont présentées sur la figure (II.2) suivante :

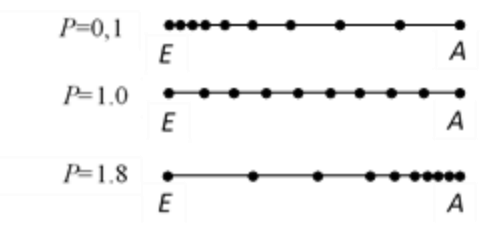

Figure II-2 Distribution des nœuds selon la relation (II.19)

Pour obtenir l'ordonnée du point considéré sur la frontière, il suffit qu'à utiliser la fonction analytique de l'extrados ou de l'intrados.

### **II.3. Connexion des segments du maillage :**

La numérotation des nœuds du maillage commence par le bord de fuite dans le sens antihoraire. Si le nombre de points sur la frontière est *NN*, alors le nombre de segments a traité est égale *NS*=*NN*.
# CHAPITRE II : CARACTERISTIQUES GEOMETRIQUES D'UN SEGMENT QUELCONQUE AYANT UNE EPAISSEUR

Le problème consiste à faire l'assemblage de ces segments pour obtenir le résultat pour la section complète. Pour arriver aux résultats, il faut connaître les numéros des nœuds de chaque segment, voir figure II.1. Pour le segment numéro (*i*) (*i*=1, 2, 3, …, *NN*), les nœuds *N*<sup>1</sup> et *N*<sup>2</sup> prend respectivement les valeurs *i* et *i*+1. Pour le dernier segment, le numéro de nœud *N*<sub>2</sub>=1 (fermeture de la frontière). Ce segment se trouve dans l'intrados avec un nœud est celui le bord de fuite.

## **II.4. Caractéristiques géométriques de la section composée :**

La section à été subdivisée en petits segments de droite. Alors, le calcul des caractéristiques géométriques pour la section complète sera approximé par la somme de toutes les caractéristiques géométriques des segments constituant la section. Alors on peut écrire [1] :

$$
L = \sum_{i=1}^{i=NS} L_i
$$
 (II.21)  
\n
$$
S_x = \sum_{i=1}^{i=NS} (y_G)_i t L_i
$$
 (II.22)  
\n
$$
S_y = \sum_{i=1}^{i=NS} (x_G)_i t L_i
$$
 (II.23)  
\n
$$
I_x = \sum_{i=1}^{i=NS} (I_x)_i
$$
 (II.24)  
\n
$$
I_y = \sum_{i=1}^{i=NS} (I_y)_i
$$
 (II.25)  
\n
$$
I_{xy} = \sum_{i=1}^{i=NS} (I_{xy})_i
$$
 (II.26)

Le centre de gravité de cette section composée en petits segments est donné par :

$$
x_G = \frac{S_y}{Lt} \qquad ; \qquad y_G = \frac{S_x}{Lt} \qquad (II.27)
$$

Les termes sous le signe sommation dans les relations (II.21), (II.22), (II.23), (II.24), (II.25) et (II.26) sont donnés par les relations d'un segment de droite, présentés par les relations (II.2), (II.2), (II.3), (II.6), (II.7) et (II.8).

Les caractéristiques géométriques de la section complète par rapport aux axes centraux de la section peuvent être déterminées en utilisant le théorème d'Huygues (théorème des axes parallèles) [1] et [9]. Alors on aura :

$$
I_x = I_x - y_G^2 (Lt)
$$
 (II.28)

$$
I_{y} = I_{y} - x_{G}^{2} (L t)
$$
 (II.29)

$$
I_{xy} = I_{xy} - x_G y_G (Lt)
$$
 (II.30)

# CHAPITRE II : CARACTERISTIQUES GEOMETRIQUES D'UN SEGMENT QUELCONQUE AYANT UNE EPAISSEUR

Le moment d'inertie polaire de la section complète peut être calculé par la relation suivante. Alors :

$$
I_P = I_x + I_y \tag{II.31}
$$

Pour justifier l'exactitude des résultats obtenus, il est recommandé de calculer l'erreur commise par le calcul numérique et les résultats exacts. Alors, pour chaque paramètres *L*, *xG*, *yG*, *Ix*, *Iy*, *Ixy*, la valeur de l'erreur relative peut être calculée est donnée par la formule suivante :

$$
\varepsilon\,\% = \left| 1 - \frac{Param\,\text{etre}_{Calcul\ell}}{Param\,\text{etre}_{Exact\ell}} \right| \times 100 \qquad (II.32)
$$

# **III. Chapitre III : Contrainte de cisaillement dans des tubes fermés à parois minces :**

Le calcul de la contrainte de cisaillement dans des sections des tubes à paroi mince, en particulier la géométrie d'un profil d'aile à revêtement jouent un rôle très important pour le calcul d'élasticité [1], [2] et [3]. Lorsque la section est soumise à un ou deux efforts tranchants, la section sera sollicitée par une contrainte de cisaillement le long de sa frontière [1], [2] et [3]

## III.1. **Flux de cisaillement dans des sections ouvertes :**

Pour commencer le calcul, il faut couper la section dans un endroit quelconque comme présente la figure 1 [1], [2] et [3].

La valeur de flux de cisaillement en ce point est égale à zéro pour la section ouverte. On a choisi de faire l'ouverture au niveau de bord de fuite. Un segment de la frontière est présenté par les nœuds de ses extrémités comme présente la figure (III.2). Les cordonnées des nœuds *i* et *j* sont connues par rapport au repère passant par le centre de gravité. La numérotation des nœuds est faite dans le sens trigonométrique en commençant par le bord de fuite.

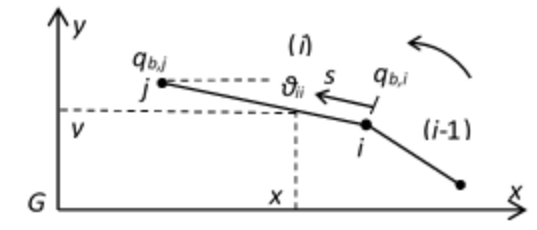

Figure III-1 Présentation le segment de calcul

La valeur de flux de cisaillement en un point (x, y) du segment numéro (i) de la figure (III.1) pour le cas de la section ouverte ayant une épaisseur constante est donnée par [1] :

$$
q_{b,ij}(s) = q_{b,i} - H_1 \int_0^s x \, ds - H_2 \int_0^s y \, ds \tag{III.1}
$$

La contrainte de cisaillement  $\tau$  est reliée avec le flux de cisaillement par la relation suivante ;

$$
\tau = \frac{q}{t} \tag{III.2}
$$

Avec

$$
H_1 = t \left( \frac{S_x I_{xx} - S_y I_{xy}}{I_{xx} I_{yy} - I_{xy}^2} \right) \qquad , \qquad H_2 = t \left( \frac{S_y I_{yy} - S_x I_{xy}}{I_{xx} I_{yy} - I_{xy}^2} \right) \qquad (III.3)
$$

Les moments d'inerties  $I_{xx}$ ,  $I_{yy}$  et  $I_{xy}$  doivent être calculés par rapport aux axes centraux de la section. Pour plus de détails, on peut consulter les références [1] et [9].

D'après la figure (III.2), on peut écrire

$$
x=x_i-\frac{x_i-x_j}{L_{ij}}s \qquad , \qquad y=y_i-\frac{y_i-y_j}{L_{ij}}s \qquad \qquad (III.4)
$$

Avec

$$
L_{ij} = \sqrt{(x_i - x_j)^2 + (y_i - y_j)^2}
$$
 (III.5)

Substituant les relations (III.4) dans (III.1) et intégrant, on obtient :

$$
q_{b,ij}(S) = q_{b,i} - H_1 \left( x_i s - \frac{x_i - x_j}{2 L_{ij}} s^2 \right)
$$
  
-
$$
H_2 \left( y_i s - \frac{y_i - y_j}{2 L_{ij}} s^2 \right)
$$
 (III.6)

D'où

$$
q_{s,ij}(S) = q_{b,ij}(S) + q_{s,0}
$$
 (III.7)

<sup>2</sup> + (y<sub>1</sub>-y<sub>j</sub>)<sup>2</sup> (III.5)<br>
(III.1) et intégrant, on obtient :<br>  $\left(x_i - \frac{x_i - x_j}{2T_q}x^2\right)$  (III.6)<br>  $\left(y_i = \frac{y_i - y_j}{2T_q}x^2\right)$  (III.6)<br>
(S)+ $q_{i,0}$  (III.7)<br>
enrarque une distribution parabolique du flux de<br>
nent. A part D'après la relation (III.6), on remarque une distribution parabolique du flux de cisaillement le long de la longueur de segment. A partir de la relation (III.6), la valeur de flux de cisaillement au point j est obtenue lorsque s=Lij. On obtient :

$$
q_{b,j} = q_{b,i} - H_1 L_{ij} \frac{x_i + x_j}{2} - H_2 L_{ij} \frac{y_i + y_j}{2}
$$
 (III.8)

Dans la relation (III.7) on a  $=$  1, 2, 3, ..., NS-1 et  $=$   $=$   $+1$ .

Le flux de cisaillement total au point j se calcule en ajoutant le flux de cisaillement de l'ouverture. Alors :

$$
q_{s,j} = q_{b,j} + q_{s,0} \tag{III.9}
$$

Pour  $=1$ , le flux de cisaillement au point de l'ouverture est égal à zéro. Alors

$$
q_{b,1} = 0 \tag{III.10}
$$

# **III.2. Détermination de la valeur de qs,0 :**

La valeur de  $q_{s,0}$  représente le flux de cisaillement au point de l'ouverture. Il se calcule par la relation suivante [1], [2] et [3] :

$$
q_{s,0} = -\frac{\oint q_b ds}{\oint ds}
$$
 (III.11)

Cette valeur représente la valeur moyenne de flux de cisaillement.

Dans la relation (III.11), le dénominateur peut être approximé par :

$$
\oint ds = L = \sum_{i=1}^{i=NS} L_{ij}
$$
 (III.12)

Le résultat dans la relation (III.12) est fait en faisant la somme de la longueur de tous les segments constituant la discrétisation.

D'après la relation (III.11) on peut écrire encore :

$$
\oint q_b ds = \sum_{i=1}^{i=NS} \int_0^L v q_{b,ij}(s) ds
$$
 (III.13)

Remplaçant la relation (III.6) dans (III.13) et intégrant cette dernière on obtient après réarrangement un résultat qui sera remplacé dans la relation (III.11) on obtient le résultat final concernant *qs*,0. Alors :

$$
q_{s,0} = -\frac{1}{L} \sum_{i=1}^{i=NS} \left[ \begin{array}{c} q_{b,i}L_{ij} - H_1 L_{ij}^2 \frac{2 x_i + x_j}{6} \\ -H_2 L_{ij}^2 \frac{2 y_i + y_j}{6} \end{array} \right] \quad (\text{III}.14)
$$

Par conséquent on peut déterminer la valeur de la contrainte au niveau de l'ouverture par la relation suivante :

$$
\tau_{s,0} = \frac{q_{s,0}}{t} \tag{III.15}
$$

Remplaçant le résultat donné par la relation (III.14) dans la relation (III.9), on peut obtenir la valeur totale de flux de cisaillement en chaque point de la discrétisation.

Dans les relations (III.12), (III.13) et (III.14),  $j=i+1$ . Si  $i=NS$  alors  $j=1$ . Dans la relation (III.14), plus le nombre de segments est grand, plus on aura une bonne précision.

Une fois qu'on détermine la distribution de flux de cisaillement par la relation (III.9), on peut facilement déduire la distribution de la contrainte de cisaillement en utilisant la relation (III.2).

En fin on peut déterminer la valeur et la position de la contrainte de cisaillement maximale. On peut avoir deux valeurs de la contrainte maximale. L'une pour les valeurs positives et l'autre pour les valeurs négatives. Il faut que ces valeurs doivent être inférieures à la valeur de la contrainte admissible  $\tau_{ad}^+$  et  $\tau_{ad}^-$  pour ne pas avoir une rupture.

### **III.3. Centre de cisaillement:**

Pour éliminer la torsion causée par les efforts tranchant, il est très intéressant d'appliquer ces efforts tranchant en un point appelé centre de cisaillement. La détermination de ce point se fait par rapport à un point quelconque. Dans notre étude on a choisi le bord d'attaque du profil d'aile pour le calcul du moment.

*f*  $u_s ds = \sum_{j=1}^{n} \int_0^{k_0} u_{s_0} (s) ds$  (III.13)<br>
(III.13)<br>
(III.13)<br>
(III.13) et intégrant cette dernière on obtient après<br>
qui sera remplacé dans la relation (III.11) on obtient le résultat final<br>
qui sera remplacé da La position du centre de cisaillement des tubes à parois minces fermées est localisée dans la même manière que les tubes ouverts [1], [2] et [3]. Cependant, pour déterminer la position du centre de cisaillement de coordonnées (*ξS*, *ηS*) de la poutre à paroi mince fermée présentée dans la figure (III.2), on applique arbitrairement un effort tranchant horizontal  $S_x$  ensuite  $S_y$  au point *S*, ensuite on calcule la distribution de flux de cisaillement  $q_s$  due à ces efforts tranchants et puis en égalisant le moment interne au moment externe. Cependant à ce niveau, il est impossib le d'égaliser le moment interne du au flux de cisaillement au moment externe du au efforts tranchants pour avoir une équation puisque les efforts tranchant *S<sup>x</sup>* et *S<sup>y</sup>* sont inconnus. Pour avoir la solution, on applique la condition dont les efforts tranchants sont appliqués au centre de cisaillement pour produire un moment nul.

Le calcul se fait par la relation suivante [1], [2] et [3] :

$$
\zeta_S S_y \eta_S S_x = \oint d q_S ds \tag{III.16}
$$

Pour le calcul du moment on a choisi le sens antihoraire par rapport au point *O*.

Dans la relation (III.16), le symbole *d* représente la valeur du bras de levier du point d'application du flux de cisaillement *qS*. Pour une discrétisation de *NS* segments sur la frontière comme présente la figure (III.3), la relation (III.16) devient :

$$
\xi_{S} S_{y} - \eta_{S} S_{x} = \sum_{i=1}^{i=NS} d_{ij} \int_{0}^{L_{ij}} q_{S,ij}(s) ds
$$
 (III.17)

La valeur  $d_{ij}$  dans la relation (III.17) représente le bras de levier du segment reliant les nœuds *i* et *j* comme le présente la figure (III.3).

Dans ce cas, pour déterminer la valeur de *d*, il faut en premier lieu déterminer l'équation de la droite reliant les points *i* et *j* et l'équation de la droite perpendiculaire à la droite reliant les points *i* et *j* et passe par le point *O*. L'intersection de ces deux droites donne la position du point *k* comme présente la figure (IV.5). On peut par suite facilement déterminer la distance entre les points *O* et *k* qui représente la distance *dij*. Alors :

$$
y_{ij}(x) = \frac{y_j - y_i}{x_j - x_i} (x - x_i) + y_i
$$
 (III.18)

et

$$
y_{ok}(x) = -\frac{x_j - x_i}{y_j - y_i}(x - x_0) + y_0
$$
 (III.19)

La position du point *O* (*xO*, *yO*) est donnée

Egalisant les ordonnées des équations (III.18) et (III.19), on peut obtenir la position du point *k*. On trouve :

$$
x_{k} = \frac{y_{0} - y_{i} + \frac{x_{j} - x_{i}}{y_{j} - y_{i}} x_{0} + \frac{y_{j} - y_{i}}{x_{j} - x_{i}} x_{i}}{\frac{y_{j} - y_{i}}{x_{j} - x_{i}} + \frac{x_{j} - x_{i}}{y_{j} - y_{i}}}
$$
(III.20)

$$
y_k = -\frac{y_j - y_i}{x_j - x_i}(x_k - x_i) + y_i
$$
 (III.21)

Par conséquent, la distance *dij* entre les points *O* et *k* se calcule par la relation suivante :

$$
d_{ij} = \sqrt{(x_k - x_O)^2 + (y_k - y_O)^2}
$$
 (III.22)

On a préféré d'introduire les indices *i* et *j* au lieu les indices *O* et *k* pour le calcul de la valeur de bras de levier du segment relie entre les nœuds *i* et *j*.

Remplaçant la relation (III.7) dans la relation (III.17) et intégrant le long du segment reliant les nœuds *i* et *j* on obtient le résultat suivant :

$$
\xi_{S} S_{y} - \eta_{S} S_{x} = \sum_{i=1}^{i=NS} d_{ij} \begin{bmatrix} q_{b,i} L_{ij} + q_{s,0} L_{ij} \\ -H_{1} \frac{L_{ij}^{2}}{6} \left( 2 x_{i} + x_{j} \right) \\ -H_{2} \frac{L_{ij}^{2}}{6} \left( 2 y_{i} + y_{j} \right) \end{bmatrix}
$$
(III.23)

Dans la relation (III.23), les expressions de *dij*, *qb,i*, *qS*,0, *H*1, *H*<sup>2</sup> et *Lij* sont données respectivement par les relations (III.22), (III.8), (III.14), (III.3) et (III.5). Les positions des nœuds *i* et *j* sont données.

A partir de la relation (III.23), pour déterminer l'abscisse *ξ<sup>S</sup>* du centre de cisaillement on donne  $S_x=0.0$  et  $S_y$  arbitraire. Dans le programme de calcul on a pris  $S_y=1.0$ . Pour déterminer l'ordonnée *η<sup>S</sup>* du centre de cisaillement on pose *Sy*=0.0 et *S<sup>x</sup>* arbitraire. Dans le programme de calcul on a donné  $S_x=1.0$ .

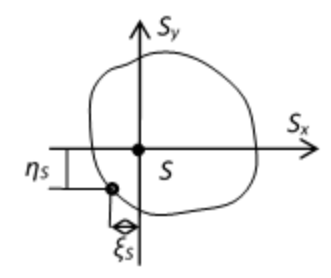

Figure III-2 Centre de cisaillement d'une section fermée

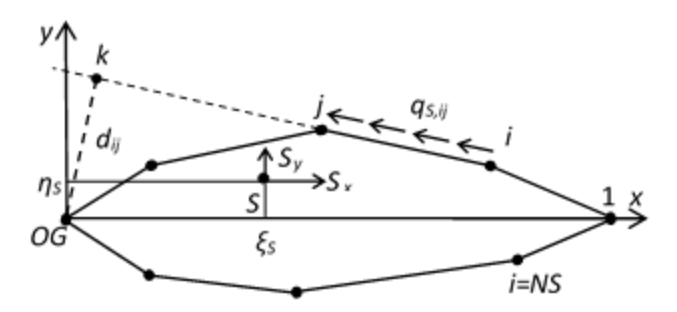

Figure III-3 Schémas pour le calcul de centre de cisaillement

# **IV. Chapitre IV : Résultats et commentaires:**

Ce chapitre présente l'ensemble des résultats des exemples déjà donnés aux chapitres précédents qu'ont été réalisé par un programme en langage Fortran 90

**Table IV-1** Points de définition de la

surface du profil d'aile RAE 2822

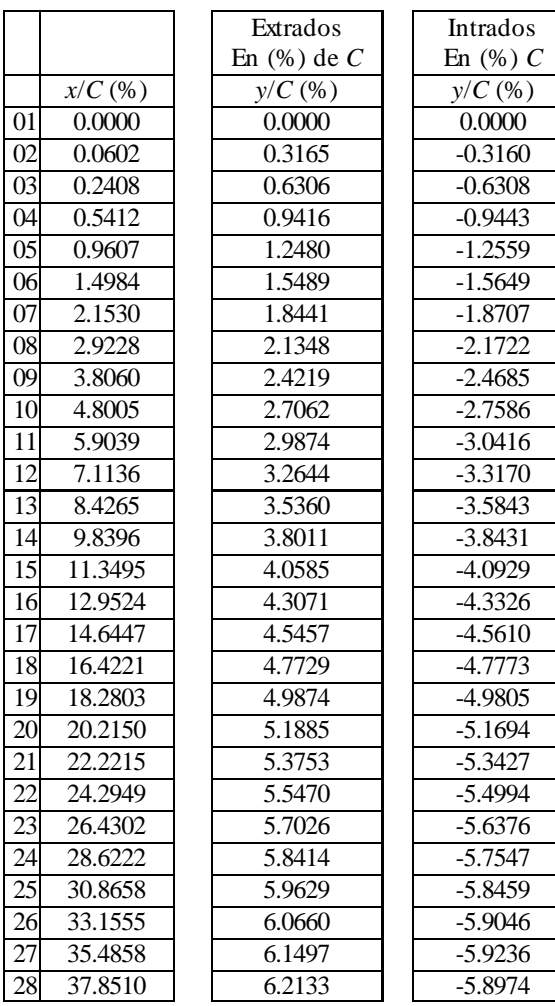

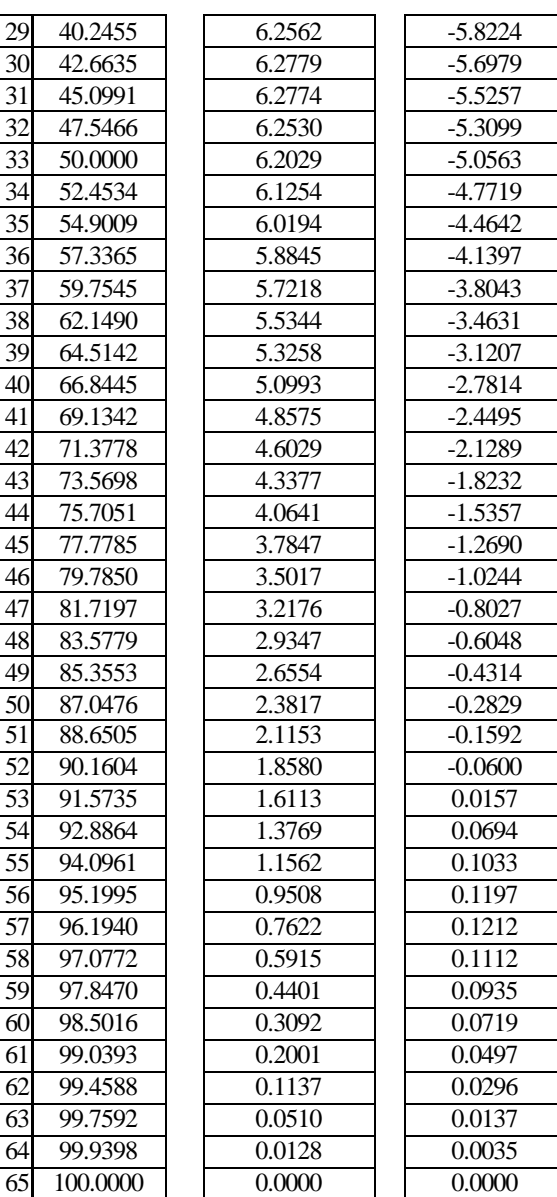

Les points de la table IV.1 sont utilisés pour déterminer la fonction analytique de l'extrados et de l'intrados en utilisant l'interpolation cubic-spline.

# **IV.1. Convergence des formules rapprochées :**

Dans ce paragraphe, on va faire une comparaison entre les résultats donnés par les formules exactes (II.6), (II.7) et (II.8) avec les résultats donnés par les formules rapprochées (II.15), (II.16) et (II.17). Pour cela, on va prendre un exemple la section à paroi minces du profil RAE 2822 et on va varier la valeur de l'épaisseur *t* jusqu'à *t*/*C*=0.10 (On prend *C*=1.0) et on

compare les résultats obtenus de point de vu erreur trouvée respectivement entre les formules (II.6) et (II.15) et entre les formules (II.7) et (II.16) et entre les formules (II.8) et (II.17).

La table IV.2 présente les résultats trouvés sur *Ix'*.

La table IV.3 représente les résultats donnés sur *Iy'* et la table IV.4 présente la comparaison des résultats donnés par *Ixy'*. Dans ces tables on a appliqué les formules exactes et les formules rapprochées.

Table IV-2 Comparaison les résultats de Ix' entre la formule exacte (II.6) et la formule

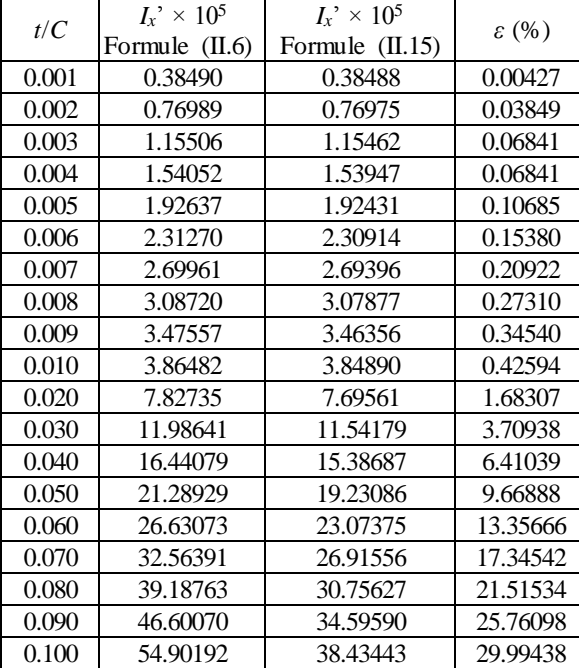

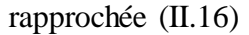

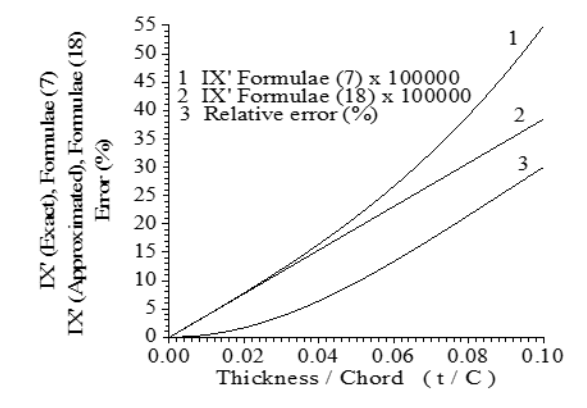

Courbe 1 Variation de  $I_x \times 10^5$  par la formule (II.6) Courbe 2 Variation de  $I_x \times 10^5$  par la formule (II.15) Courbe 3 Variation de l'erreur relative (%).

FigureIV-1Variation du moment Ix' et l'erreur en fonction de l'épaisseur normalisée (t/C).

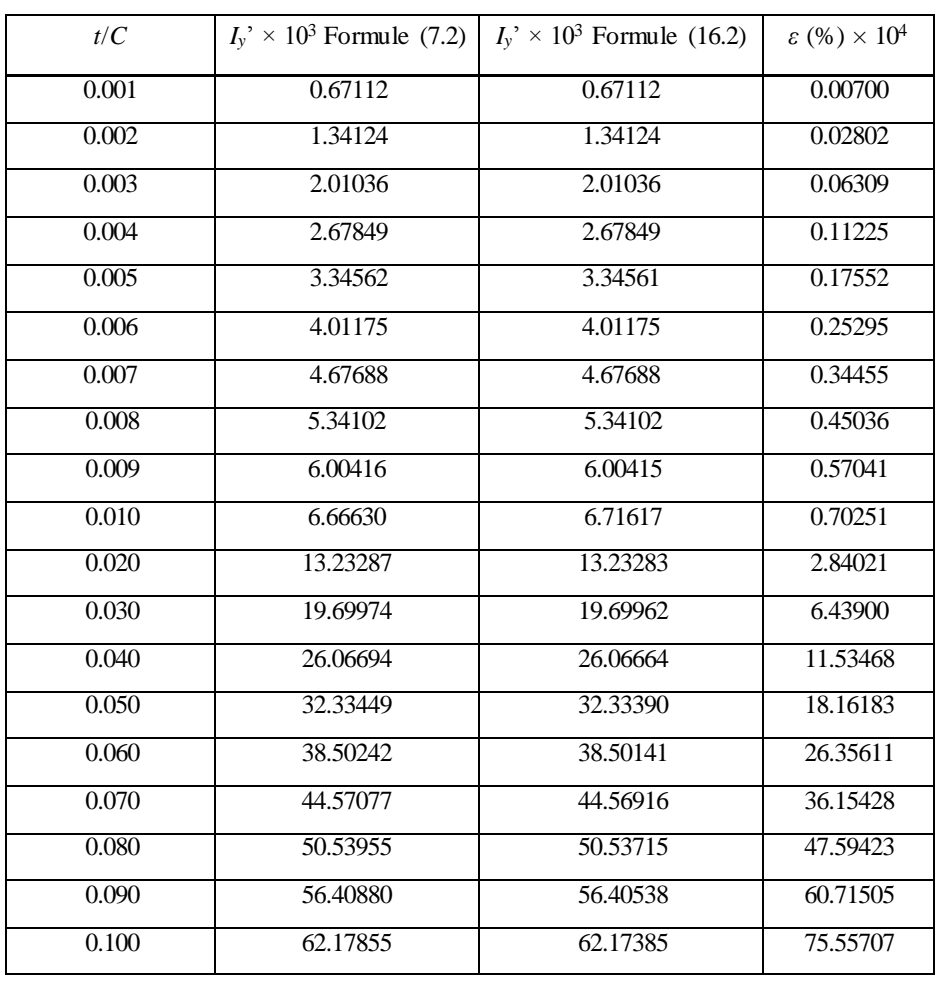

Table IVIV-3 Comparaison les résultats de Iy' entre la formule exacte (II.7) et la formule rapprochée (II.16).

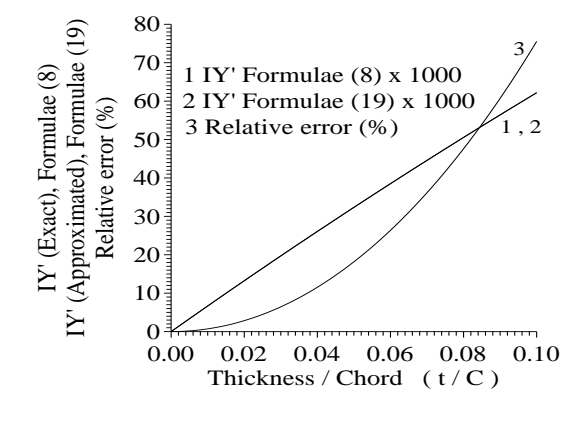

Courbe 1 Variation de  $I_y \times 10^3$  par la formule (II.7) Courbe 2 Variation de  $I_y \times 10^3$  par la formule (II.16) Courbe 3 Variation de l'erreur relative (%).

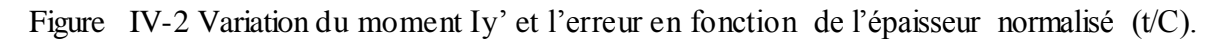

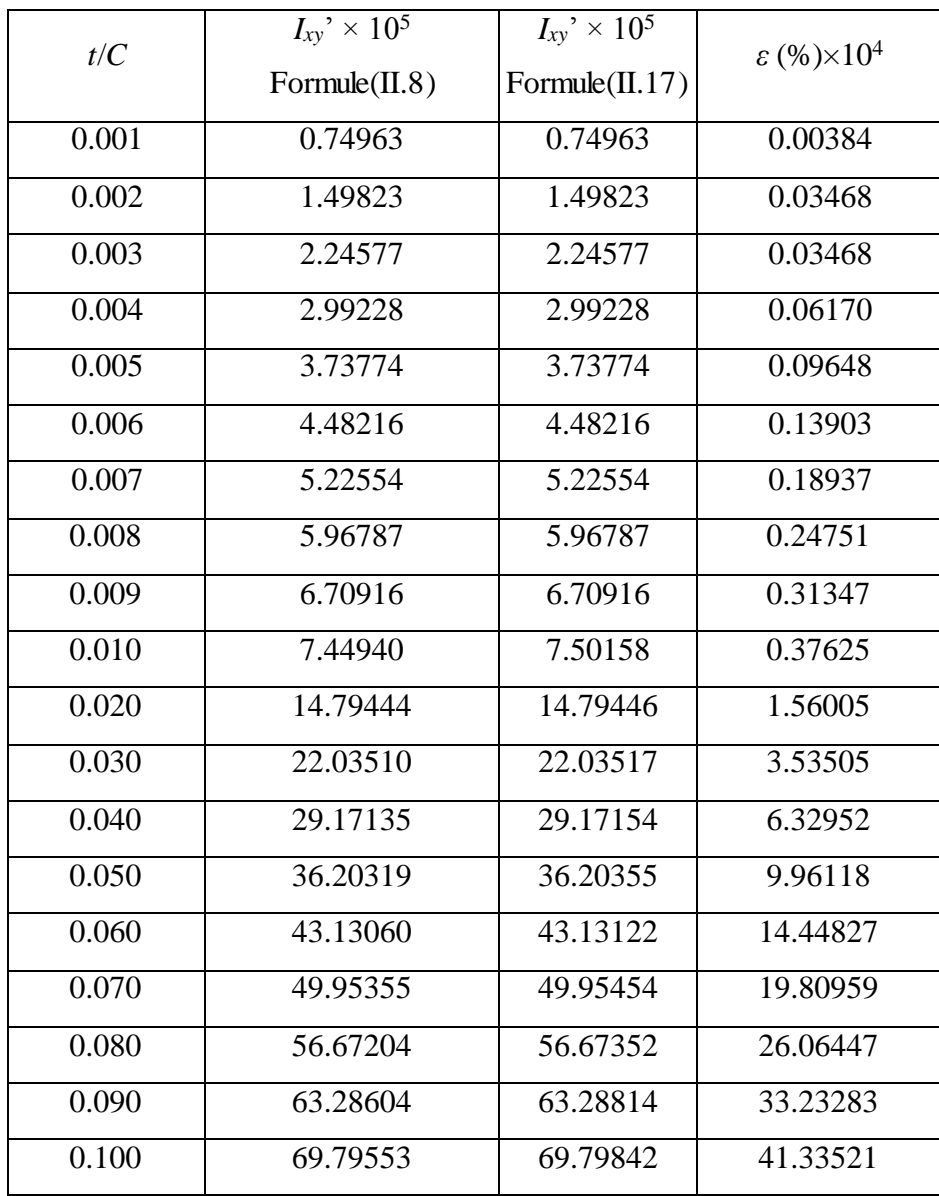

Table IV-4 : Comparaison les résultats de Ixy' entre la formule exacte (II.8) et la formule rapprochée (II.17).

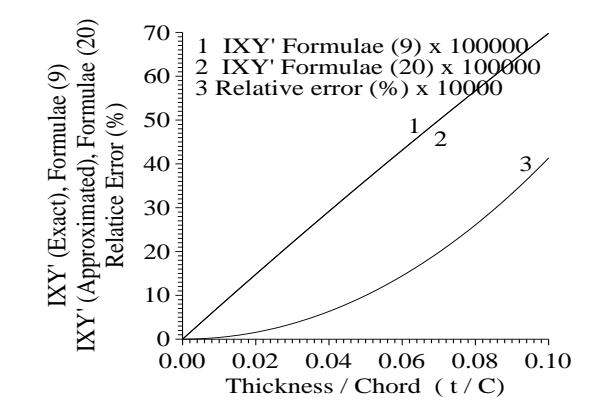

Courbe 1 Variation de  $I_{xy}$ <sup>'</sup>  $\times$  10<sup>5</sup> par la formule (II.8) Courbe 2 Variation de  $I_{xy}$ <sup>'</sup> × 10<sup>5</sup> par la formule (II.17) Courbe 3 Variation de l'erreur relative  $(\frac{0}{0}) \times 10^4$ .

Figure IV-3Variation du moment Ixy' et l'erreur en fonction de l'épaisseur normalisée

 $(t/C).$ 

Sur les tables (IV.2), (IV.3) et (IV.4) on remarque que l'erreur varie avec l'épaisseur *t*. Plus l'épaisseur augmente plus les formules rapprochées (II.15), (II.16) et (II.17) tombent à défaut. Mais si *t*/*C*<0.01, dans ce cas l'erreur maximale ne peut pas dépasser 0.42% pour *Ix'*, 0.000070 % pour *Iy'* et 0.000038 % pour *Ixy'*. Donc les formules rapprochées donnent des bons résultats dans notre intervalle d'utilisation  $t \in [0, 0.01]$ .

Les figures (IV.1), (IV.2) et (IV.3) présentent respectivement la variation de *Ix'*, *Iy'* et *Ixy'* avec l'épaisseur de la section en utilisant soit les formules exactes ou rapprochées, ainsi que la variation de l'erreur relative commise par les formules rapprochées par rapport aux formules exactes.

On remarque que l'erreur donnée la formule (II.15) pour le cas de *Ix'* est plus grande par rapport aux erreurs données par les formules (II.16) et (II.17) vu que la dimension suivant l'axe *y* vertical est très petite par rapport à la dimension *x* horizontal.

On a pris un exemple d'un profil d'aile non symétrique pour avoir une valeur de produit d'inertie *Ixy'* différente de zéro.

## **IV.2. Effet de la discrétisation sur la convergence :**

Ce problème consiste à justifier la convergence des résultats numériques vers la solution exacte en faisant varier le nombre des segments sur le profil d'aile et de voir la convergence des caractéristiques géométriques. On prend l'exemple de profil d'aile RAE 2822 avec une corde *C*=1.0. On va appliquer les formules rapprochées (II.15), (II.16) et (II.17) respectivement pout  $I_x$ <sup>*'*</sup>,  $I_y$ <sup>*'*</sup> et  $I_{xy}$ <sup>*'*</sup> et les formules (II.1), (II.4) et (II.5) respectivement pour *L*,  $S_x$  et  $S_y$ . Notons

qu'on n'a pas fait une approximation aux formules pour l'obtention de la longueur et les moments statiques de la section. On prend l'épaisseur *t*/*C*=0.01.

| NS              | L        | $x_G \times 100$ | $y_G \times 10^4$ |
|-----------------|----------|------------------|-------------------|
| 10              | 2.025769 | 0.496608         | 0.299835          |
| 20              | 2.029713 | 0.495927         | 0.470064          |
| 50              | 2.031520 | 0.495599         | 0.511345          |
| 100             | 2.031952 | 0.495512         | 0.516716          |
| 200             | 2.032229 | 0.495448         | 0.517872          |
| 300             | 2.032412 | 0.495404         | 0.518015          |
| 500             | 2.032439 | 0.495398         | 0.518128          |
| 700             | 2.032456 | 0.495394         | 0.518154          |
| 1000            | 2.032465 | 0.495391         | 0.518167          |
| 2000            | 2.032472 | 0.495390         | 0.518177          |
| 5000            | 2.032474 | 0.495389         | 0.518179          |
| 8000            | 2.032475 | 0.495389         | 0.518180          |
| 10000           | 2.032475 | 0.495389         | 0.518180          |
| 20000           | 2.032475 | 0.495389         | 0.518180          |
| 50000           | 2.032475 | 0.495389         | 0.518180          |
| $10^{5}$        | 2.032475 | 0.495389         | 0.518180          |
| 10 <sup>6</sup> | 2.032475 | 0.495389         | 0.518180          |

Table IV-5 Effet de la discrétisation sur la convergence des valeurs de L, xG et yG pour le profil d'aile RAE 2822.

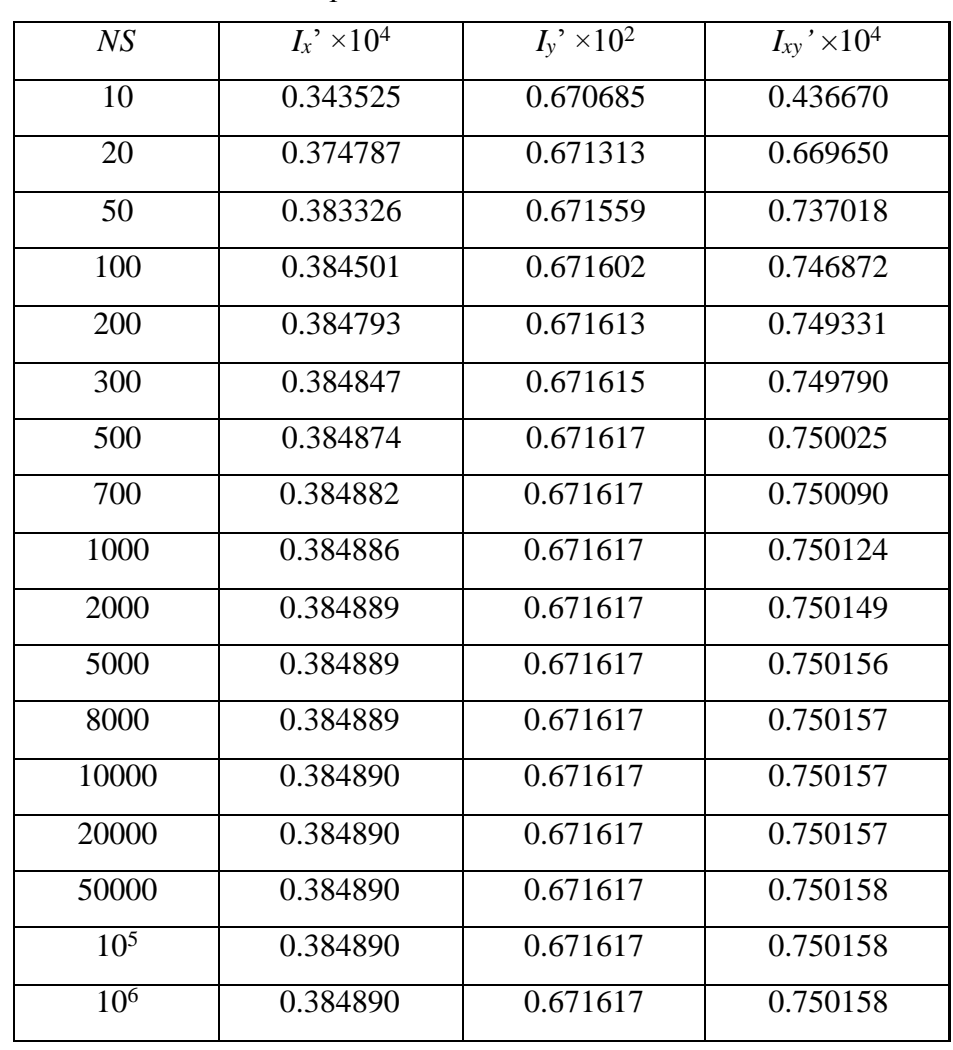

Table IV-6 Effet de la discrétisation sur la convergence des valeurs de Ix', Iy' et Ixy' pour le profil d'aile RAE 2822.

On note qu'on na pas suivi la convergence de moment d'inertie polaire *IP*. Ce dernier peut être calculé directement en utilisant la relation (II.31).

On remarque a partir des tables (IV.5) et (IV.6) la convergence des caractéristiques géométriques vers la solution exacte. Pour avoir une précision de  $\varepsilon = 10^{-5}$ , il faut environ une discrétisation de 7000 points sur la frontière.

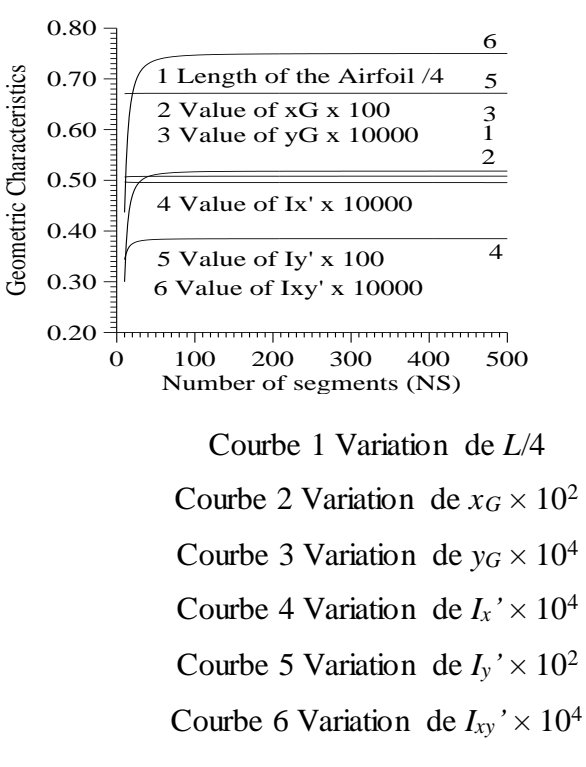

Figure IVIV-4 Variation des caractéristiques géométriques en fonction de nombre de segmen

ts.

La figure IV.4 présente la variation des caractéristiques géométriques en fonction de nombre de segment sur la frontière du profil d'aile. On remarque que la convergence est faite d'une façon monotone pour toutes les caractéristiques géométriques. Une stabilité de la convergence est faite à partir de NS=300 segments sans avoir le nombre de chiffres après la virgule.

### **IV.3. Variation de la contrainte tangentielle :**

Les figures (IV.5), (IV.6), (IV.7), (IV.8), (IV.9) et (IV.10) présentent le maillage opté dans notre calcul. Il est formé par des segments sur la frontière. On a pris les paramètres suivants *P*=1.9, *Q*=2.00 pour l'extrados et *P*=0.01, *Q*=2.00 pour le coté intrados. Le profil choisi dans ces figures c'est le DOUGLAS LA203A non symétrique avec cambrure, dont la définition de la géométrie est présentée par 51 points comme présente la table (IV.7).

Notons que la numérotation des nœuds sur l'extrados commence de bord de fuite vers le bord d'attaque tandis que pour l'intrados, la numérotation des nœuds commence de bord d'attaque vers le bord de fuite. Le maillage est fait de telle manière qu'il y a condensation des nœuds vers le bord d'attaque afin de voir l'arrondissement de la courbure. Cette procédure est importante surtout pour les profils d'ailes subsonique et transsonique.

Dans ces figures on a pris respectivement NS=15, 30, 60, 100, 200 et 350 segments sur la frontière pour visualiser la position des nœuds. Notons que le programme développé peut faire un maillage illimité. Pour les applications, on a pris le nombre de segment jusqu'à un Million.

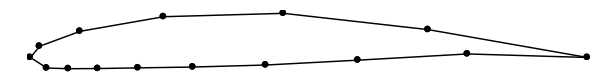

Figure IV-5 Discrétisation de la frontière du profil d'aile par NS=15.

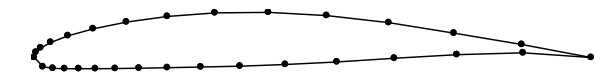

Figure IVIV-6 Discrétisation de la frontière du profil d'aile par NS=30.

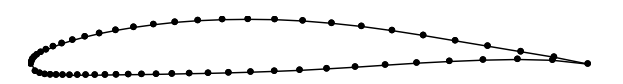

Figure IVIV-7 Discrétisation de la frontière du profil d'aile par NS=60.

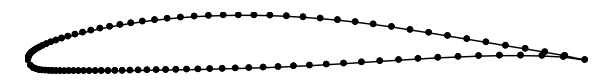

Figure IVIV-8 Discrétisation de la frontière du profil d'aile par NS=100.

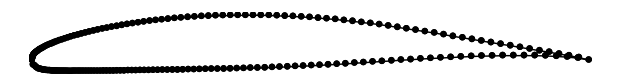

Figure IV-9 Discrétisation de la frontière du profil d'aile par NS=200.

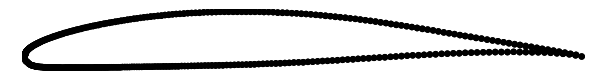

Figure IV-10 : Discrétisation de la frontière du profil d'aile par NS=350

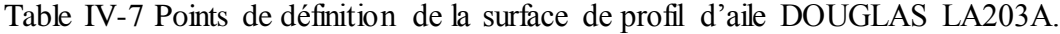

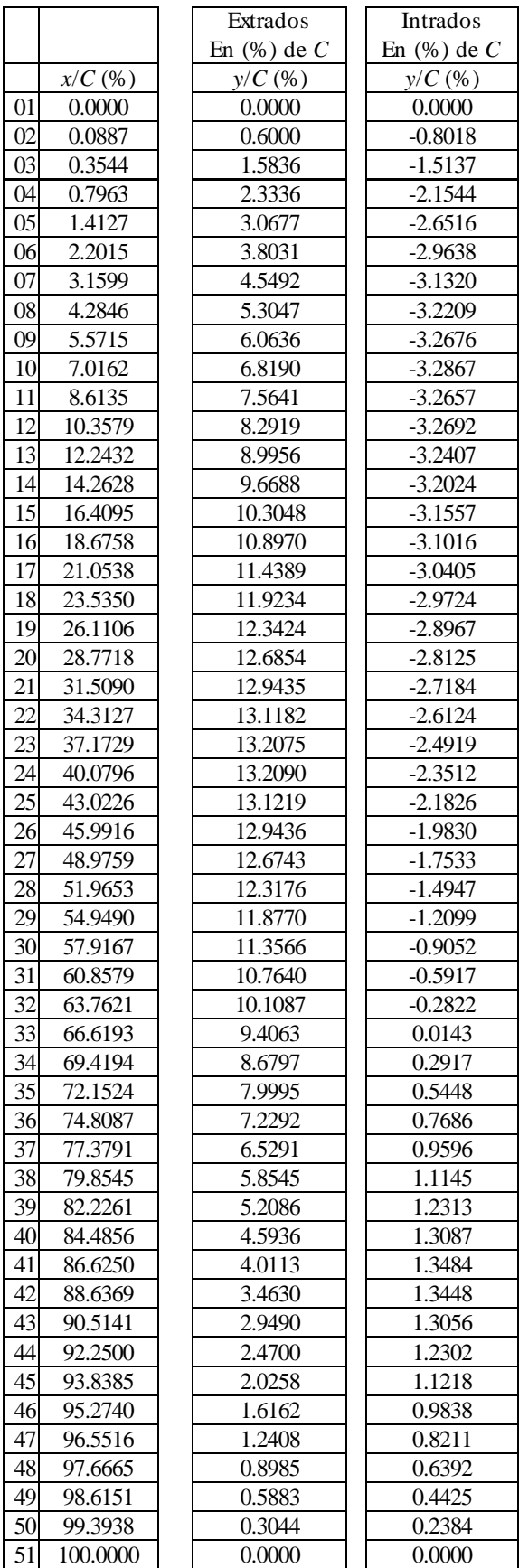

Les points de la table (IV.7) sont utilisés pour déterminer la fonction analytique de l'extrados et de l'intrados en utilisant l'interpolation cubic-spline.

### **IV.4. Convergence pour la contrainte de cisaillement:**

On va justifier la convergence des résultats numériques vers la solution exacte en faisant faire la variation de nombre des segments sur la section et de voir la convergence des paramètres de calcul  $\tau_{s,0}$ ,  $\tau_{\text{max}}^+$ ,  $\tau_{\text{min}}^-$ ,  $\xi_s$ ,  $\eta_s$ . On prend l'exemple de cercle de Rayon *R*=1.0, de centre placé au point  $x<sub>G</sub>=R$ ,  $y<sub>G</sub>=0.0$  comme le présente la figure (II.11). Pour cet exemple on a pris *t*=0.01. Dans ce cas, les valeurs des moments et de produit d'inerties par rapport *aux axes centraux* (horizontal et vertical) sont données par [1] et [9] :

$$
I_{xx}/(R^3t) = I_{yy}/(R^3t) = 3.1415926535
$$
 (IV.1)  

$$
I_{xy} = 0.0
$$
 (IV.2)

Les valeurs de  $\tau_{s,0}$ ,  $\tau_{\text{max}}^+$ ,  $\tau_{\text{min}}^-$ ,  $\xi_s$ ,  $\eta_s$  pour quelques valeurs de nombre de segments sont présentées dans les tables (IV.8) et (IV.9). Dans ces tables, on a pris  $S_x=1.0$  et  $S_y=1.0$ . On note que  $\tau_{s,0}$ ,  $\tau_{\text{max}}^+$ ,  $\tau_{\text{min}}^-$  dépendent de  $S_x$  et  $S_y$  et que  $\zeta_s$ ,  $\eta_s$  ne dépendent pas de  $S_x$  et de  $S_y$ .

Dans les figures (IV.12), (IV.13), (IV.14), (IV.15) et (IV.16) on a présenté respectivement la variation des paramètres  $\tau_{s,0}$ ,  $\tau_{\text{max}}^+$ ,  $\tau_{\text{min}}^-$ ,  $\zeta_s$ ,  $\eta_s$  en fonction de nombre de segments pour voir la convergences de ces paramètres vers la solution exacte. On remarque clairement d'après cette figure et les tables (IV.8) et (IV.9), la convergence de ces paramètres. Il est bien présenté la fixation des chiffres décimaux, plus le nombre de segment augmente, ce qui interprète la convergence des paramètres vers la solution exacte. Une stabilité est rencontrée pour les paramètres à partir de *NS*=300 segments. Donc pour avoir une précision de *ε*=10-3 , il nous faut environ 300 segments. Pour une précision *ε*=10-6 , il faut environ 40000 segments.

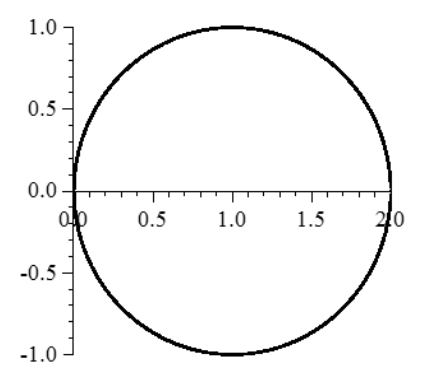

Figure IV-11 Présentation du cercle à paroi mince

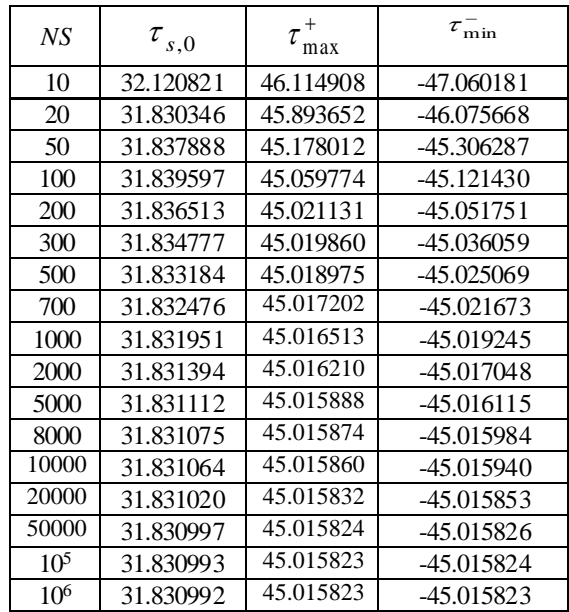

Table IV-8 Effet de la discrétisation sur la convergence de  $\tau_{s,0}$ ,  $\tau_{\text{max}}^+$  et  $\tau_{\text{min}}^-$  pour le cercle.

Table IV-9 Effet de la discrétisation sur la convergence des valeurs de  $\xi_s$  et  $\eta_s$  pour le cercle.

| NS <sup>-</sup> | $\xi_{S}$    | $\eta_{\rm S}$   |
|-----------------|--------------|------------------|
| 10              | 0.8899922873 | 0.0383217545     |
| 20              | 0.9543224561 | 0.0041862997     |
| 50              | 0.9868014410 | 0.0000310035     |
| 100             | 0.9950410087 | $-0.0000623843$  |
| 200             | 0.9981762532 | $-0.0000273174$  |
| 300             | 0.9989907237 | $-0.0000144579$  |
| 500             | 0.9995234514 | $-0.0000060630$  |
| 700             | 0.9997101922 | $-0.0000033406$  |
| 1000            | 0.9998296578 | $-0.0000017599$  |
| 2000            | 0.9999398717 | $-0.0000004839$  |
| 5000            | 0.9999860454 | $-0.0000000820$  |
| 8000            | 0.9999931018 | $-0.0000000322$  |
| 10000           | 0.9999951684 | $-0.0000000255$  |
| 20000           | 0.9999986939 | $-0.0000000034$  |
| 50000           | 0.9999999355 | $-0.00000000007$ |
| 10 <sup>5</sup> | 0.9999999834 | $-0.0000000004$  |
| 10 <sup>6</sup> | 1.0000000000 | 0.0000000001     |

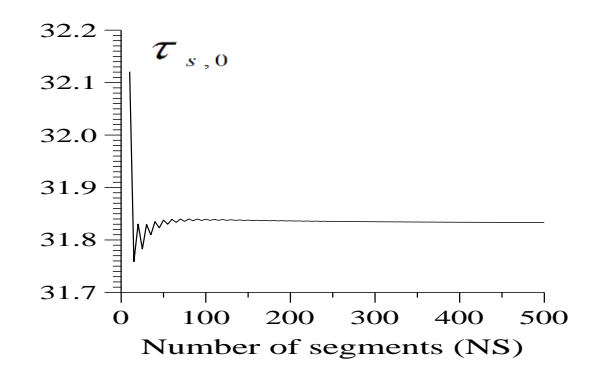

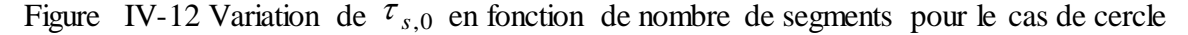

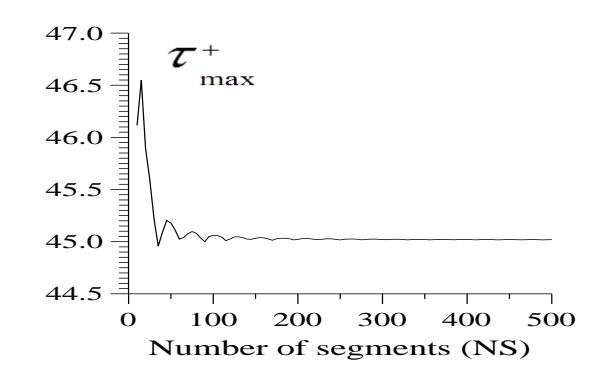

Figure IV-13 Variation de  $\tau_{\text{max}}^+$  en fonction de nombre de segments pour le cas de cercle.

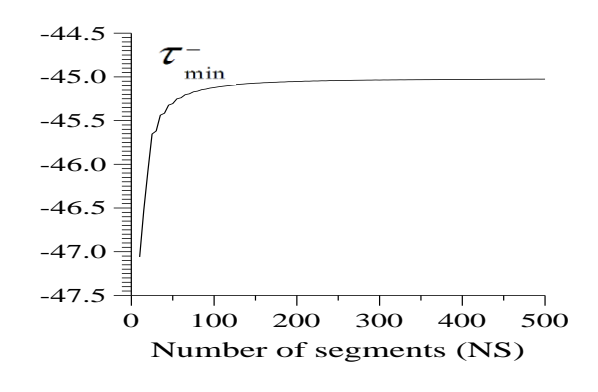

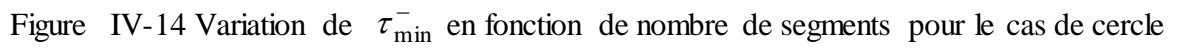

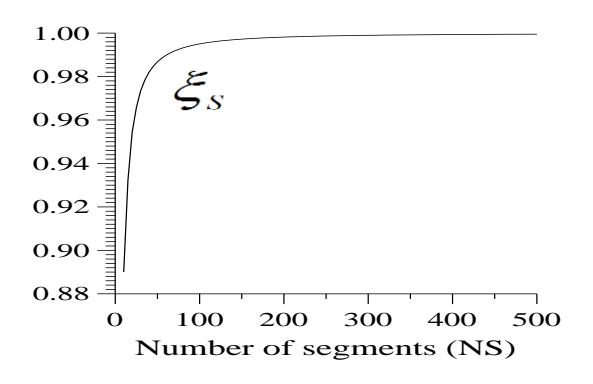

Figure IV-15 Variation de  $\xi_s$  en fonction de nombre de segments pour le cas de cercle

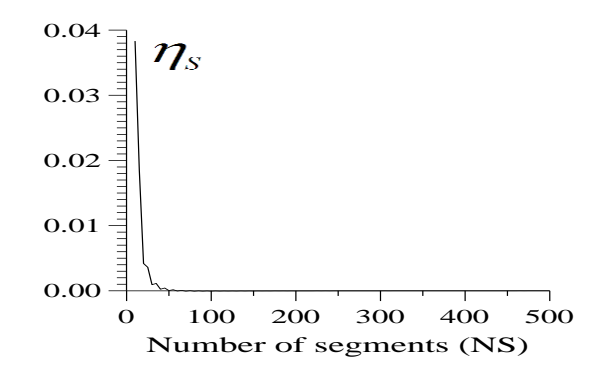

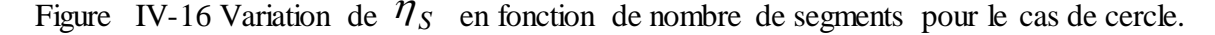

La variation de la contrainte de cisaillement le long de la paroi de cercle pour quelques valeurs de *S<sup>x</sup>* et *S<sup>y</sup>* sont présentées dans les figures (IV.17), (IV.18), et (IV.19). Dans ces exemples, on a pris *NS*=10000.

Alors pour chaque valeur de *S<sup>x</sup>* et *S<sup>y</sup>* on peut avoir une distribution de la contrainte de cisaillement.

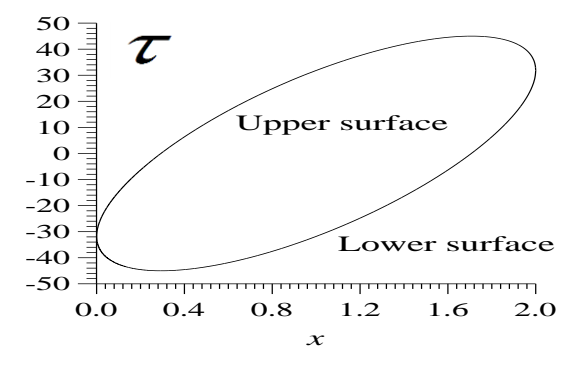

Figure IV-17 Variation de la contrainte de cisaillement le long de la paroi de cercle pour

 $Sx=1.0$  et  $Sy=1.0$ .

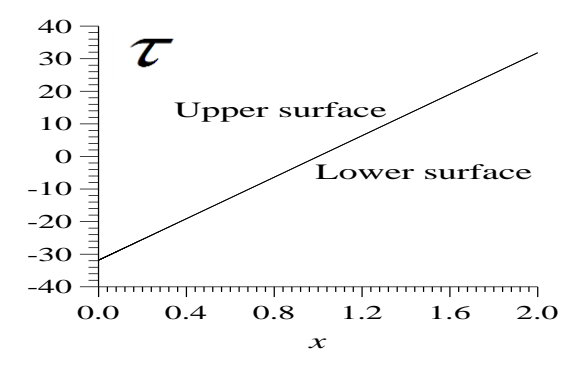

Figure IV-18 Variation de la contrainte de cisaillement le long de la paroi de cercle pour Sx=0.0 et Sy=1.0.

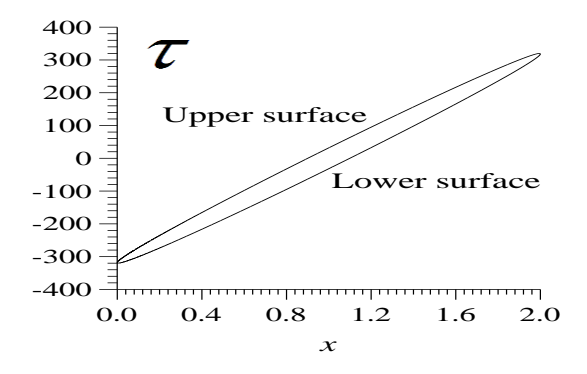

Figure IV-19 Variation de la contrainte de cisaillement le long de la paroi de cercle pour Sx=1.0 et Sy=10.0.

Le deuxième exemple choisi est celui le profil d'aile DOUGLAS LA203A avec une corde *C*=1.0. Pour cet exemple on prend toujours l'épaisseur *t*=0.01.

La variation de la contrainte de cisaillement pour ce profil pour différente valeurs de  $S<sub>x</sub>$ et *S<sup>y</sup>* sont présentées dans les figures (IV.20), (IV.21) et (IV.22).

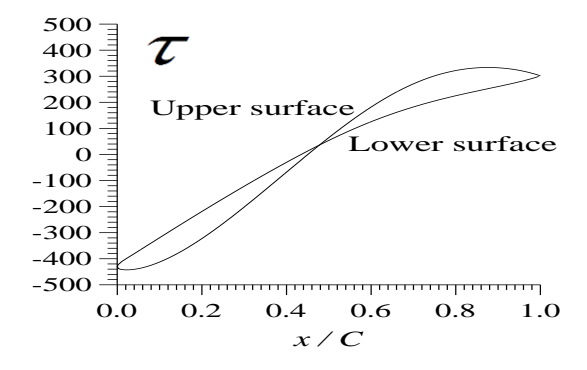

Figure IV-20 Variation de la contrainte de cisaillement le long de la paroi du profil d'aile DOUGLAS LA203A lorsque Sx=0.0 et Sy=1.0.

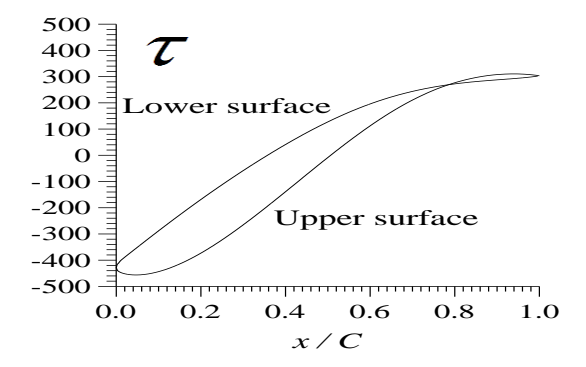

Figure IV-21 : Variation de la contrainte de cisaillement le long de la paroi du profil d'aile DOUGLAS LA203A lorsque Sx=1.0 et Sy=1.0.

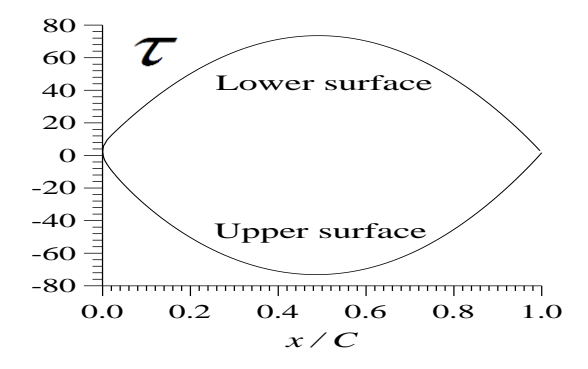

Figure IV-22 Variation de la contrainte de cisaillement le long de la paroi du profil d'aile DOUGLAS LA203A lorsque Sx=1.0 et Sy=0.0.

La figure (IV.23) représente la variation de la valeur maximale de  $\tau_{\text{max}}^+$ et  $\tau_{\text{min}}^-$ en fonction de *S<sub>x</sub>* et *S<sub>y</sub>*. Donc plus l'effort tranchant vertical *S<sub>y</sub>* est grand plus  $\tau_{\text{max}}^+$  et  $\tau_{\text{min}}^$ deviennent grande.

La figure (IV.24) représente la variation de la valeur maximale de  $\tau_{\text{max}}^+$  et  $\tau_{\text{min}}^-$  en fonction de  $S_x$  lorsque  $S_y=0.0$ . Cette figure est le compliment de la figure (IV.23). Dans ce cas  $\tau_{\text{max}}^+$  est presque égale à  $\tau_{\text{min}}^-$  en valeur absolue.

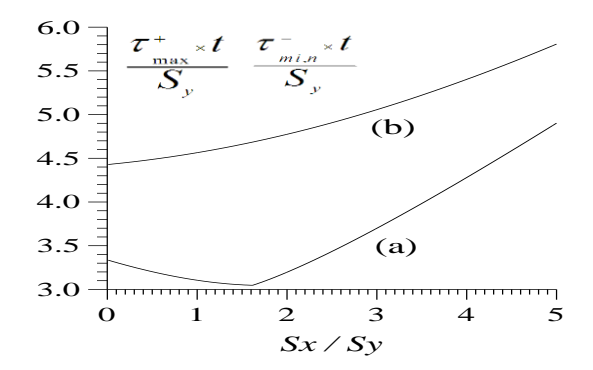

Figure IV-23 Variation de  $(\tau_{\text{max}}^+ \times t)$  /  $S_y$  et  $(-\tau_{\text{min}}^- \times t)$  /  $S_y$  en fonction de  $S_x/S_y$  pour le profil d'aile DOUGLAS LA203 A.

(a) : Variation de  $(\tau_{\text{max}}^+ \times t)$  /  $S_y$ .

(b) : Variation de  $(-\tau_{\min}^- \times t) / S_y$ .

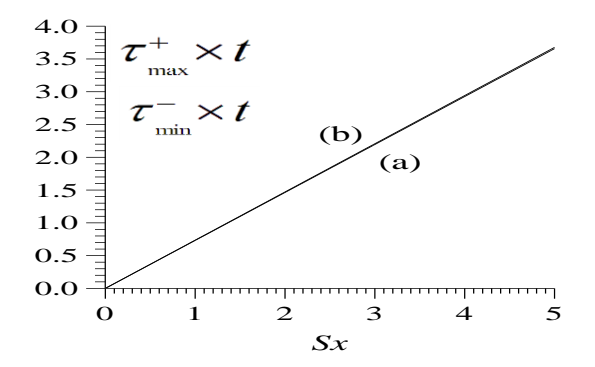

Figure IV-24 Variation de  $\tau_{\text{max}}^+$  et  $(-\tau_{\text{min}}^-)$  en fonction de Sx lorsque Sy=0.0 pour le profil d'aile DOUGLAS LA 203 A.

(a) : Variation de  $\tau_{\text{max}}^+ \times t$ 

(b) : Variation de  $-\tau_{min}^- \times t$ 

## **IV.5. Résultats pour différents profils d'ailes :**

Les valeurs dans les tables (IV.10) et (IV.11) sont obtenues pour une discrétisation d'un million de points sur la frontière des profils d'ailes lorsque *Sx*=*Sy*=1.0. L'épaisseur est prise égale à *t*/*C*=0.01.

Les moments et le produit d'inertie  $I_{xx}$ ,  $I_{yy}$  et  $I_{xy}$  sont présentées dans les références [1] et [9].

Les profils d'ailes choisis dans cette thèse touchant toutes les compagnies aériennes. On a pris 33 profils d'ailes comme présente la table 10.

Les profils qui possèdent *ηS*=0.0 veulent dire que ce profil est symétrique. Dans ce cas le centre de cisaillement se trouve sur l'axe horizontal de symétrie vers l'intérieur à une distance *ξ<sup>S</sup>* par rapport au bord d'attaque. On trouve ces résultats pour les profils numéro 1 (NACA 0012), numéro 5 (NACA 62), numéro 6 (RAF 30), numéro 17 (NACA M1) d'après la table (IV.11).

Les valeurs de  $\tau_{\text{max}}^+$ et  $\tau_{\text{min}}^-$  dépendent de  $S_x$  et  $S_y$ . Les profils d'ailes qui possèdent une contrainte maximale la plus grande possible c'est un profil qui est très sollicité. On trouve ce cas pour le profil NACA M1 (numéro 17). On trouve le cas contraire pour le profil d'aile WORTMANN FX2 (Numéro 16).

Si on applique les efforts tranchants *S<sup>x</sup>* et *S<sup>y</sup>* au centre de cisaillement présenté dans la table (IV.11), on n'aura pas dans ce cas le phénomène de torsion.

Table IV-10 Références des profils d'ailes ainsi que la valeur de la contrainte de cisaillement à l'ouverture.

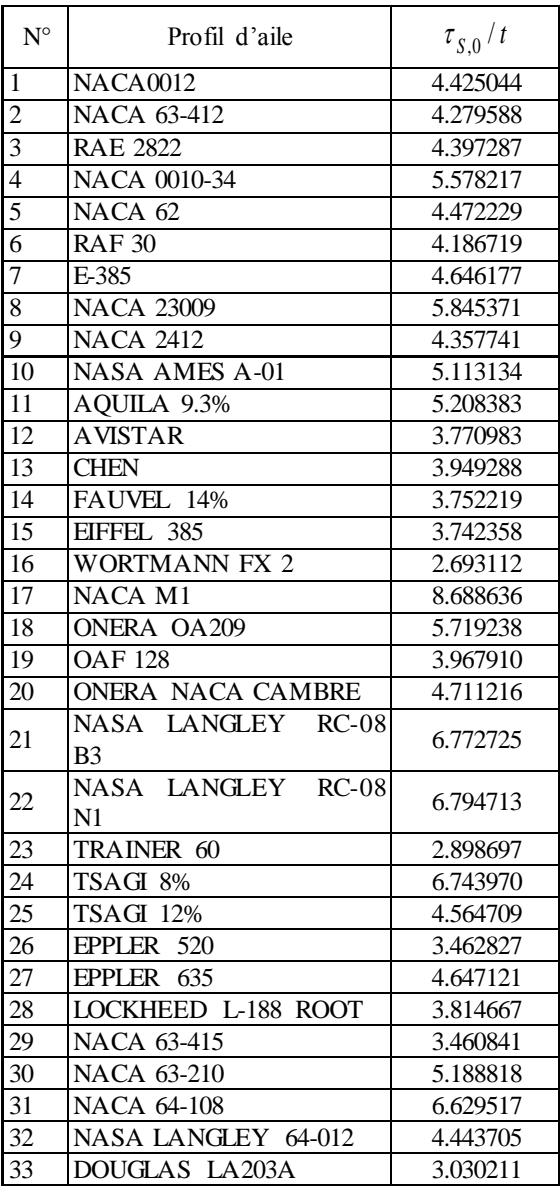

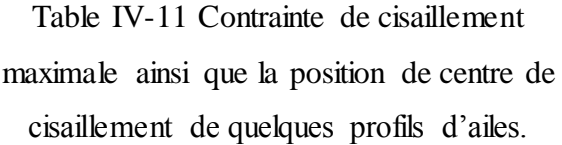

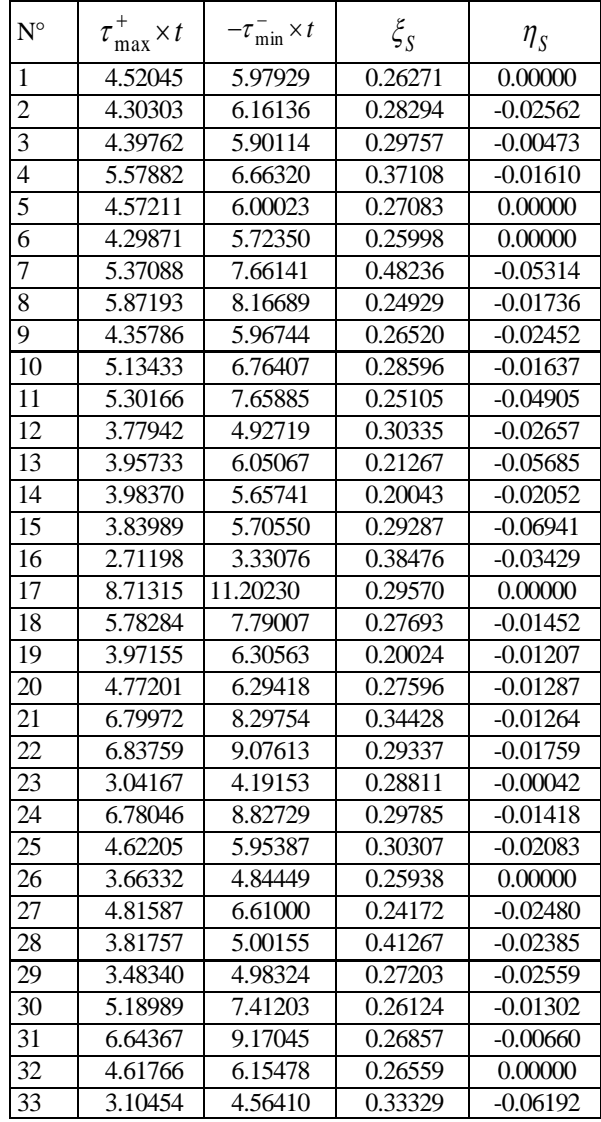

Les valeurs dans les tables (IV.12), (VI.13) et (IV.14) sont obtenues pour une discrétisation de un million de points sur la frontière des profils d'ailes. L'épaisseur est prise égale à *t*/*C*=0.01.

La détermination de la position de centre de gravité est faite par rapport au repère de la définition de la section. Ce repère est lié avec le bord d'attaque de la section (profil d'aile).

Les profils d'ailes choisis dans cette thèse touchant toutes les compagnies aériennes. On a pris 32 profils d'ailes comme présente la table (IV.12).

Les profils qui possèdent *y<sub>G</sub>*=0.0 veulent dire que ce profil est symétrique. Dans ce cas le produit d'inertie *Ixy'*=0.0. On trouve ces résultats pour les profils numéro 1 (NACA 0012), numéro 5 (NACA 62), numéro 6 (RAF 30), numéro 17 (NACA M1) d'après la table (IV.12).

Pour étudier le phénomène de traction et compression des ailes d'avions, les pales d'hélicoptère, les aubes des compresseurs et les turbines, on s'intéresse de connaitre l'aire de la section comme présente la table (IV.12).

Les résultats présentés dans les tables (IV.13) et (IV.14) sont très intéressants pour faire l'étude de différents sollicitations notamment la flexion, la torsion et le cisaillement des ailes et les autres configurations. Le moment d'inertie polaire a pour but de faire l'étude du phénomène de torsion des profils d'ailes.

On peut déterminer les moments d'inerties principaux et les directions principales en utilisant des formules analytiques [1], [2] et [9].

On remarque d'après la table (IV.12) que la longueur totale de la frontière de la section de profil d'aile est supérieure à 2 ce qui normale parce que la longueur de l'extrados et de l'intrados est supérieure chacune à la corde et comme on a pris *C*=1.0, alors *L*>2.0.

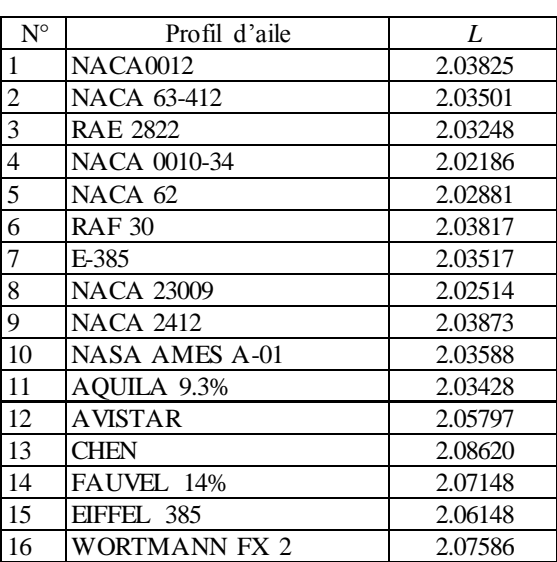

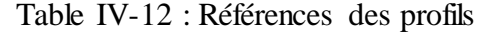

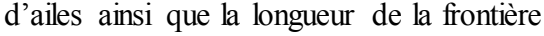

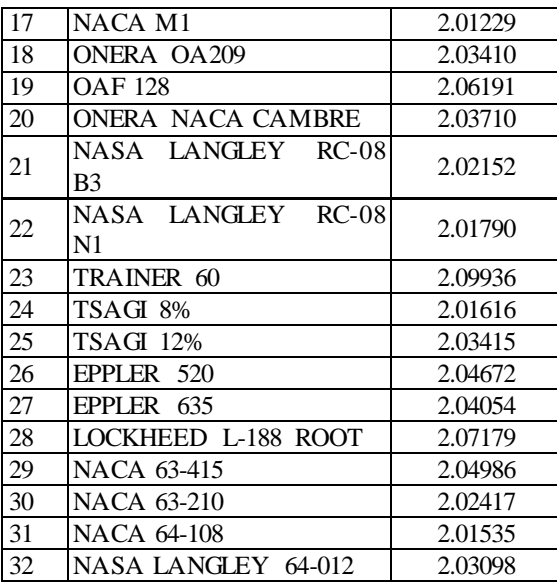

# Table IV-13 Position du centre de gravité

## des différentes sections

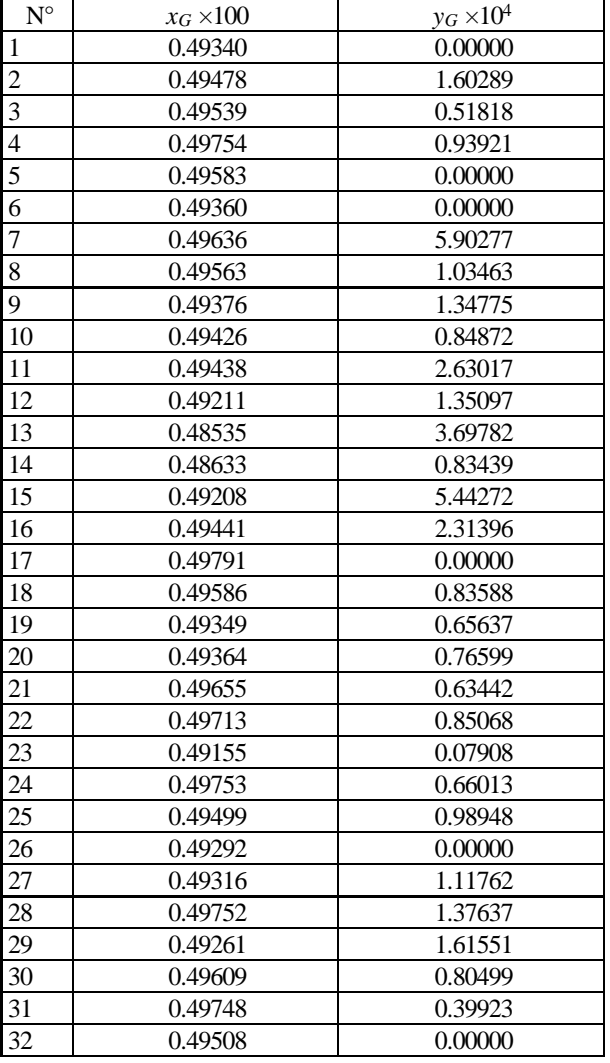

# Table IV-14 Moments d'inerties par

# rapport aux axes centraux des différentes

sections

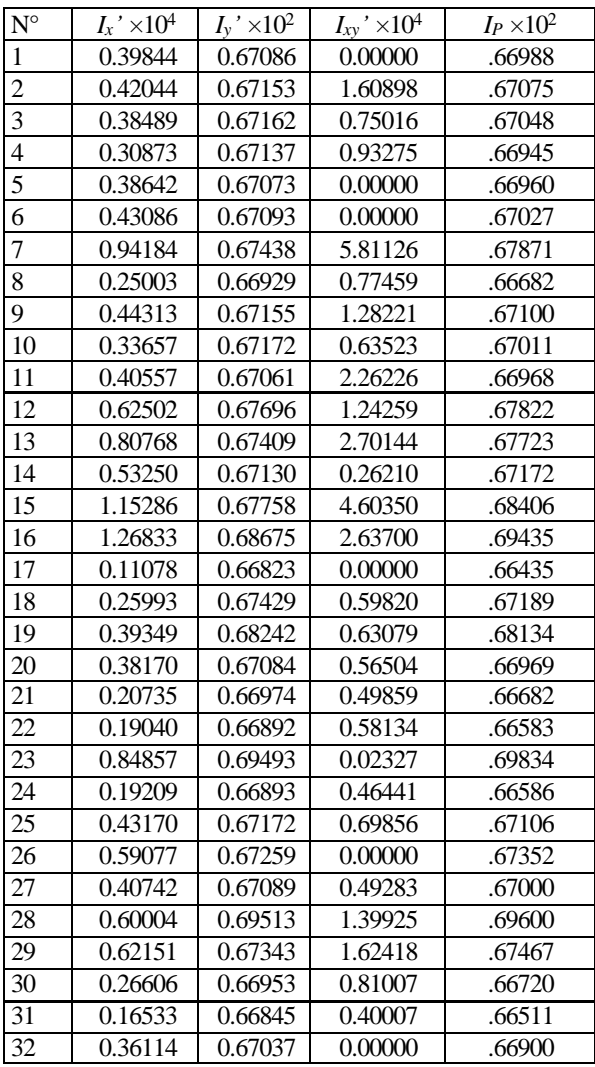

#### **Conclusion**

### **Conclusions**

Le présent travail nous a permet de faire la détermination des caractéristiques géométriques des sections à paroi minces complexes ainsi que la distribution de la contrainte de cisaillement dans des tubes fermés à paroi mince mono caisson utilisées dans le domaine de l'aéronautique pour faire l'étude des problèmes de différentes sollicitations de l'élasticité.

On peut tirer à partir de ce travail les points suivants :

La discrétisation est faite par des segments de droites sur la frontière de la section……

Des applications sont faites pour des valeurs de l'épaisseur de la section *t*/*C* inférieure ou égale à 0.01……

Des approximations sont faites aux formules des caractéristiques géométriques  $I_x$ <sup>'</sup>,  $I_y$ <sup>'</sup> et  $I_{xy}$ <sup>'</sup> pour faire des applications aux faibles valeurs de l'épaisseur de la section *t*/*C*<0.01.

Les problèmes de l'élasticité comme la traction, flexion simple ou déviée, flambement et torsion (Bredt Batho theory) peuvent être étudiées et appliquées si on connait les caractéristiques géométriques des sections à étudiées.

L'interpolation cubic spline est utilisée dans ce cas pour obtenir une fonction analytique de l'extrados et de l'intrados.

Les profils d'ailes étudiés touchant uniquement le domaine de subsonique incompressible et compressible ainsi que le domaine transsonique.

La discrétisation du domaine peut être fait avec n'importe quel nombre de segment. Des applications sont faites pour une discrétisation de un million de segments.

Une condensation des nœuds vers le bord d'attaque du profil d'aile est utilisées pour raffiner les points vers le bord d'attaque vu la courbure importante dans cette région.

Le moment d'inertie central  $I_y$ ' est très inférieure à  $I_x$ ' vu la dimension du profil suivant l'épaisseur (l'axe vertical) est très inférieure à la corde du profil (dimension suivant l'axe horizontal).

Les résultats présentés pour les profils d'ailes (Tables (IV.13) et (IV.14)) sont déterminés par utilisation des formules rapprochées (II.15), (II.16) et (II.17)

#### **Conclusion**

Pour étudier une section fermé, il faut faire une ouverture dans cette section dans n'importe quel endroit et d'étudier en premier la distribution de la contrainte dans la section ouverte.

Il faut déterminer la valeur de la contrainte de cisaillement au point de l'ouverture pour les sections fermées.

La contrainte de cisaillement est appliquée tangentiellement à la paroi.

Une grandeur très importante qu'on peut la considérée pour calculer la contrainte de cisaillement nommée par flux de cisaillement.

La section doit être définie dans le repère central de la section.

La détermination de centre de gravité de la section est nécessaire.

Le calcul des moments et le produit d'inerties doit être fait par rapport aux axes centraux.

La position du centre de cisaillement ne dépend pas de la valeur et la position de l'application de l'effort tranchant.

## **Perspective et travaux future :**

Dans le même axe de recherche et comme perspective on peut proposer les deux travaux futurs suivants :

 On peut faire l'étude de la distribution de la contrainte de cisaillement dans des sections mono-caissons avec effet des raidisseurs

On peut faire l'étude de la distribution de la contrainte de cisaillement dans des sections multi caissons. Des applications peuvent être fait pour trois caissons avec et sans effet des raidisseurs (booms). Dans ce cas on doit faire une ouverture dans chaque caisson, dont' il possède son propre contrainte  $\tau_{s,0}$ .

**Annexe A :**

# **Cubic-Spline :**

## **A.1 L'aspect théorique :**

La fonction spline-cubique donc est un polynôme de degré3. Pour un x donné, il faut donc d'abord déterminer dans quel intervalle  $[x_i, x_{i+1}]$  se trouve x, puis calculer le polynôme de degré 3 auquel la spline est égale sur cet intervalle. On définit alors les fonctions splines par :

# **A2 Définition1**

On appelle spline-cubique d'interpolation une fonction notée  $f(x)$ , qui vérifie les propriétés suivantes :

 $F(x)$  est de classe  $C<sup>2</sup>$  (f(x) est deux fois continument dérivable) ;

 $F(x)$  coïncide sur chaque intervalle  $[x_i, x_{i+1}]$  avec un polynome de degré inférieure ou égal à 3 ;

 $G(x_i) = y_i$  quelque soit  $i = 0, \ldots, n$ 

Principe on approche la courbe par morceaux (localement). On prend des polynômes de degré faible (3) pour éviter les oscillations

# **A.3 Définition2 :**

On appelle **spline cubique** d'interpolation une fonction notée

*g*, qui vérifie les propriétés suivantes :

• *g* ∈ *C²[a;b]* (*g* est deux fois continûment dérivable),

• *g* coïncide sur chaque intervalle *[xi; xi+1]* avec un polynôme de degré inférieur ou égal à 3,

•  $g(xi) = yi$  pour  $i = 0 ... n$ 

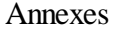

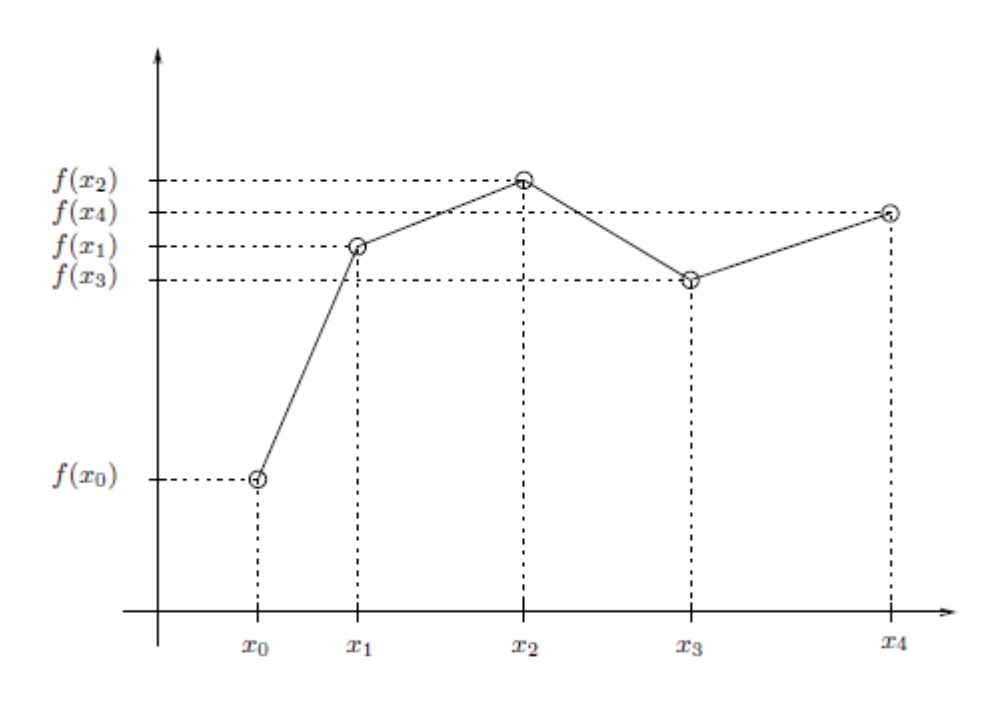

Figure A 1interpolation linéaire par morceaux

Dans bon nombre d'applications, il est impératif d'obtenir des courbes très régulières passant par un grand nombre de points. C'est le cas en conception assistée par ordinateur (CAO), où l'on cherche à représenter des objets aux formes lisses.

Nous avons déjà constaté que l'utilisation de polynômes de degré ´élevé est délicate et mène parfois à des oscillations de grande amplitude. Les polynômes de degré ´élevé sont alors peu adéquats.

On peut mesurer la régularité d'une fonction par le biais de ses d´dérivées. En effet, plus une fonction est différentiable, plus la courbe qui lui est associée est lisse et plus la fonction est régulière. Le problème, lorsque l'on utilise des polynômes de faible degré, provient du fait qu'il faut en utiliser plusieurs pour relier tous les points. C'est le cas de l'interpolation linéaire par morceaux, illustrée à la figure 1, qui consiste à relier chaque paire de points par un segment de droite. On utilise aussi l'appellation *splines linéaires*. On imagine assez mal comment une telle courbe pourrait permettre de faire la conception d'une carrosserie de voiture ou d'une aile d'avion. Il faut donc être plus prudent à la jonction des différents segments de courbe. La spline linéaire est continue mais n'est pas d´dérivable et nous allons maintenant montrer que l'on peut faire beaucoup mieux.

Les splines cubiques représentent un compromis très intéressant entre la régularité de la courbe obtenue et le degré des polynômes utilisés. Nous ´étudierons dans un premier temps les courbes de la forme  $y = f(x)$  et par la suite nous verrons comment aborder les courbes paramétrées.

Courbes de la forme  $y = f(x)$ 

On considère donc, ici encore,  $(n + 1)$  points d'interpolation  $(x_i, f(x_i))$ ,  $i = 0, 1, 2, \cdots$ , *n* par lesquels on souhaite faire passer une courbe autant de fois différentiable que possible.

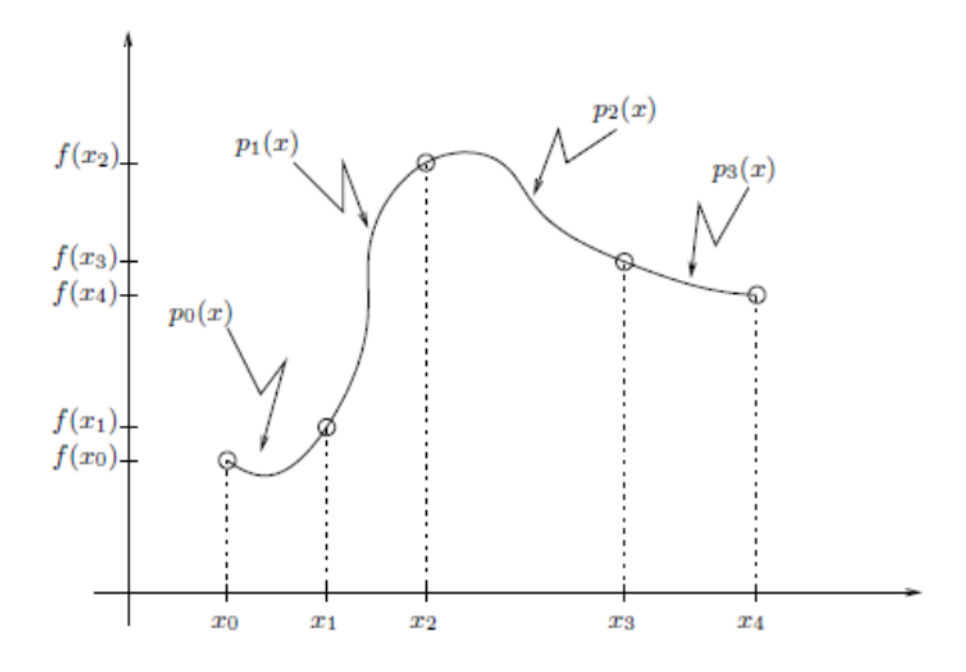

*Figure A 2 Spline-cubic : n polynômes de degré 3*

Dans chaque intervalle [*xi*, *xi*+1] (de longueur  $h_i = x_{i+1} - x_i$ ), nous allons utiliser un polynôme de degré 3 de la forme :

$$
p_i(x) = f_i + f'_i(x - x_i) + \frac{f''_i}{2!}(x - x_i)^2 + \frac{f'''_i}{3!}(x - x_i)^3 \quad \text{pour } i = 0, 1, 2, \dots, n - 1
$$

Et relier ces différents polynômes de façon `a ce que la courbe résultante soit deux fois différentiable. La situation est d'écrite à la figure 2 pour *n* = 4. C'est l'*interpolation par splines cubiques*. On remarque que chacun de ces polynômes se présente commme un développement de Taylor autour du point *xi*. Ce n'est nullement obligatoire mais cette forme permet d'interpréter plus facilement les coefficients à déterminer f<sub>i</sub>, f<sub>i</sub>, f<sub>i</sub> et f<sub>i</sub>'' qui sont alors respectivement les valeurs de la spline et de ses trois premières dérivées en xi. on constate en effet facilement que  $p_i(x_i) = f_i$ ,  $p_i'(x_i) = f_i'p_i''(x_i) = f_i''$  et enfin  $p_i'''(x_i) = f_i'''$ .

Puisque l'on a (*n* + 1) points d'interpolation, il y a *n* intervalles [*xi, xi*+1] qui résultent en  $4n$  coefficients inconnus  $(f_i, f_i^{'}, f_i^{''}, et f_i^{'''}$  *pour*  $i = 0, 1, 2, ..., n-1$ .

Ces 4*n* coefficients doivent être déterminés le plus efficacement possible pour que la méthode reste attrayante. Comme nous allons le constater, une résolution astucieuse conduit à un système linéaire *tri-diagonal* de dimension (*n*+1) qui pourra être résolu par l'algorithme d'écrit à la section ? Nous allons en effet exprimer toutes ces inconnues en fonction des dérivées secondes fi aux nœuds. On complète donc notre ensemble d'inconnues en introduisant la dérivée seconde  $f_n$ <sup>"</sup> aux nœuds *xn* de sorte que nous aurons un grand total de  $4n + 1$  inconnues que nous réduirons en un système de dimension *n* + 1.

Voyons combien de conditions ou d'équations nous pouvons imposer `a ces 4*n*+1 Coefficients. Ces équations proviennent des conditions de régularité que l'on souhaite imposer à la courbe résultante.

On définit tout d'abord que  $f_n$ " est tout simplement la dérivée seconde de la spline en  $x_n$ . On a ainsi une première équation :

$$
f_n'' = p_{n-1}''(x_n) = f_{n-1}'' + f_{n-1}'''(x_n - x_{n-1}) = f_{n-1}'' + f_{n-1}'''h_{n-1}
$$

Qui peut aussi s'écrire :

$$
f_{n-1}''' = \frac{f_n'' - f_{n-1}''}{h_{n-1}}
$$

A sa première extrémité, le polynôme  $p_i(x)$  passe  $(x_i, f(x_i))$ , c'est-à-dire :

 $P_i(x_i) = f_i = f(x_i)$  pour  $i = 0, 1, 2, ..., n-1$  ce qui nous donne *n* équations ;

– De même, on obtient *n* nouvelles équations en regardant à la deuxième extrémité de chaque sous-intervalle. Pour  $i = 0, 1, 2, \dots, n - 1$ :

$$
p_i(x_{i+1}) = f(x_{i+1}) = f_i + f'_i(x_{i+1} - x_i) + \frac{f''_i}{2!}(x_{i+1} - x_i)^2 + \frac{f'''_i}{3!}(x_{i+1} - x_i)^3
$$

$$
= f(x_i) + f'_i h_i + \frac{f''_i}{2!} h_i^2 + \frac{f'''_i}{3!} h_i^3
$$

On peut ainsi isoler f<sub>i</sub> pour obtenir :

$$
f'_{i} = \frac{f(x_{i+1}) - f(x_{i})}{h_{i}} - \frac{f''_{i}}{2!}h_{i} - \frac{f'''_{i}}{3!}h_{i}^{2} = f[x_{i}, x_{i+1}] - \frac{f''_{i}}{2!}h_{i} - \frac{f'''_{i}}{3!}h_{i}^{2}
$$

On impose maintenant la continuité des dérivées secondes aux (*n−*1) nœuds intérieurs  $x_{i+1}$ ,  $i = 0, 1, \dots, n-2$ , c'est-à-dire  $n-1$  nouvelles équations

$$
p''_{i+1}(x_{i+1}) = p''_i(x_{i+1})
$$

ou encore :

$$
f''_{i+1} = f''_i + f'''_i(x_{i+1} - x_i) = f''_i + f'''_i h_i
$$

et en isolant $f'''_i$  , on trouve :

$$
f_i''' = \frac{f_{i+1}'' - f_i''}{h_i}
$$

Cette relation n'est *a priori* vraie que pour  $i = 0, 1, \cdots n - 2$ . En vertu de

L'équation 2, elle est également vraie pour *i* = *n −* 1 de sorte que l'on peut remplacer dans l'équation 3 qui devient :

$$
f'_{i} = f[x_{i}, x_{i+1}] - \frac{f''_{i}}{2!}h_{i} - \left(\frac{f''_{i+1} - f''_{i}}{3!}\right)h_{i}
$$

et par la suite :

$$
f'_{i} = f[x_{i}, x_{i+1}] - \frac{h_{i}f''_{i}}{3} - \frac{h_{i}f''_{i+1}}{6}
$$

Il ne reste plus qu'à imposer la continuité de la dérivée première aux mêmes (*n−*1) points intérieurs ((*n −* 1) nouvelles équations) :

$$
p'_{i+1}(x_{i+1}) = p'_{i}(x_{i+1})
$$

ou encore:

$$
f'_{i+1} = f'_i + f''_i h_i + \frac{f''_i}{2} h_i^2
$$

On peut ensuite utiliser les expressions 4 et 5 pour tout exprimer en fonction des Inconnues  $f_i$ ". On a alors :

$$
f[x_{i+1}, x_{i+2}] - \frac{h_{i+1}f''_{i+1}}{3} - \frac{h_{i+1}f''_{i+2}}{6} = f[x_i, x_{i+1}] - \frac{h_i f''_i}{3} - \frac{h_i f''_{i+1}}{6} + f''_i h_i + \left(\frac{f''_{i+1} - f''_i}{2}\right) h_i
$$

# **A.4 Conclusion :**

les splines d'interpolations cubique (degré 3) sont importantes car

- 1) Ce sont les splines de plus petit degré qui permettent une approximation.
- 2) Elles ont de bonnes propriétés de régularité.

Les splines d'interpolation présente deux inconvénients.

1) la spline peut-elle aussi devenir oscillante si les dérivées de la fonction à interpoler deviennent trop grandes (>>1)

2) La spline dépend du choix du système de coordonnées, donc elle ne possède pas une propriété d'invariance géométrique.

3) Ceci peut être gênant si la spline est utilisée pour présenter graphiquement une courbe qui n'est pas un graphique d'une fonction (par exemple une ellipse). Une solution vient du fait de représenter la spline de manière paramétrique (coordonnées x et y fonction d'un paramètre t).

**Annexe B :** 

# **Data des profils d'ailes :**

# **B.1.Les points de définition de la géométrie du profil d'aile EPPLER 1210**

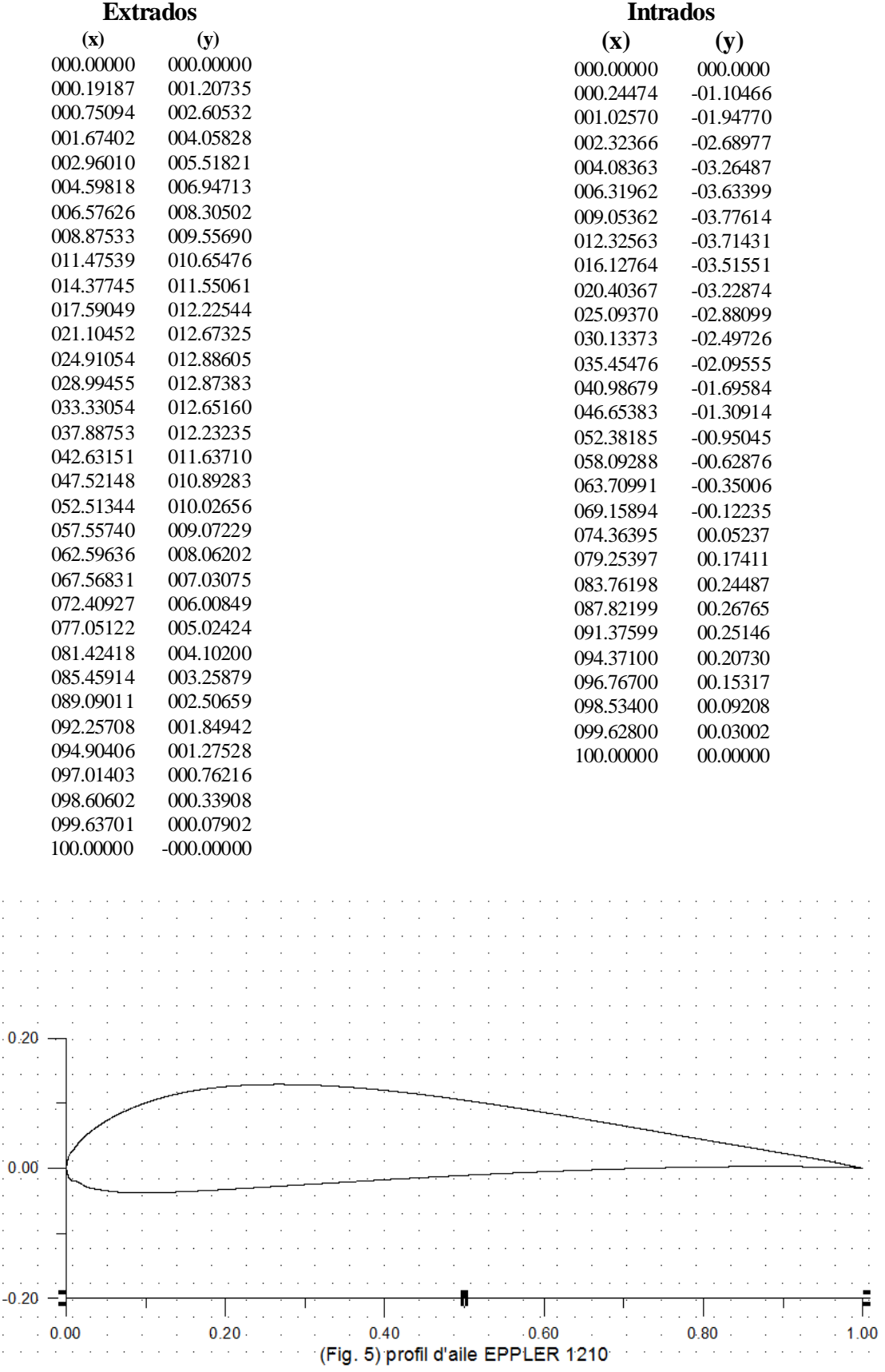
$\ddot{\phantom{a}}$ 

 $\bar{\gamma}$  $\bar{z}$ 

 $\cdot$ 

 $0.10 -$ 

l,  $\bar{\gamma}$  $\bar{\gamma}$ 

 $0.00\,$ l,

 $\overline{\phantom{a}}$ 

 $\bar{z}$  $\bar{a}$  $\lambda \rightarrow \infty$ 

J,

 $\frac{1}{0.20}$ 

l,

÷.

# **B.2.Les points de définition de la géométrie du profil d'aile AQUILA 9.3%**

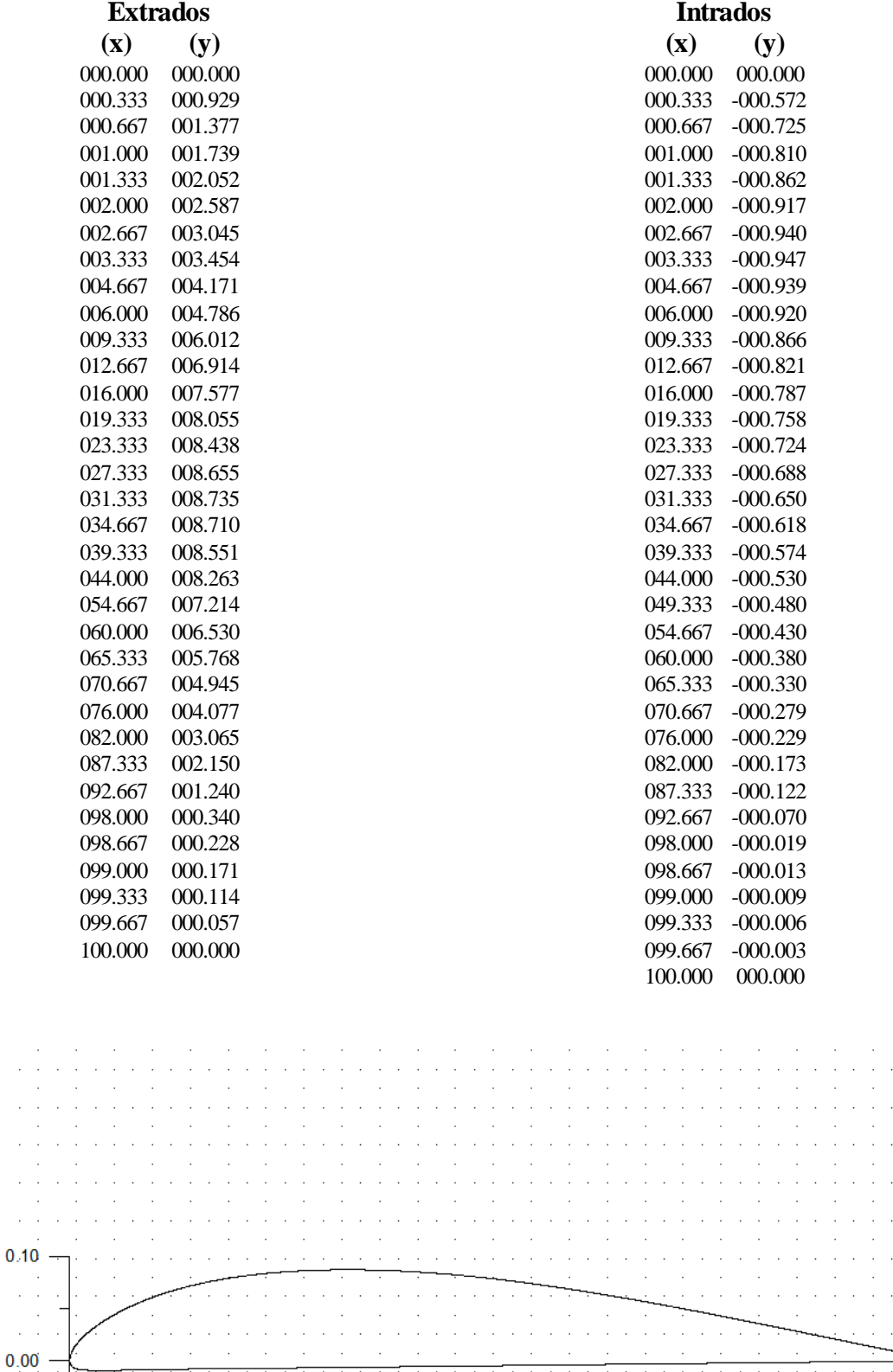

╋

(Fig. 6) profil d'aile AQUILA 9.3%

 $\mathcal{L}_{\mathcal{A}}$ 

 $\begin{array}{c} 1 \\ 0.40 \end{array}$ Ţ

 $\beta \rightarrow \beta$  $\gamma$  ,  $\gamma$ 

 $\bar{\gamma}$ 

 $\mathcal{L}$ 

J

 $0.60$ 

Ė

 $1.00$ 

 $\ddot{\phantom{0}}$ 

Η.

 $0.80$ 

i,

J.  $\bar{\gamma}$  $\cdot$ 

# **B.3.Les points de définition de la géométrie du profil d'aile AVISTAR**

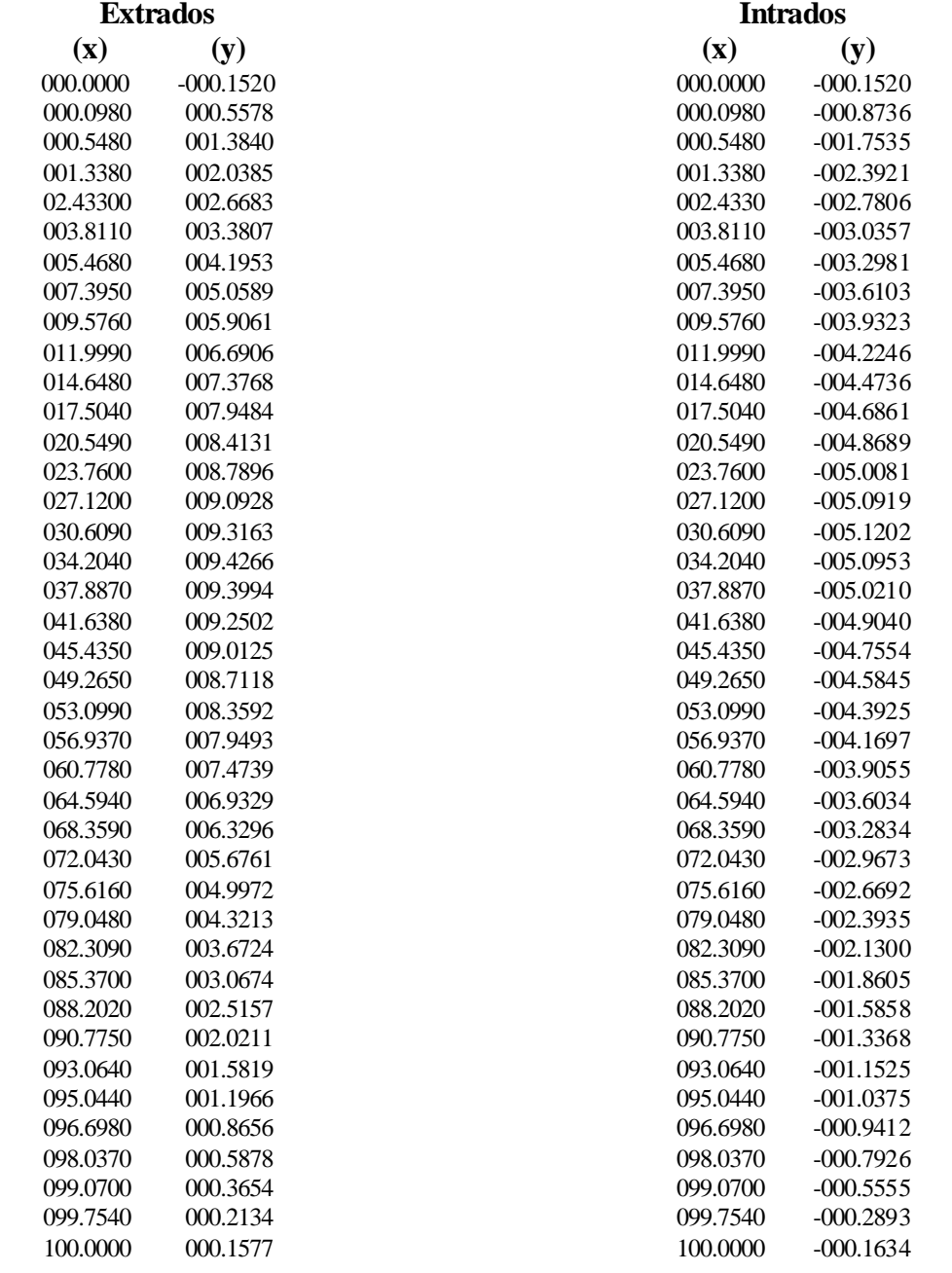

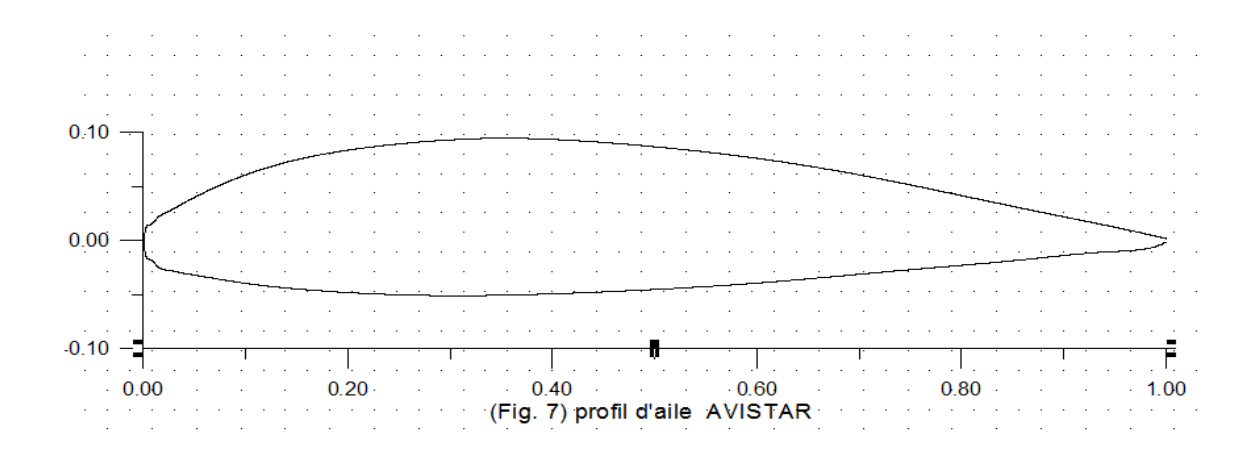

100.0000 000.0800

# **B.4.Les points de définition de la géométrie du profil d'aile BOENIG 737 OUTBOARD**

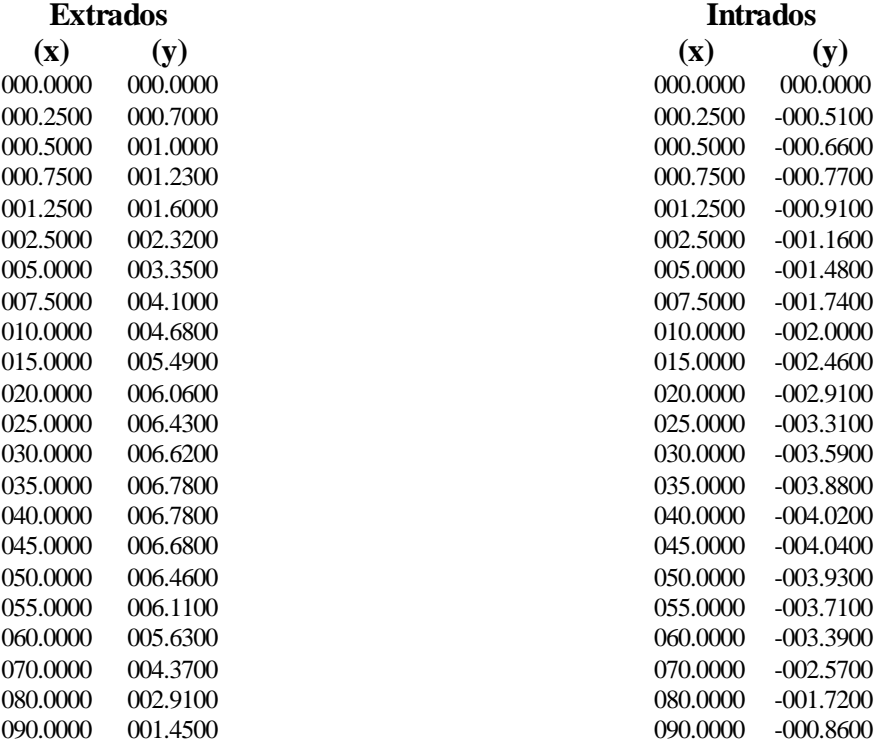

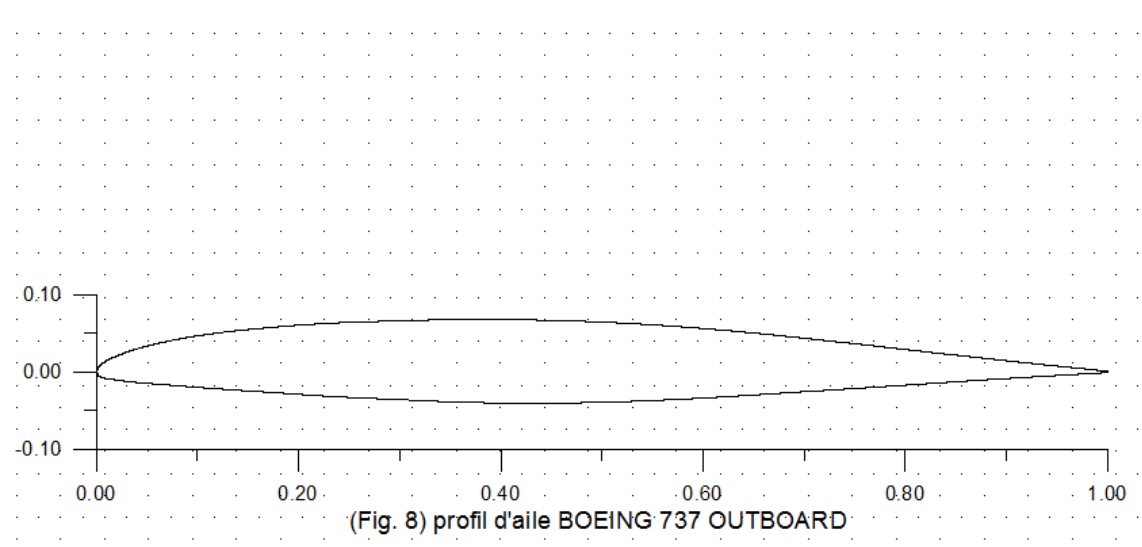

100.0000 -000.0800

#### Annexes

# **B.5.Les points de définition de la géométrie du profil d'aile G III BL288**

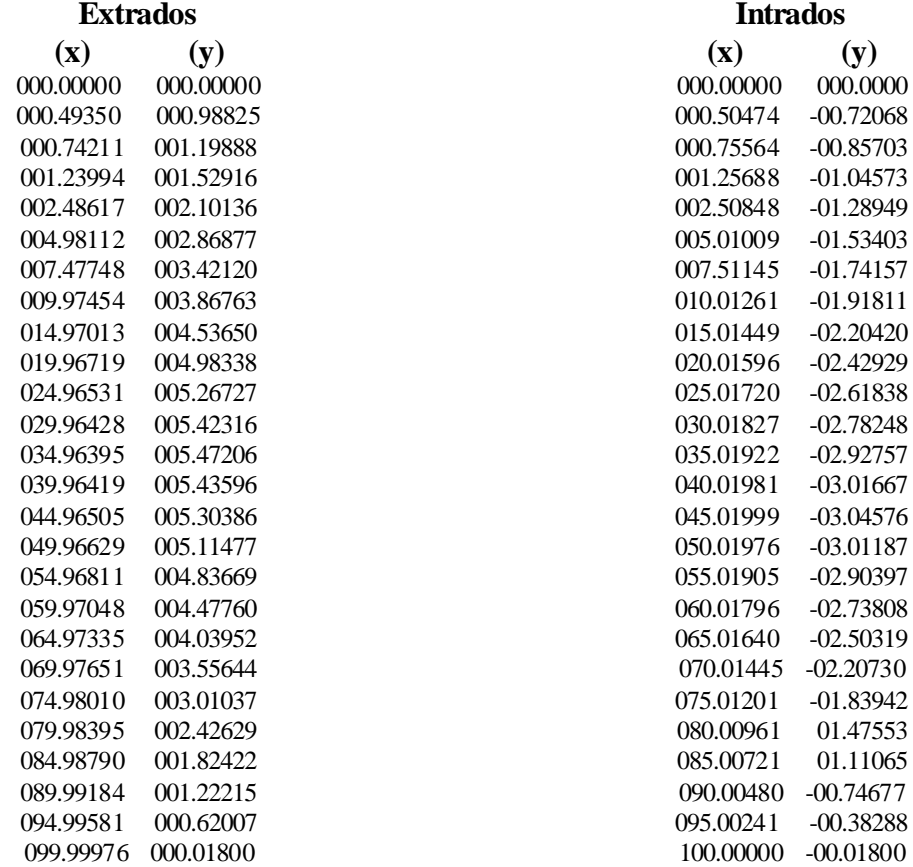

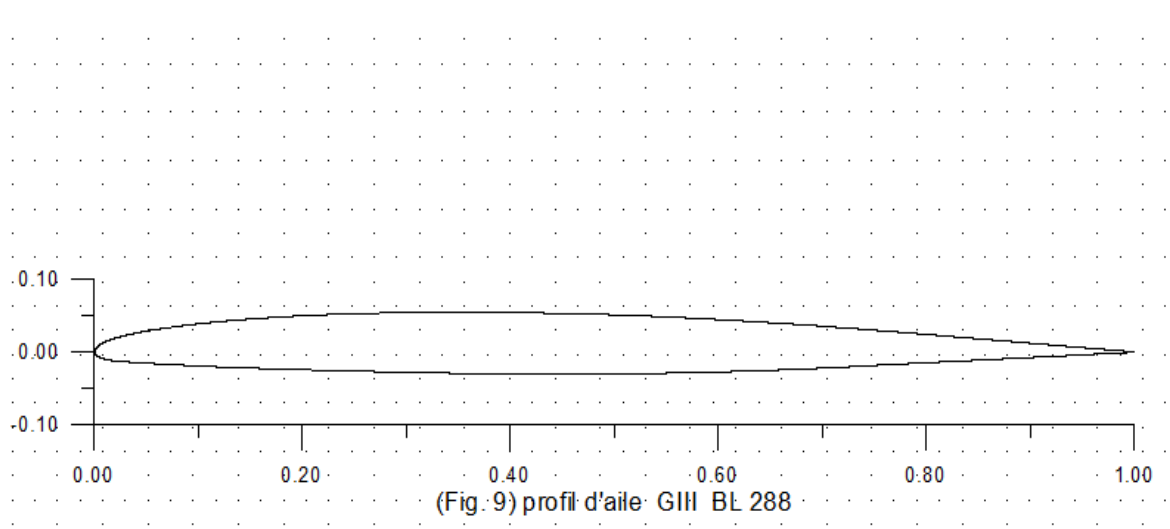

## **B.6.Les points de définition de la géométrie du profil d'aile HOBIE SM01**

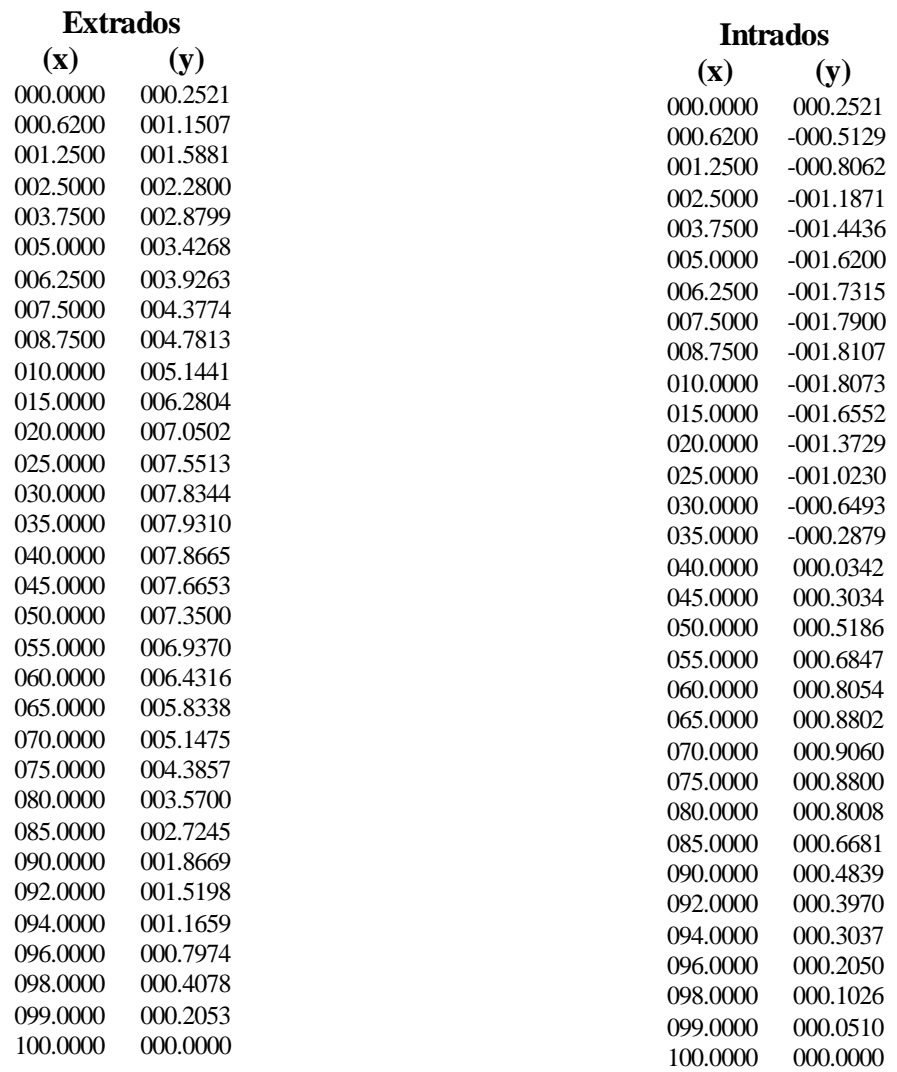

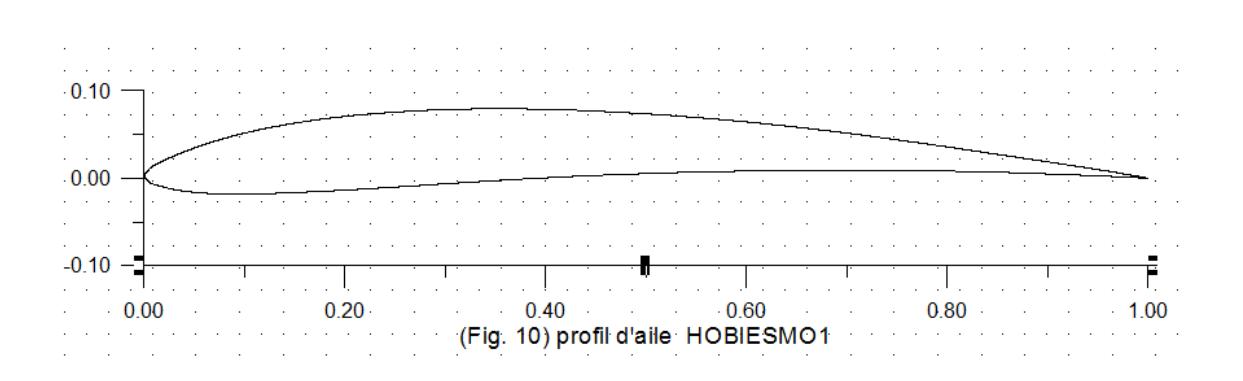

## **B.7.Les points de définition de la géométrie du profil d'RAE 5213**

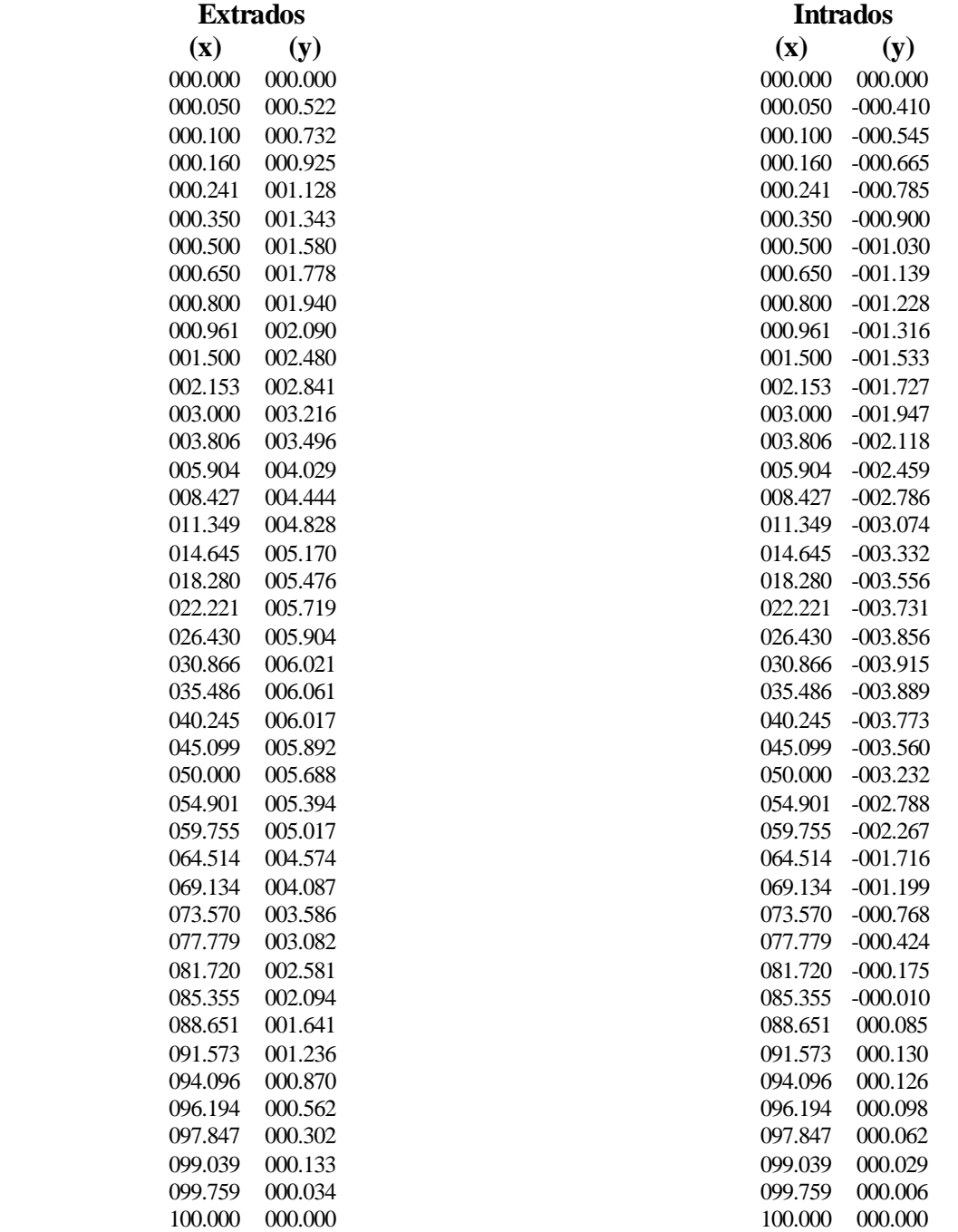

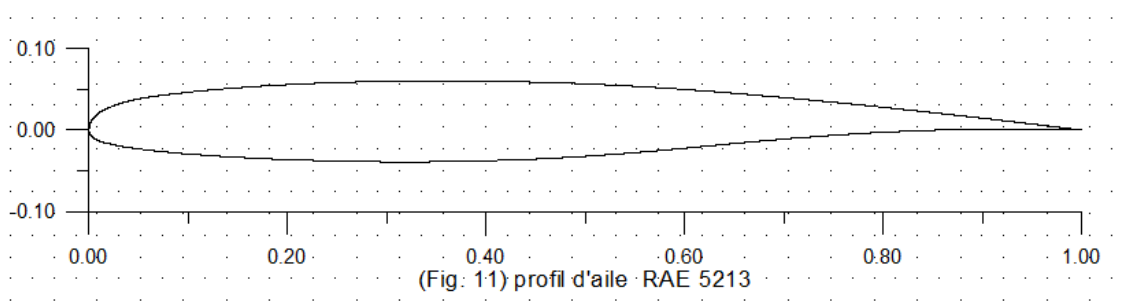

## **B.8.Les points de définition de la géométrie du profil d'aile WORTMANN FX3**

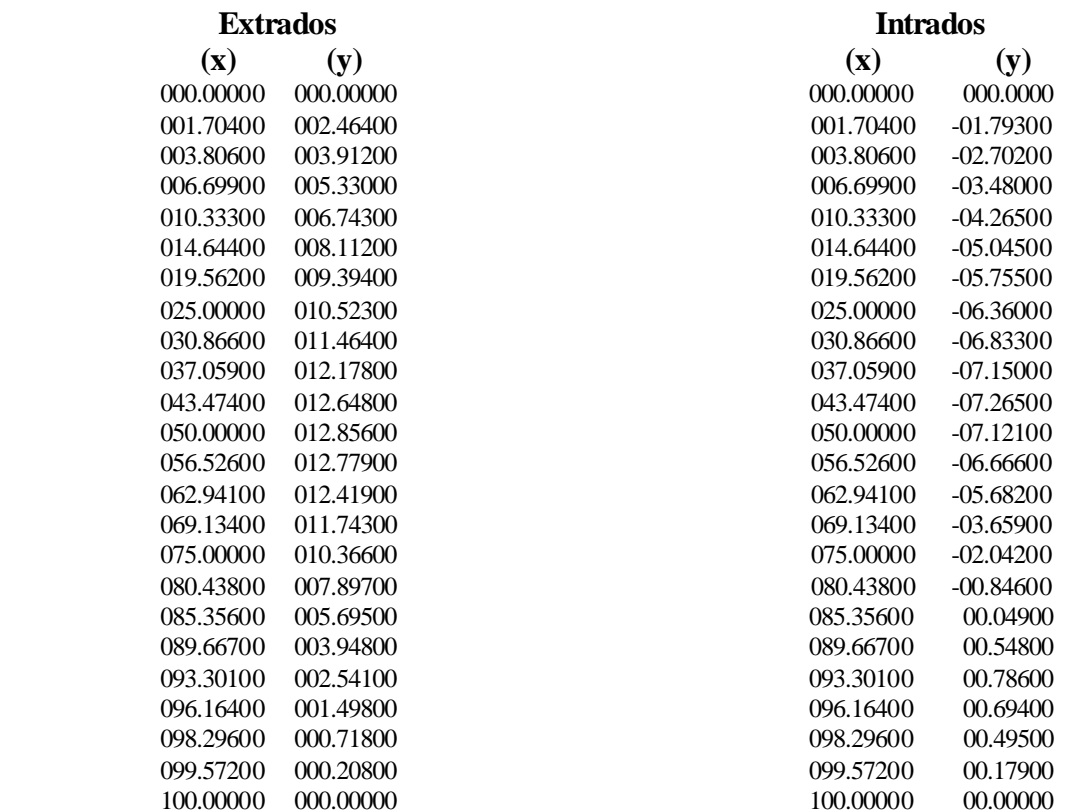

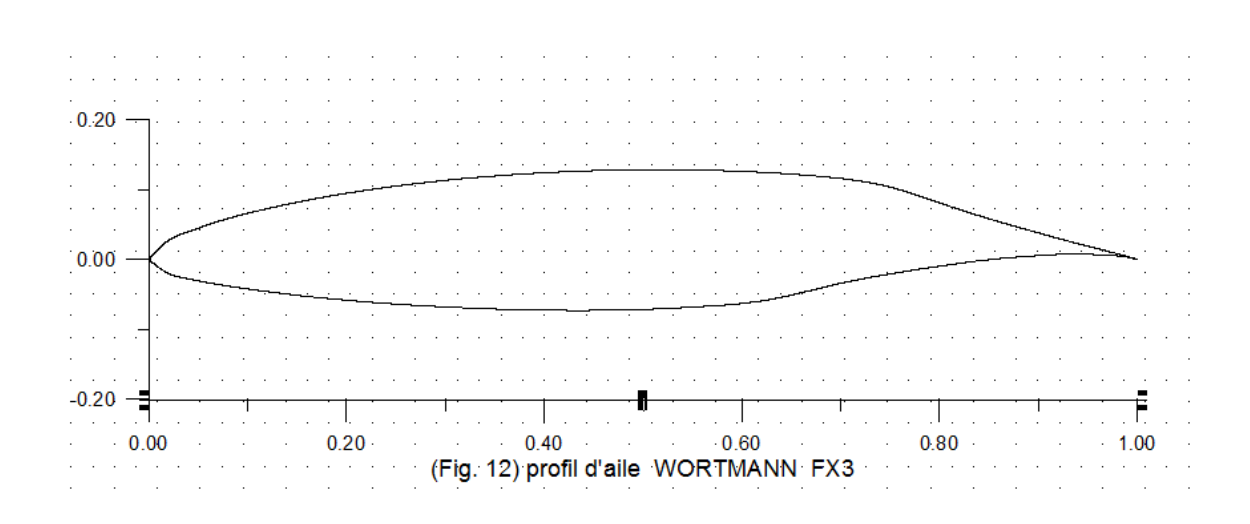

78

# **B.9.Les points de définition de la géométrie du profil d'aile NACA 0012**

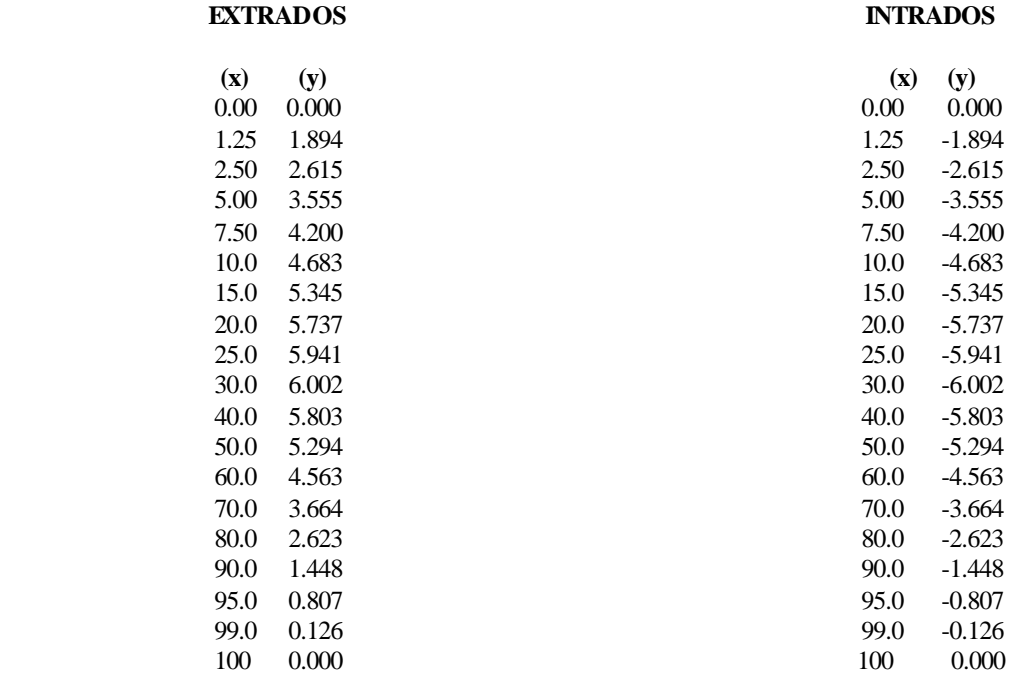

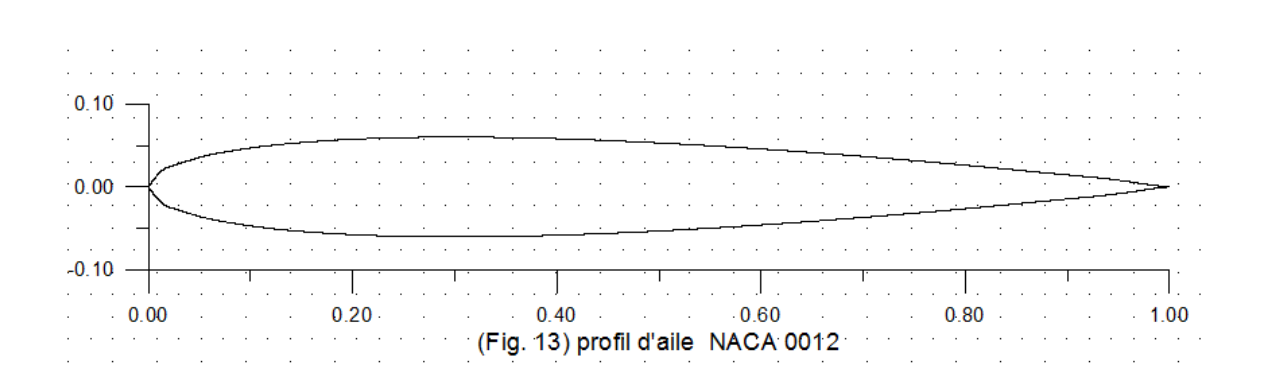

79

# **B.10.Les points de définition de la géométrie du profil d'aile RAE 2822**

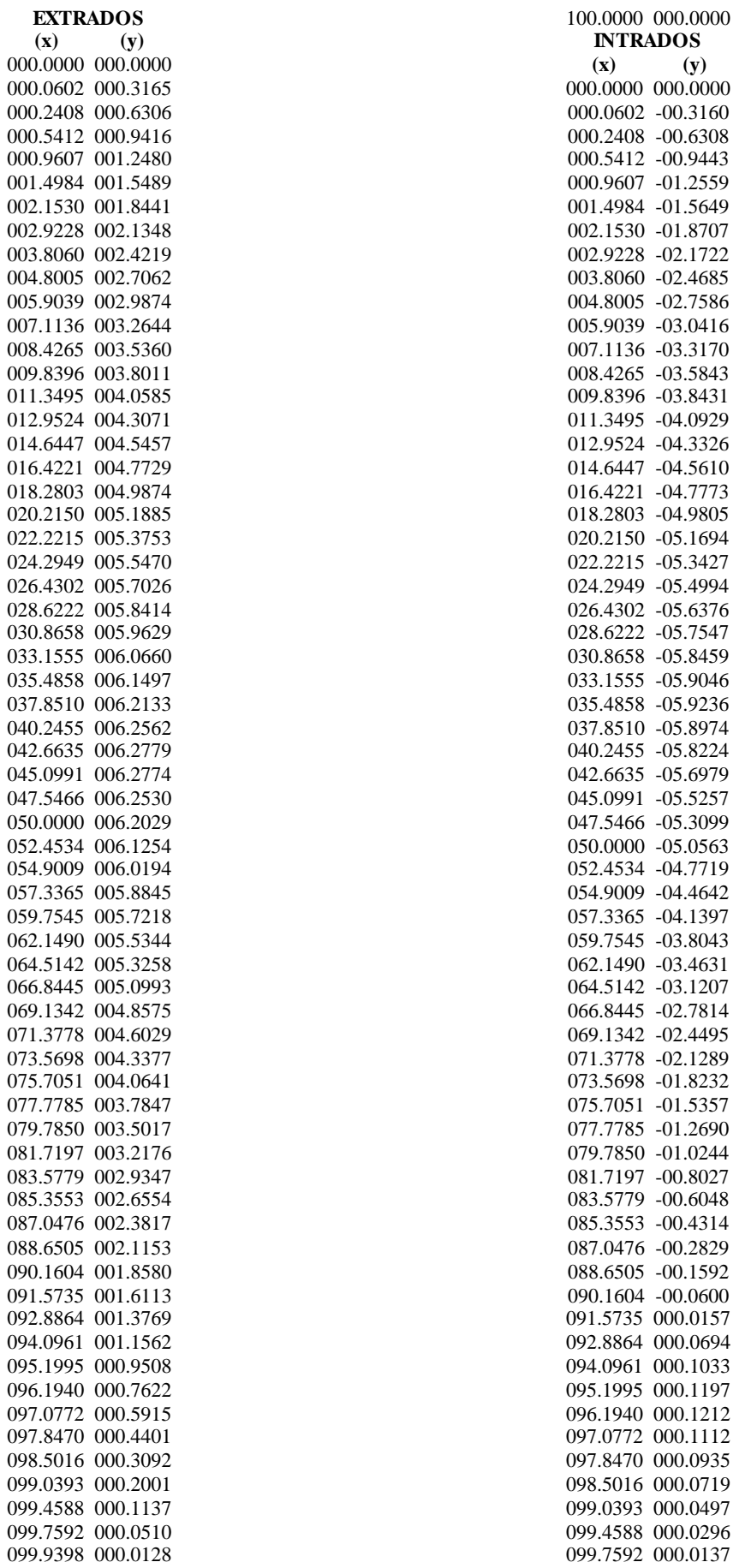

099.9398 000.0035 100.0000 000.0000

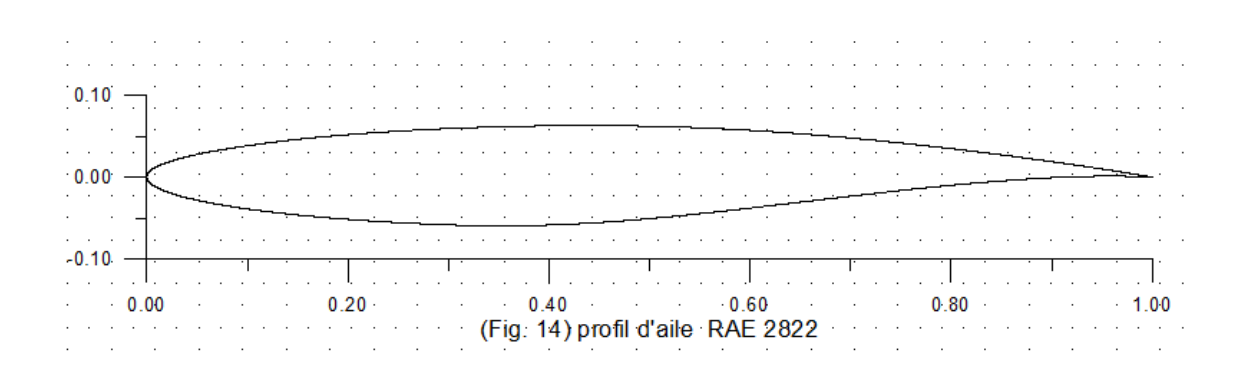

# **B.11.Les points de définition de la géométrie du profil d'aile RAF 19**

## EXTRADOS<br> **EXTRADOS**

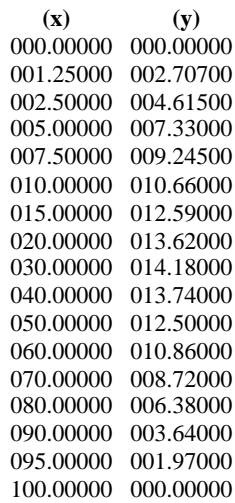

#### **INTRADOS**

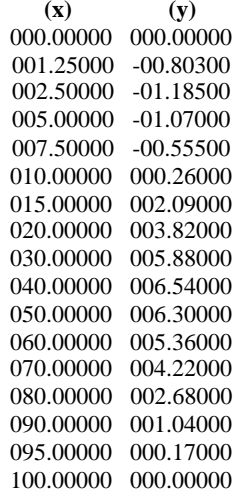

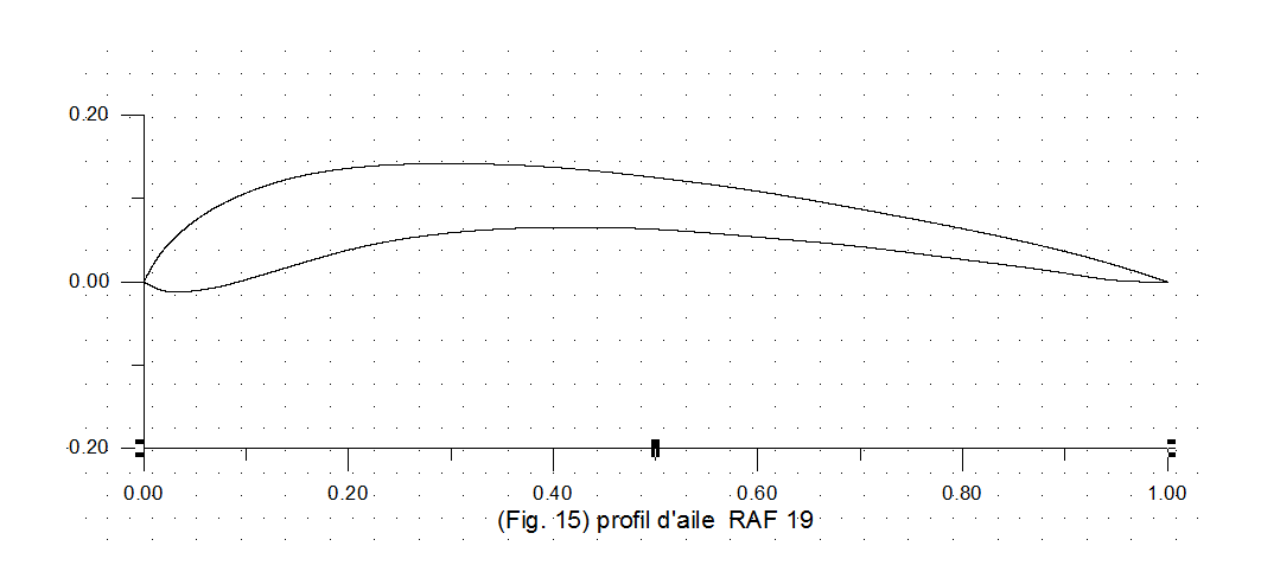

## **B.12.Les points de définition de la géométrie du profil d'aile BELL 540— NACA0012 modifié**

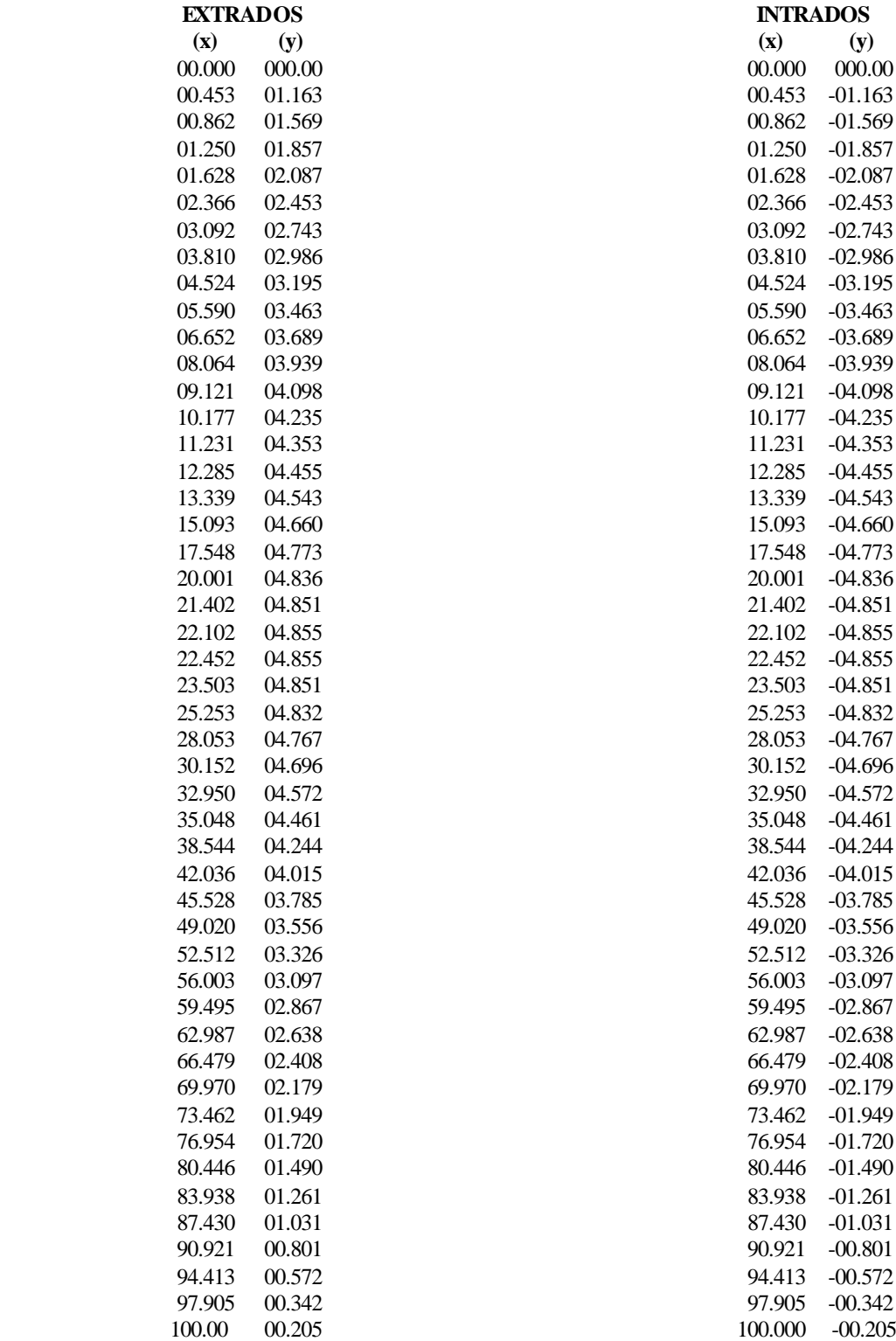

#### Références  $\alpha = 1, \ldots, n$  $0.05 \mathbb{Z}^2$  ,  $\mathbb{Z}^2$  ,  $\mathbb{Z}^2$  $0.00 -$ Ħ  $-0.05 \mathbf t$ ŢŢ,  $\frac{1}{2}$ U, Ļ  $\hat{\boldsymbol{\beta}}$  $\label{eq:2} \mathcal{F}^{\mathcal{A}}(\mathcal{F}) \leq \mathcal{F}^{\mathcal{A}}_{\mathcal{A}}(\mathcal{F})$  $\epsilon$  $\bar{\beta}$  $\bar{z}$  $\bar{z}$  $\sim$  $\cdot$  $\bar{z}$ 0.20 0.40 0.60 0.80 0.80<br>
(Fig. 16) profil d'aile BELL 540 --- NACA 0012 modifie  $\overline{0.00}$  $-1.00$  $\mathcal{A}=\mathcal{A}=\mathcal{A}$

# **B.13.Les points de définition de la géométrie du profil d'aile EPPLER 520**

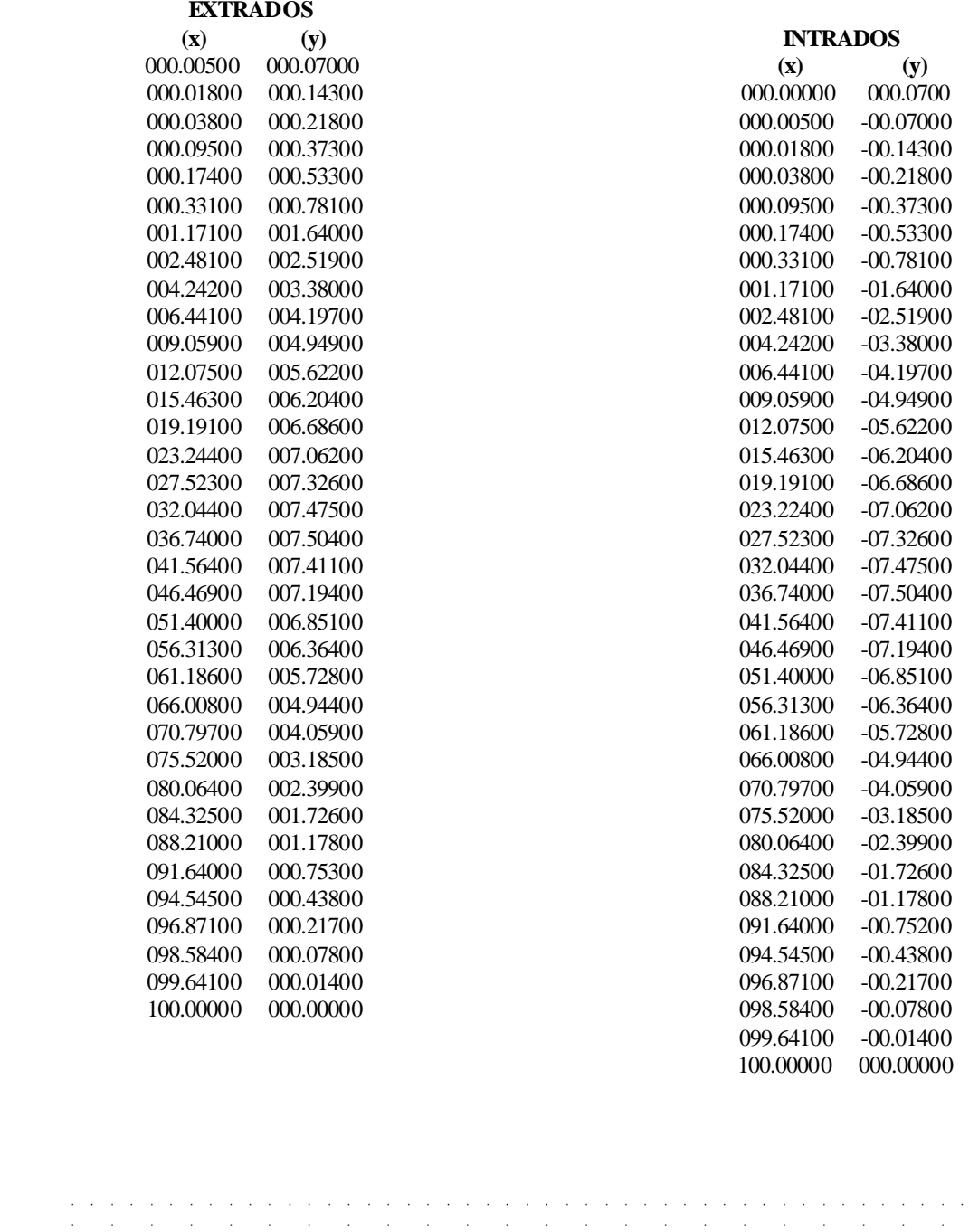

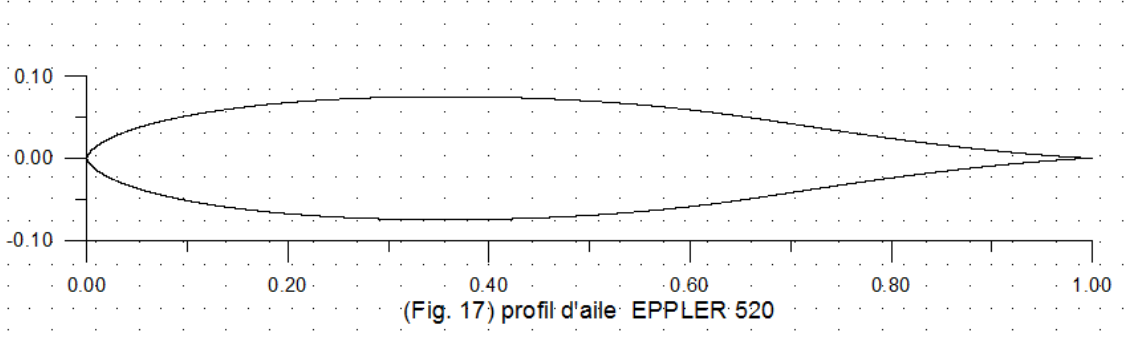

## **B.14.Les points de définition de la géométrie du profil d'aile RYAN BQM-34 FIREBEE WING**

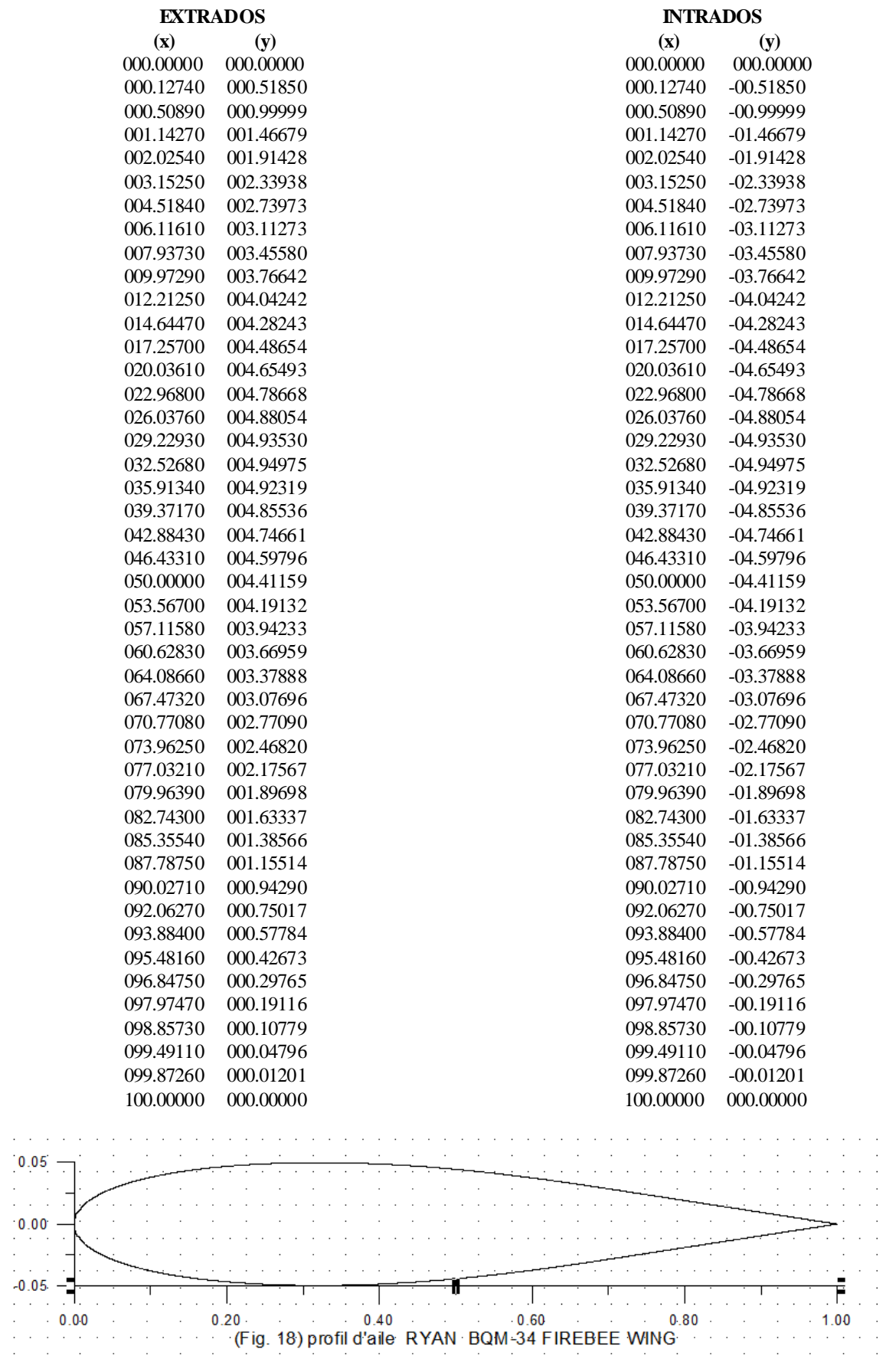

# **B.15.Les points de définition de la géométrie du profil d'aile FX 60-100 <126>**

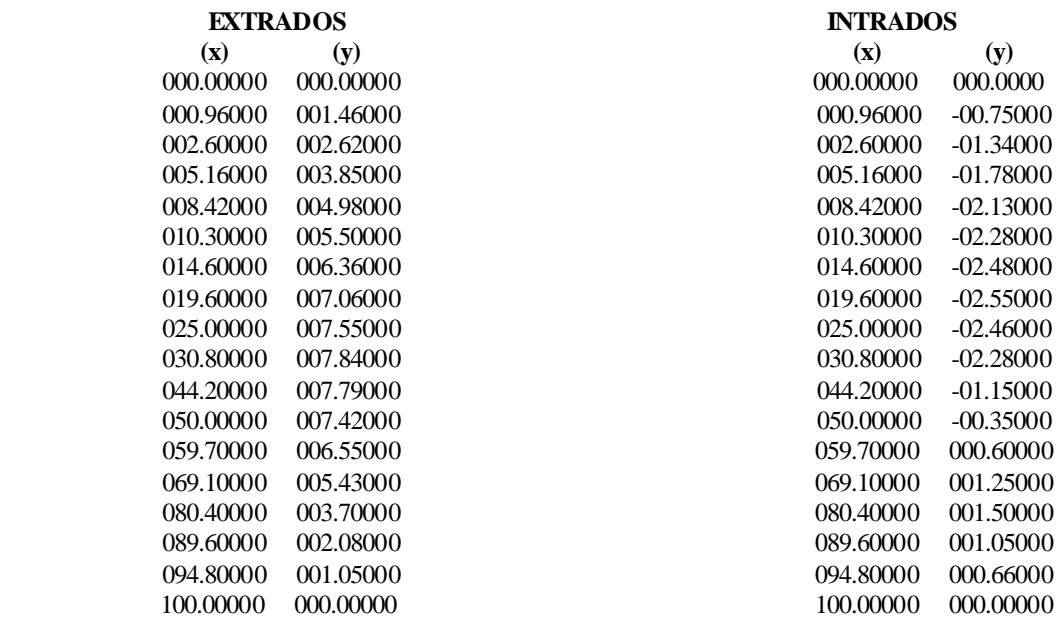

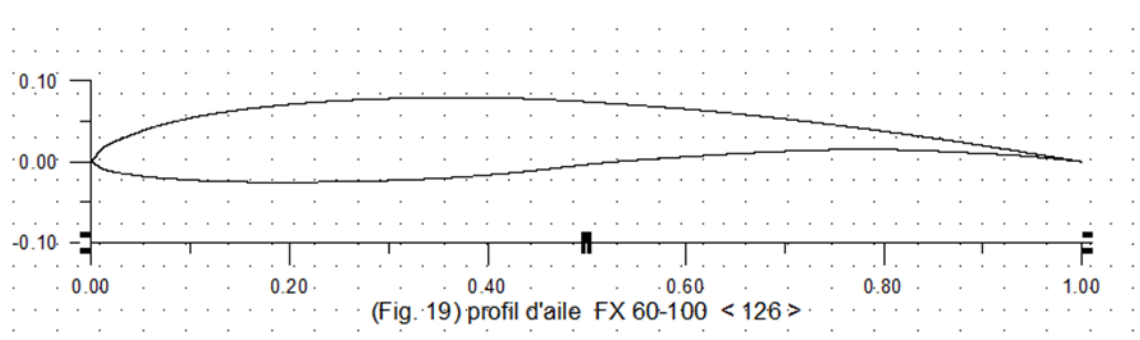

[1] Zebbiche T., "Résistance des matériaux," cours pour les ingénieurs, Institut d'Aéronautique et des Etudes Spatiales, Université SAAD Dahleb Blida 1, 2013.

[2] Mirolioubov I. et al., "Résistance des matériaux manuel de résolution de problèmes," 4ème Edition, Edition Mir, Moscou, 1977.

[3] Muvdi B. B. and McNabb J. W., "Engineering Mechanics of Materials," Macmillan Publishing company, 1984.

[4] Pissatenko G., Yakoulev at Matveev V., "Aide mémoire de résistance des matériaux," Edition Moscou, 1979.

[5] Abbott I. H. and von Doenhoff A. E., "Theory of wing sections : Including a summary of Airfoil data," Dover Publications, Inc., New York, Vol. II, 1959.

[6] Boun-jad M. et Zebbiche T., "Résolution de l'équation de Poisson dans un domaine simplement connexe," Editions Universitaire Européenne, Avril 2012, ISBN 978- 3-8417-9282-2.

[7] Imbert J. F., 'Analyse des Structures par Eléments Finis,' 3ème Edition, Sup'Aéro, Cepadues-Editions, 1991, France.

[8] Kardestuncer H. et al, 'Finite Element Handbook,' McGraw-Hill Book Company, 2010, USA.

[9] Reddy J. N., 'An Introduction to the Finite Element Method,' Edition Mc-Graw Hill Book Company, 2007.

[10] Gouri D. et Touzot G. 'Une présentation de méthode des éléments finis,' Université Laval, Moline S. A. Editeur, Paris, 1999.

[11] http://www.ae.illinois.edu/mselig/ads/coord\_database.html#A

[12] Demidovitch B. et Marron I., 'Eléments de Calcul Numérique,' Edition Mir, Moscou, 1987.

[13] Raltson, A. and Rabinowitz, A., "A First Course in Numerical Analysis", McGraw Hill Book Company, 2005.

[14] Fletcher C. A. J., 'Computationnal Techniques for Fluid Dynamics,' Volume II, Specific Techniques for Different Flow Categories, Springer-Verlag, 1988, Austria.

[15] Zebbiche T., "Computation of Aircraft Structures," Courses for engineers, Institute of Aeronautics and space studies, University SAAD Dahleb of Blida 1, Algeria, 2013.

[16] Megson, T. H. G., "Structures and Stress Analysis," 2nd edition, Elsevier, Oxford, 2005.

[17] Megson, T. H. G., "Aircraft Structures for Engineering Students," 4nd edition, Elsevier, Oxford, 2007.

[18] Abbott I. H. and von Doenhoff A. E., "Theory of wing sections : Including a summary of Airfoil data," Dover Publications, Inc., New York, Vol. II, 1959.

[19] http://www.ae.illinois.edu/mselig/ads/coord\_database.html#A

[20] Fletcher C. A. J., "Computationnal Techniques for Fluid Dynamics," Volume II, Specific

Techniques for Different Flow Categories, Springer-Verlag, 1988, Austria.

[21] Raltson, A. and Rabinowitz, A., "A First Course in Numerical Analysis", McGraw Hill Book Company, 2005.

[22] Demidovitch B. et Marron I., 'Eléments de Calcul Numérique,' Edition Mir, Moscou, 1987.

[23] Zebbiche T., Boun-jad M. and Allali Abderrazak "Geometric characteristics of thin wall sections with application to airfoils," Accepted for publication with The Arabian Journal for Science and Engineering, Jully 2013.

[24] Settouf. M, " Aéronautique 2 (Construction aéronautique), " Cours de licence Institut d'Aéronautique et des Etudes Spatils, Université SAAD DAHLEB Blida 1, 2010

[25] Didier Féminier, " Cellules et systèmes d'aéroneufs, " 1er édition 1982 Québec-Canada

[26] Laetitia Souteyrat, Stéphane Esnault et Jean-Pière Joli, "cours du Brevet d'Initition Aéronautique, connaissance avions"

[27] https://www.qcmbia.fr/?qcm=cours #cours n°3 système propulsif.

[28] Chegrani. Ahmed, "Aérodynamique et mécanique du vol, " cours de licence et master structure et propulsion avions, Institut d'Aéronautique et des Etudes Spatials, Université SAAD DAHLEB-Blida 1, 2011/12/13

[29] Mme, MAHI Amel (HAMADOUCHE), " Structure avions, Analyse des Structures 1 et 2" cours de licence et master1, Institut d'Aéronautique et des Etudes Spatils, Université SAAD DAHLEB Blida 1, 2012/13.